**Untuk Kalangan Sendiri**

# **DIKTAT MATA KULIAH METODOLOGI PENELITIAN**

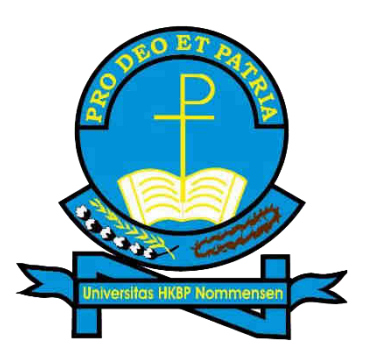

**Oleh : Dr. Sanggam Pardede, M.Pd.**

# **UNIVERSITAS HKBP NOMMENSEN FAKULTAS KEGURUAN DAN ILMU PENDIDIKAN PRODI PENDIDIKAN EKONOMI 2023**

#### **KATA PENGANTAR**

<span id="page-1-0"></span>Puji dan syukur kepada Tuhan Yang Maha Esa atas tersusunnya diktat mata kuliah metodologi penelitian, diktat ini disusun berdasarkan melalui pendekatan teori-teori metodologi yang berkaitan dengan pendidikan yang bertujuan untuk mempermudah mahasiswa memperoleh pemahaman metodologi penelitian penelitian dalam menyusun mini project dalam pendidikan ekonomi. Dalam diktat ini juga disusun secara sistematis terkait penggunaan SPSS dalam membantu pengolahan data penelitian yang setelah pembelajaran mata kuliah metodologi dapat menjadi buku panduan bagi mahasiswa dalam mengolah data penelitiannya.

Penulis mengucapkan terima kasih kepada seluruh pihak yang ikut dalam menyusun dikat mata kuliah metodologi penelitian pendidikan ini. Penulis akan selalu melakukan penyempurnaan atas diktat ini, sehingga akan terus dapat berkembang sesuai periode pembelajaran metodologi penelitian, oleh karena penulis itu sangat mengharapkan kritik saran dari para pembaca. Penulis mohon maaf apabila diktat ini belum dapat memuaskan semua pihak, namun kelengkapan diktat ini terdapat ketika proses belajar mengajar metodologi penelitian pendidikan.

Demikian penulis haturkan, semoga diktat ini bermanfaat bagi semua pihak.

Medan, Februari 2023 Penulis,

Dr. Sanggam Pardede, SE., M.Pd.

# **DAFTAR ISI**

<span id="page-2-0"></span>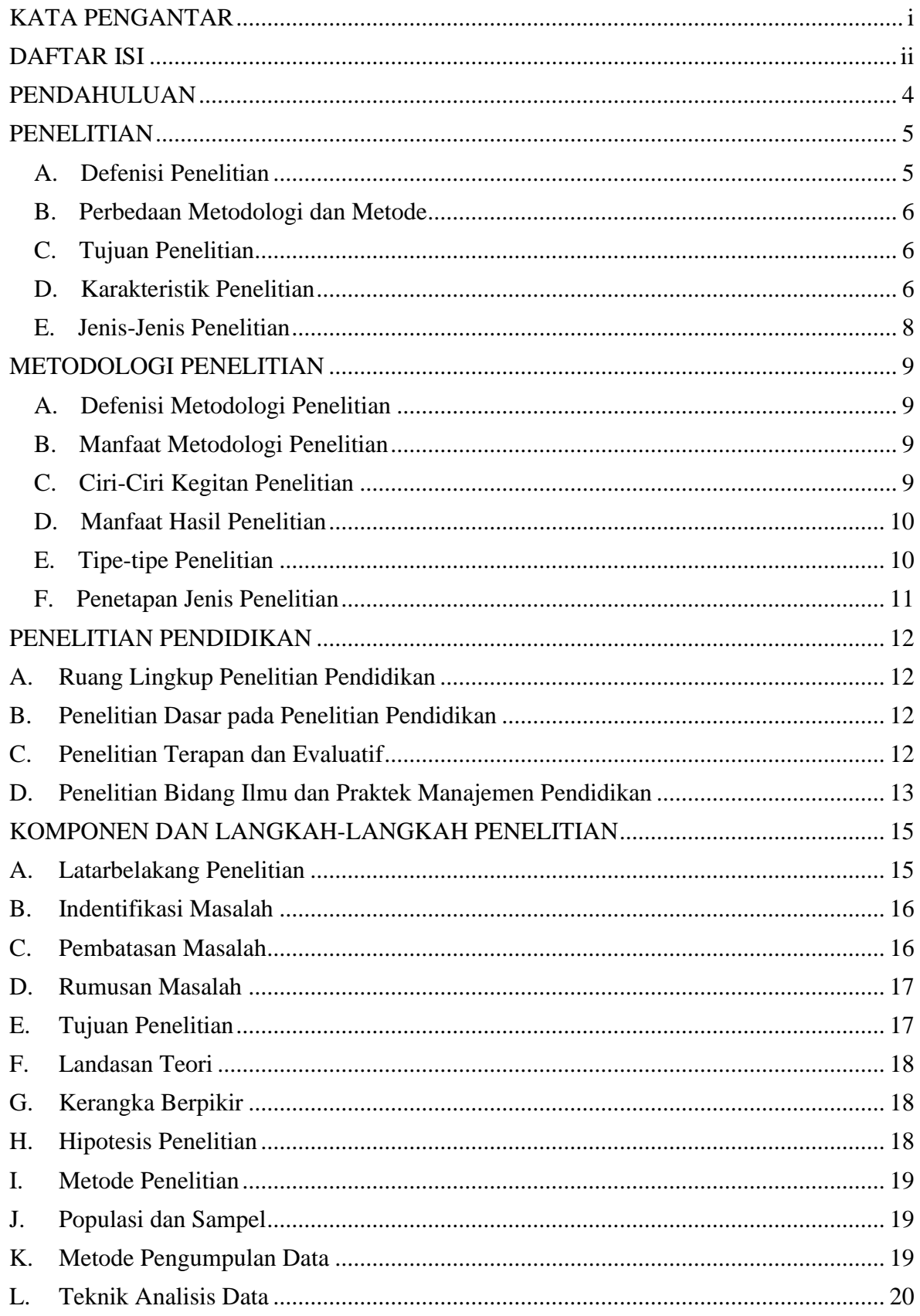

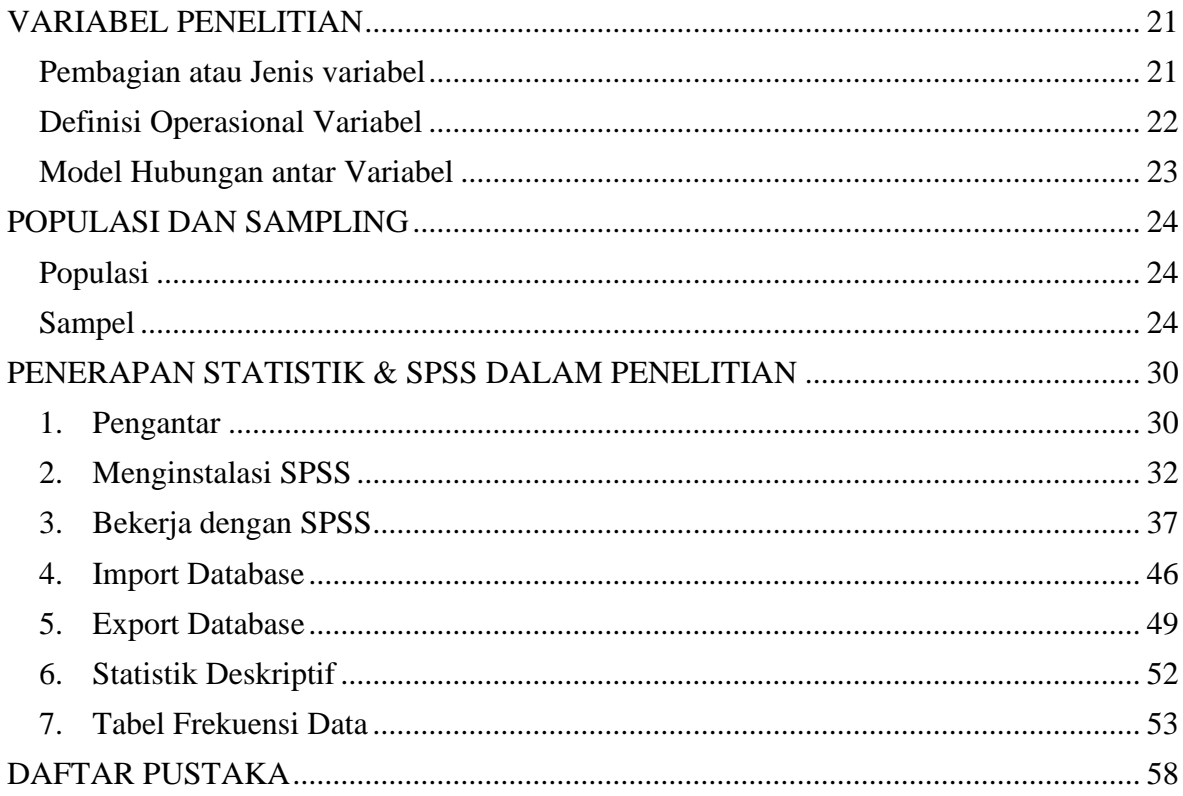

# **BAB I PENDAHULUAN**

#### <span id="page-4-0"></span>A. Latar Belakang

Penelitian merupakan salah satu cara untuk melakukan pengukuran kualitas terhadap pendidikan. Dengan penelitian dapat ditemukan berbagai solusi untuk masalah. Demikian juga dalam pendidikan, penelitian dilakukan untuk menyelesaikan masalah pendidikan. Berbagai cara inovatif baru dalam pendidikan dapat dikembangkan dan dipraktikkan dalam penelitian. Penelitian terdiri dari aktivitas terorganisir dan sistematik untuk meningkatkan pengetahuan, termasuk pengetahuan tentang manusia, budaya dan masyarakat, dan penggunaan pengetahuan ini untuk merancang aplikasi baru. Penelitian juga dilakukan untuk menetapkan atau mengkonfirmasi fakta, menegaskan kembali hasil dari pekerjaan sebelumnya, memecahkan masalah baru atau yang sudah ada, mendukung teorema, atau mengembangkan teori baru Proyek penelitian dapat merupakan perluasan dan aut pengembangan dari pekerjaan sebelumnya dimanan penelitian dapat digunakan untuk mengembangkan pengetahuan lebih lanjut tentang suatu topik, atau dalam contoh proyek penelitian sekolah, mereka dapat digunakan untuk memajukan kecakapan penelitian siswa untuk mempersiapkan mereka untuk pekerjaan atau laporan masa depan. Untuk menguji validitas instrumen, prosedur, atau percobaan, penelitian dapat mereplikasi elemen-elemen proyek sebelumnya atau proyek secara keseluruhan. Pendekatan penelitian bergantung pada epistemologi yang sangat bervariasi baik di dalam maupun di antara humaniora dan sains. Ada beberapa bentuk penelitian: ilmiah, humaniora, seni, ekonomi, sosial, bisnis, pemasaran, penelitian praktisi, kehidupan, teknologi, dll.

- B. Identifikasi Masalah
	- 1. Penelitian Apa?
	- 2. Apa Tujuan Penelitian?
	- 3. Apa Karakteristik Penelitian?
	- 4. Apa Jenis Penelitian?
- C. Batasan Penelitian
	- 1. Mengetahui Penelitian Apa
	- 2. Mengetahui Tujuan Penelitian
	- 3. Mengetahui Karakteristik Penelitian?
	- 4. Mengetahui Jenis Penelitian?

# **BAB II HAKIKAT PENELITIAN**

#### <span id="page-5-1"></span><span id="page-5-0"></span>**A. Defenisi Penelitian**

Penelitian berasal dari kata RE-SEARCH yaitu RE=Kembali dan SEARCH=MENCARI. Sehingga RESEARCH adalah Mencari Kembali.

(Neuman, 2011) Penelitian adalah "A collection of methods and methodologies that researchers apply systematically to produce scientifically based knowledge about the social world." Menurut (Florida & Bhattacherjee, 2012) bahwa "Research must be **systematic** and follow a series of steps and a rigid standard protocol. These rules are broadly similar but may vary slightly between the different fields of science".

Kesimpulan dari beberapa pendapat terkait penelitian, dapat dikatakan bahwa Penelitian adalah sebuah cara terorganisir dan sistematik untuk mendapatkan jawaban atas pertanyaan-pertanyaan.

**Pertanyaan-pertanyaan** adalah pusat penelitian. Jika tidak ada pertanyaan, maka tidak perlu ada jawaban. Penelitian fokus pada pertanyaan yang relevan, berguna dan penting. Tanpa sebuah pertanyaan penelitian tidak memiliki fokus, arah dan tujuan.

**Terorganisir**, adalah sebuah struktur atau metode yang akan dilakukan dalam penelitian. Dalam penelitian harus memiliki prosedur perencanaan, bukan yang spontanitas, berfokus dan terbatas pada lingkup spesifik.

**Sistematik.** Adanya serangkaian prosedur dan langkah pasti yang akan ikuti. Ada halhal tertentu dalam proses penelitian yang selalu dilakukan untuk mendapatkan hasil yang paling akurat.

**Finding Answers (Mendapat Jawaban)** adalah akhir sebuah penelitian. Apakah itu jawaban atas hipotesis atau bahkan pertanyaan sederhana, penelitian berhasil ketika kita menemukan jawabannya. Terkadang jawabannya adalah tidak, tapi itu tetap sebuah jawaban.

Dapat disimpulkan bahwa penelitian pendidikan adalah adalah kegiatan yang dilakukan secara sistematis untuk mengumpulkan, mengolah dan menyimpulkan data dengan menggunakan metode/tehnik tertentu guna mencari jawaban atas permasalahan **yang terjadi pada bidang PENDIDIKAN.**

#### <span id="page-6-0"></span>**B. Perbedaan Metodologi dan Metode**

Metodologi adalah Ilmu untuk memahami konteks sosial-organisasi, asumsi filosofis, prinsip etika dan issu politis dari usaha peneliti yang menggunakan metode.

Metode adalah seperangkat teknik khusus untuk memilih kasus, mengukur dan mengamati aspek kehidupan sosial, mengumpulkan dan menyempurnakan data, menganalisis data, dan melaporkan hasilnya.

#### <span id="page-6-1"></span>**C. Tujuan Penelitian**

Tujuan penelitian adalah untuk membuat diketahui sesuatu yang sebelumnya tidak diketahui manusia, memajukan pengetahuan manusia, atau untuk membuatnya lebih pasti, apalagi peneliti melakukan proyek penelitian (Collins & Hussey, 2014) Beberapa tujuan penelitian:

- 1. Untuk memeriksa beberapa situasi atau masalah yang terjadi
- 2. Untuk mempersiapkan solusi atas masalah
- 3. Untuk membangun atau membuat sebuah sistem atau prosedur baru
- 4. Untuk menjelaskan fenomena
- 5. Untuk menggeneralisasi pengetahuan baru
- 6. Kombinasi dua atau lebih dari tujuan diatas

#### <span id="page-6-2"></span>**D. Karakteristik Penelitian**

Istilah-istilah tertentu sangat umum digunakan dalam penelitian, dan keberhasilan penelitian tergantung pada istilah-istilah tersebut. Istilah-istilah ini menentukan apakah suatu penelitian bebas dari bias, prasangka, dan kesalahan subyektif atau tidak. Karakteristik penelitain adalah:

- 1. **Reliabilitas** adalah istilah subyektif yang tidak dapat diukur secara tepat, Reliabilitas merupakan pengulangan dari setiap penelitian, instrumen penelitian, alat atau prosedur. Jika ada penelitian yang menghasilkan hasil yang sama setiap kali dilakukan dengan populasi yang sama dan dengan prosedur yang sama, itu disebut penelitian yang andal.
- 2. **Validitas** adalah kekuatan alat yang dapat membuat kesimpulan penelitian, asumsi atau proposisi benar atau salah. Validitas menentukan penerapan penelitian. Validitas instrumen penelitian dapat diartikan sebagai kesesuaian instrumen penelitian dengan masalah penelitian atau seberapa akurat instrumen tersebut mengukur masalah. Tanpa validitas, penelitian berjalan ke arah yang salah, untuk

menjaga penelitian tetap pada jalurnya, tentukan konsep Anda dengan cara sebaik mungkin sehingga tidak terjadi kesalahan selama pengukuran.

- 3. **Akurasi** merupakan derajat keterkaitan antara proses, instrumen, dan alat penelitian satu sama lain. Ketelitian juga mengukur apakah alat penelitian telah dipilih sebaik mungkin dan prosedur penelitian sesuai dengan masalah penelitian atau tidak.
- 4. **Kredibilitas** adalah penggunaan sumber informasi terbaik dan prosedur terbaik dalam penelitian. Sebagai contoh jika menggunakan informasi bekas dalam penelitian karena alasan apa pun, penelitian mungkin selesai dalam waktu yang lebih singkat tetapi kredibilitasnya akan dipertaruhkan karena data sekunder telah dimanipulasi oleh manusia dan karenanya tidak terlalu valid untuk digunakan dalam penelitian.
- 5. **Generalisasi** adalah sejauh mana suatu temuan penelitian dapat diterapkan pada populasi yang lebih besar. Ketika seorang peneliti melakukan penelitian dia memilih populasi sasaran dan dari populasi ini dia mengambil sampel kecil untuk melakukan penelitian. Sampel ini mewakili seluruh populasi sehingga temuannya juga harus. Jika temuan penelitian dapat diterapkan pada setiap sampel dari populasi, hasil penelitian dikatakan dapat digeneralisasikan.
- 6. **Penelitian** yang bersifat empiris berarti bahwa penelitian tersebut dilakukan dengan mengikuti metode dan prosedur ilmiah yang ketat. Setiap langkah dalam penelitian telah diuji keakuratannya dan didasarkan pada pengalaman kehidupan nyata. Penelitian kuantitatif lebih mudah dibuktikan secara ilmiah daripada penelitian kualitatif. Dalam penelitian kualitatif bias dan prasangka mudah terjadi.
- 7. **Pendekatan sistematis** adalah satu-satunya pendekatan untuk melakukan penelitian. Tidak ada penelitian yang bisa dilakukan sembarangan. Setiap langkah harus mengikuti yang lain. Ada serangkaian prosedur yang telah diuji selama periode waktu tertentu dan dengan demikian cocok untuk digunakan dalam penelitian. Oleh karena itu, setiap penelitian harus mengikuti prosedur.
- 8. **Terkendali** Dalam pengalaman kehidupan nyata ada banyak faktor yang mempengaruhi suatu hasil. Satu peristiwa seringkali merupakan hasil dari beberapa faktor. Ketika peristiwa serupa diuji dalam penelitian, karena sifat faktor yang lebih luas yang memengaruhi peristiwa itu, beberapa faktor diambil sebagai faktor yang dikendalikan sementara yang lain diuji untuk efek yang mungkin terjadi. Faktor atau variabel yang dikendalikan harus dikontrol secara ketat. Dalam ilmu murni, sangat mudah untuk mengontrol unsur-unsur tersebut karena percobaan dilakukan

di laboratorium tetapi dalam ilmu sosial menjadi sulit untuk mengontrol faktorfaktor tersebut karena sifat penelitian.

#### <span id="page-8-0"></span>**E. Jenis-Jenis Penelitian**

- 1) Quantitative Research
- 2) Basic Research
- 3) Applied Research
- 4) Longitudinal Research
- 5) Qualitative Research
- 6) Descriptive Research
- 7) Classification Research
- 8) Comparative Research
- 9) Explorative Research
- 10) Explanatory Research
- 11) Causal Research
- 12) Theory-testing Research
- 13) Theory-Building Research
- 14) Action Research

# **BAB III METODOLOGI PENELITIAN**

## <span id="page-9-1"></span><span id="page-9-0"></span>**A. Defenisi Metodologi Penelitian**

Metodologi Penelitian Is defined as a highly intellectual human activity used in the investigation of nature and matter and deals specifically with the manner in which data is collected, analyzed and interpreted (Pheng, 2019).

Metodologi penelitian berasal dari kata "Metode" yang artinya cara yang tepat untuk melakukan sesuatu dan "Logos" yang artinya ilmu atau pengetahuan. Jadi Metodologi itu artinya cara melakukan sesuatu dengan menggunakan pikiran (pengetahuan) secara seksama untuk mencapai suatu tujuan.

Metodologi penelitian adalah "Suatu cabang ilmu pengetahuan yang membicarakan tentang cara-cara melaksanakan penelitian (mencakup kegiatan-kegiatan mencari, mencatat, merumuskan, menganlisis hingga menyusun laporannya) berdasarkan faktafakta atau gejala-gejala secara ilmiah".

# <span id="page-9-2"></span>**B. Manfaat Metodologi Penelitian**

- Dapat menyusun laporan/tulisan/karya ilmiah baik dalam bentuk paper, skripsi, tesis atau disertasi.
- Mengetahui arti pentingnya riset, sehingga keputusan-keputusan yang dibuat dapat dipikirkan dan diatur dengan sebaik-baiknya.
- Dapat menilai hasil-hasil penelitian yang sudah ada yaitu untuk mengukur sampai seberapa jauh suatu hasil penelitian dapat dierptanggungjawabkan kebenarannya.

# <span id="page-9-3"></span>**C. Ciri-Ciri Kegitan Penelitian**

- Kegiatan penelitian dirancang dan diarahkan untuk memecahkan suatu masalah tertentu yang dapat berupa jawaban masalah atau dapat menentukan hubungan antara variabel-variabel penelitian.
- Kegiatan penelitian menekankan pada pengembangan generalisasi, prinsip-prinsip dan teori-teori
- Kegiatan penelitian berpangkal pada masalah/obyek yang dapat diobservasi.
- Kegiatan penelitian memerlukan observasi dan deskripsi yang mapan
- Kegiatan penelitian berkepentingan dengan penemuan baru
- Prosedur kegiatan penelitian dirancang secara teliti dan rasional
- Kegiatan penelitian menuntut keahlian
- Kegiatan penelitian ditandai dengan usaha obyektif dan logis
- Kegiatan penelitian harus dilakukan secara cer-mat, teliti dan sabar serta memerlukan kebenaran karena hasil penelitian kadang kala berlawanan dengan norma tata aturan yang berlaku dalam suatu masyarakat dalam periode tertentu.

# <span id="page-10-0"></span>**D. Manfaat Hasil Penelitian**

- Hasil penelitian dapat dijadikan peta yang menggam-barkan tentang keadaan sesuatu obyek yang sekaligus melukiskan tentang kemampuan sumber daya, kemungkinankemungkinan yang ditemukan di dalam melaksanakan sesuatu
- Hasil penelitian dapat dijadikan sebagai sarana diagnosis dalam mencari sebab musabab kegagalan, sehingga dapat dengan mudah dicari upaya untuk menanggulanginya.
- Hasil penelitian dapat dijadikan sarana untuk menyusun kebijakan atau *policy*, dalam rangka merancang strategi pengembangan selanjutnya.
- Hasil penelitian dapat melukiskan tentang kemampuan dalam pembiayaan, peralatan, perbekalan serta tenaga kerja baik secara kualitas maupun kuantitas yang sangat berperan bagi keberhasilan di dalam sesuatu bidang.

# <span id="page-10-1"></span>**E. Tipe-tipe Penelitian**

- 1) Penelitian berdasarkan bidangnya:
	- Penelitian Pendidikan
	- Penelitian Pertanian
	- Penelitian Teknologi
	- Penelitian Hukum
	- Penelitian Agama
	- dll
- 2) Penelitian Menurut Tujuan Umum
	- Penelitian Eksploratif
	- Penelitian Developmental
	- Penelitian Verifikatif
- 3) Penelitian Menurut Pemakaiannya
	- Penelitian Murni
	- Penelitian Terapan
- 4) Penelitian Menurut Tempatnya
	- Penelitian Laboratorium
	- Penelitian Perpustakaan

# <span id="page-11-0"></span>**F. Penetapan Jenis Penelitian**

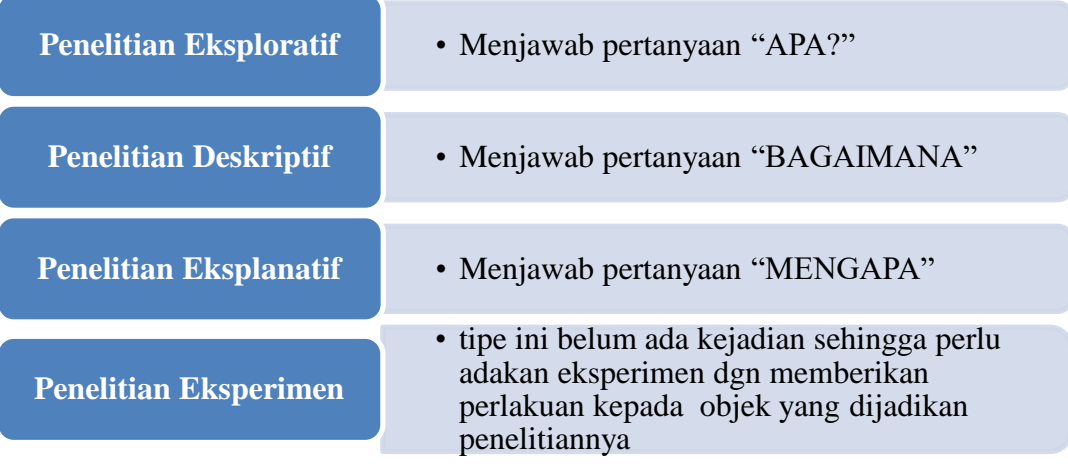

## Tugas:

Cari sebuah Penelitian Pendidikan dalam Jurnal. Kemudian gunakan pertanyaan penetapan jenis penelitian selain dari yang sudah dilakukan dalam penelitian tersebut.. Kemudian buatlah argumentasimu, apakah sebuah judul dapat dilakukan jenis penelitian?

Dikerjakan secara kelompok……

# **BAB IV**

## **PENELITIAN PENDIDIKAN**

#### <span id="page-12-1"></span><span id="page-12-0"></span>**A. Ruang Lingkup Penelitian Pendidikan**

Ruang lingkup penelitian pendidikan secara umum berasal dari:

- 1. Ilmu dan praktek kurikulum
- 2. Ilmu dan praktik perencanaan pembelajaran
- 3. Ilmu dan praktik strategi pembelajaran
- 4. Ilmu dan praktik evaluasi pembelajaran
- 5. Ilmu dan praktik Manajemen Pendidikan

#### <span id="page-12-2"></span>**B. Penelitian Dasar pada Penelitian Pendidikan**

- 1. Teori-teori Desain dan rekayasa Kurikulum
- 2. Teori-teori pengajraan/pembelajaran
- 3. Teori-teori belajar
- 4. Teori-teori evaluasi

# <span id="page-12-3"></span>**C. Penelitian Terapan dan Evaluatif**

- 1. Desain Kurikulum
	- Komponen desain kurikulum/pembelajaran
	- Model-model desain kurikulum/pembelajaran
	- Model-model desain pengajaran/pembelajaran
	- Model-model desain penggunaan sumber belajar
	- Model-model desain evaluasi hasil belajar
	- Model-model desain pengelolaan kurikulum/pembelajaran
- 2. Penyusunan Kurikulum
	- Penyusunan kurikulum: Umum, Bidang studi, perjenjang
	- Penyusunan pengajaran/pembelajaran Umum, Bidang studi, perjenjang
	- Penyusunan pemanfaatan sumber belajar Umum, Bidang studi, perjenjang
	- Penyusunan evaluasi Umum, Bidang studi, perjenjang
	- Penyusunan pengelolaan kurikulum Umum, Bidang studi, perjenjang
- 3. Implementasi Kurikulum
	- Implementasi kurikulum: Umum, Bidang studi, perjenjang
	- Implementasi pengajaran/pembelajaran Umum, Bidang studi, perjenjang
	- Implementasi pemanfaatan sumber belajar Umum, Bidang studi, perjenjang
- Implementasi evaluasi Umum, Bidang studi, perjenjang
- Implementasi pengelolaan kurikulum Umum, Bidang studi, perjenjang
- 4. Evaluasi dan Penyempurnaan Kurikulum
	- Evaluasi dan Penyempurnaan kurikulum: Umum, Bidang studi, perjenjang
	- Evaluasi dan Penyempurnaan pengajaran/pembelajaran Umum, Bidang studi, perjenjang
	- Evaluasi dan Penyempurnaan pemanfaatan sumber belajar Umum, Bidang studi, perjenjang
	- Evaluasi dan Penyempurnaan evaluasi Umum, Bidang studi, perjenjang
	- Evaluasi dan Penyempurnaan pengelolaan kurikulum Umum, Bidang studi, perjenjang
- 5. Manajemen Kurikulum
	- Manajemen Kurikulum Lingkup Nasional, Dinas dan Birokrasi lainnya
	- Manajemen kurikulum lingkup unit satuan pendidikan dan perguruan tinggi

# <span id="page-13-0"></span>**D. Penelitian Bidang Ilmu dan Praktek Manajemen Pendidikan**

- 1. Lingkup manajemen pendidikan teoretis
	- Teori Manajemen
	- Teori Kepemimpinan
	- Teori Kebijakan
	- Teori Perencanaan
	- Teori Pengendalian dan Penjaminan
- 2. Lingkup manajemen pendidikan praktis
	- 1) Kepemimpinan
		- o Gaya Kepemimpinan
		- o Fungsi Kepemimpinan
		- o Keterampilan Kepemimpinan
		- o Kepemimpinan dan Teknologi
	- 2) Model-model Manajemen
		- o Management by Objective
		- o Technology based Management
		- o Centralized-Decentralized Management
		- o Community based Management
		- o School base Management
- 3) Berdasarkan Proses Manajemen
	- o Perencanaan
	- o Pengorganisasian
	- o Pengkoordinasian
	- o Pengendalian
	- o Evaluasi
	- o Pelaporan
- 4) Manajemen Program Pendidikan
	- o Manajemen Kurikulum'
	- o Manajemen Pembelajaran
	- o Manajemen Evaluasi
- 5) Berdasarkan Komponen Pendidikan
	- o Manajemen pembinaan siswa
	- o Manajemen penelitian dan pengembangan
	- o Manajemen kerjasama dan layanan pada masyarakat
	- o Manajemen personil
	- o Manajemen sarana prasarana
	- o Manajemen media dan sumber belajar
	- o Manajemen keuangan
- 6) Berdasarkan Lingkup
	- o Manajemen sekolah/jurusan/fakultas/universitas
	- o Manajemen pendidikan luar sekolah
	- o Manajemen pendidikan dasar
	- o Manajemen pendidikan menengah
	- o Manajemen pendidikan tinggi
	- o Manajemen pendidikan lingkup pemangku kepentingan/birokrasi

#### **Tugas:**

Diskusikan secara seksama, kemudian carilah masalah yang terjadi pada Ilmu dan praktek pendidikan. Apa yang belum dilaksanakan secara baik, apa yang belum dilaksanakan dan apa yang tidak dilaksanakan secara maksimal, sehingga memberi dampak luas kepada komponen-komponen pendidikan.

Sebutka masalahnya dan apa kira2 menurut kelompokmu cara menyelesaikannya

Dikerjakan secara kelompok……

#### **BAB V**

#### **KOMPONEN DAN LANGKAH-LANGKAH PENELITIAN**

#### <span id="page-15-1"></span><span id="page-15-0"></span>**A. Latarbelakang Penelitian**

Bagian latar belakang masalah menjelaskan mengapa suatu penelitian perlu dilaksanakan dan apa yang ingin dicapai dari penelitian yang akan dilakukan, alasan perlunya penelitian disebabkan masalah yang memiliki fakta dan data (Raco J.R., 2010). Latar belakang masalah setidaknya memuat hal-hal sebagai berikut:

- a. Faktor-faktor apa saja yang menjadi perhatian anda untuk dijadikan suatu latar belakang. Itulah yang disebut dengan latar belakang faktual (identifikasi masalah yang relevan).
- b. Informasi kasus, baik secara langsung lewat pengamatan di masyarakat maupun lewat buku-buku referensi, dan hasil-hasil penelitian lain yang sejenis, ini disebut latar belakang teoritis. Peneliti menghubungkan kasus yang satu dengan yang lain, Bagaimana kasus-kasus kontemporer berhubungan dengan kasus-kasus terdahulu, dan bagaimana antara teori-teori yang dapat menjelaskan fenomena perubahan tersebut dari waktu ke waktu.
- c. Tonggak problematik yang berisi berbagai persoalan yang akan dijawab dalam babbab selanjutnya. Latar belakang memberi alur berpikir sehingga mempermudah peneliti untuk mensistematisir persoalan yang ingin dipecahkan.

Hal-hal yang perlu dikemukakan dalam latar belakang masalah adalah

- Mengapa peneliti memilih isu tertentu?
- Apa kegunaan penelitian tersebut untuk kepentingan praktis atau teoretis?
- Agar peneliti dapat menyusun latar belakang penelitiannya dengan baik maka dia harus membekali diri dengan banyak informasi tentang isu penelitiannya baik yang berdimensi praktis dan teoritis (Neuman, 2011).

Latar belakang masalah berisi argumentasi mengapa penelitian ini penting dilakukan. Menggambarkan situasi dan kondisi baik secara makro maupun mikro serta dilengkapi dengan fakta dan data-data lapangan. Menunjukkan sebab- sebab muncul dan terjadinya masalah. Dikotomi, antara apa yang seharusnya terjadi dan kenyataan yang ada. Munculnya kesenjangan antara apa yang diharapkan dengan kenyataan. Mengemukakan Kajian teoritis dibandingkan dengan fenomena yang ada, sehingga penelitian ini menjadi menarik, memberi manfaat besar dan memang urgen untuk dilakukan (Creswell, 2009).

Batang tubuh latarbelakang masalah adalah sebagai berikut:

- 1. Apa Masalah yang terjadi yang ingin disampaikan oleh peneliti
- 2. Apa urgensi bahwa penelitian harus dilakukan
- 3. Bagaimana dampak yang terjadi akibat masalah tersebut berdasarkan pengamatan peneliti, ditunjukkan melalui fakta dan data yang terjadi dalam kurun waktu tertentu (yang sudah dipublikasikan oleh lembaga, hasil penelitian sebelumnya).
- 4. Dugaan apa yang akan terjadi setelah penelitian dilakukan
- 5. Langkah-langkah penelitian apa yang akan dilakukan untuk menyelesaikan masalah.

# <span id="page-16-0"></span>**B. Indentifikasi Masalah**

Identifikasi masalah mencakup:

- 1. Menanyakan hubungan antar dua variabel atau lebih
- 2. Harus spesifik dan jelas
- 3. Dapat diuji secara empiris
- 4. Tidak menyangkut masalah moral dan etika
- 5. Berorientasi pada suatu teori tertentu

#### <span id="page-16-1"></span>**C. Pembatasan Masalah**

Dalam menjalankan penelitian, penting sekali batasan masalah. Fungsi batasan masalah dalam sebuah penelitian memudahkan peneliti untuk membatasi ruang lingkup masalah atau objek yang akan dilakukan penelitian. Batasan masalah hadir untuk mengarahkan penulis agar tetap pada koridor atau pada fokus penelitian.

- 1. Manageable Problems, masalah yang dijadikan sebagai fokus penelitian dapat dikelola
- 2. Obtainable Problems, masalah tersebut merupakan sesuatu hal yang sangat dibutuhkan, mudah diperoleh serta memadai/cukup
- 3. Interest Problems, masalah tersebut merupakan masalah yang di dalamnya banyak yang berkepentingan sehingga perlu segera diteliti
- 4. Significance Problems, masalah yang dimaksud merupakan sesuatu yang penting untuk diteliti. Sifatnya sangatlah urgent

#### <span id="page-17-0"></span>**D. Rumusan Masalah**

Permasalahan yang telah teridentifikasi pada latar belakang masalah perlu dirumuskan kembali secara tajam, jelas, dan berpresisi dalam bentuk pertanyaan sehingga mudah dipahami peneliti. Kegiatan yang demikian disebut dengan rumusan masalah. Menurut (Nugrahani & Hum, 2014), "rumusan masalah merupakan pernyataan yang lengkap dan terperinci mengenai ruang lingkup permasalahan yang diteliti berdasarkan identifikasi dan pembatasan masalah"

Oleh karena itu, rumusan masalah pada dasarnya merupakan kristalisasi dari uraianuraian yang mengandung problematik pada latar belakang masalah, yang dirumuskan dalam bentuk pertanyaan-pertanyaan yang akan dijawab melalui sebuah penelitian. Demikian rumusan masalah merupakan pertanyaan penelitian, yang jawabannya dicarikan melalui penelitian (Aqib & Rasidi, 2018). Rumusan masalah inilah yang akan dicari jawabannya oleh peneliti setelah melakukan penggalian data penelitian.

Rumusan masalah harus mengungkapkan fenomena hukum yang dipermasalahkan dan yang menjadi fokus penelitian".Inti penelitian hukum adalah memecahkan berbagai masalah hukum yang terjadi di dalam masyarakat sehingga hukum dapat bekerja sesuai dengan yang dikehendaki nilai hukum itu sendiri. Agar masalah penelitian dapat terjawab dengan baik, maka "cara merumuskan masalah penelitian hendaknya memenuhi kriteria, yakni:

- 1. Singkat, jelas, dan padat;
- 2. Mengandung unsur pembatasan masalah;
- 3. Dapat menjadikan dasar dalam pembuatan hipotesis/asumsi atau menunjukkan hubungan yang ada antara dua variabel atau lebih.
- 4. Ada kesesuaian dengan judul penelitian.

#### <span id="page-17-1"></span>**E. Tujuan Penelitian**

Tujuan penelitian harus bersifat spesifik, terbatas, dapat diukur, dan dapat dicapai dengan melihat hasil penelitian.

Gunakan kata-kata untuk menandai tujuan penelitian anda. Misal dengan menggunakan kata seperti : "tujuan atau maksud dari penelitian ini adalah ……."

Strategi Merumuskan Tujuan Penelitian

- 1. Tunjukkan variabel bebas, variabel terikat dan variabel-variabel lainnya
- 2. Gunakan kata-kata yang dapat menghubungkan variabel bebas dan terikat
- 3. Tunjukkan secara jelas partisipan (unit analisis) dan lokasi penelitian

#### <span id="page-18-0"></span>**F. Landasan Teori**

Landasan teori menyangkut dua pokok penting yaitu:

- 1) Conseptioning : uraikan definisi, Dimensi, dan indikator semua konsep dari variabel yang kita teliti secara rinci.
- 2) Judgment : Pilih konsep yang paling tepat dengan permasalahan yang kita temukan di Latar Belakang di atas.

# <span id="page-18-1"></span>**G. Kerangka Berpikir**

Kerangka berpikir menyangkut reasoning yaitu penalaran pada hubungan antara variabel independen (variabel bebas) dengan variabel dependen(variabel terikat).

Setiap alinea kerangka pemikiran sebaiknya menjawab rumusan masalah, jadi ukurannya "kalau rumusan masalah relasional ada 2, maka kerangka pemikiran dua alinea). Dalam kerangka pemikiran, kita harus menjelaskan secara nalar hubungan antara variabel, sesuai yang ada pada rumusan masalah, karena tujuannya untuk menjawab rumusan masalah tersebut secara deduktif.

#### <span id="page-18-2"></span>**H. Hipotesis Penelitian**

Hipotesis itu sendiri berasal dari gabungan kata *hipo* yang berarti *di bawah* dan *tesis*  yang artinya *kebenaran.* Jadi, hipotesis berarti dibawah kebenaran. Artinya, kebenaran yang masih berada dibawah (belum tentu benar)dan baru dapat diangkat menjadi suatu kebenaran jika memang telah disertai bukti-bukti (Sukardi & Damanti, 2015). Menurut Sugiyono (2014) hipotesis merupakan jawaban sementara terhadap rumusan masalah penelitian, dimana rumusan masalah penelitian telah dinyatakan dalam bentuk kalimat pertanyaan. Dikatakan sementara karena jawaban yang diberikan baru didasarkan pada teori yang relevan, belum didasarkan pada fakta- fakta empiris yang diperoleh melalui pengumpulan data. Jadi hipotesis juga dapat dinyatakan sebagai jawaban teoritis terhadap rumusan masalah penelitian, belum jawaban yang empirik dengan data. Dari pengertian di atas, dapat disimpulkan bahwa hipotesis merupakan pernyataan atau jawaban sementara terhadap rumusan masalah penelitian yang belum tentu kebenarannya dan akan menjadi benar apabila sudah ada bukti-buktinya.

#### <span id="page-19-0"></span>**I. Metode Penelitian**

Metode yang digunakan dapat dilihat dari rumusan masalah yang dipertanyakan Apa, Bagaiman dan Mengapa, metode juga dapat dari perspektif penelitian itu sendiri yaitu:

- 1) Tujuan studi : deskriptif (apabila pada rumusan masalah terdapat masalah deskriptif), Verifikatif (apabila terdapat masalah relasional)
- 2) Tipe investigasi : correlational (apabila dalam rumusan masalah ada masalah korelasi, contoh : bagaimana hubungan antara kualitas pelayanan dengan kualitas kerelasian), causalitas (apabila dalam rumusan masalah ada masalah pengaruh)
- 3) 3) Unit Analisis : individu (jika respondennya pelanggan/ pegawai, Dyad (jika respondennya 2jenis, seperti pegawai dan pimpinan, Organisasi jika perusahaan yang dijadikan unit sampelnya)
- 4) Time horizon : corss sectional (apabila penelitian dilakukan satu waktu) Longitudinal (apanila penelitian dilakukan beberapa periode waktu), Panel (kalau kedua-duanya)

#### <span id="page-19-1"></span>**J. Populasi dan Sampel**

Populasi merupakan sekumpulan orang atau objek yang memiliki kesamaan dalam satu atau beberapa hal dan yang membentuk masalah pokok dalam suatu riset khusus. Populasi yang akan diteliti harus didefinisikan dengan jelas sebelum penelitian dilakukan (Sukardi & Damanti, 2015)

Sampel adalah semacam miniatur (mikrokosmos) dari populasinya (Sukardi & Damanti, 2015).

#### <span id="page-19-2"></span>**K. Metode Pengumpulan Data**

Metode pengumpulan data dapat dilakukan dengan berbagai teknik dan cara antara lain: Wawancara dapat dilakukan secara terstruktur maupun tidak terstruktur, dan dapat dilakukan melalui tatap muka (face to face) maupun dengan menggunakan telpon.

Kuesioner (angket) dapat dilakukan dengan cara memberi seperangkat pertanyaan atau pertanyaan tertulis kepada responden untuk dijawabnya.

Observasi merupakan suatu proses yang komplek , suatu proses yang tersusun dari pelbagai proses biologis dan psikologis. Dua di antara yang terpenting adalah prosesproses pengamatan dan ingatan (Sugiyono, 2014).

# <span id="page-20-0"></span>**L. Teknik Analisis Data**

Teknik analisis data disesuaikan dengan pertanyaan penelitian atau rumusan permasalahan, Jika Masalah deskriptif (pada rumusan masalahnya), maka digunakan analisis statistik deskriptif dengan alat statistik distribusi frekuensi. Jika Masalah relasional maka digunakan jenis relasi yang terjadi seperti:

- 1) Korelasional, gunakan analisis korelasi
- 2) Kausalitas, gunakan analisis regresi yang standar (path analysis)
- 3) Komparasi (contoh: apakah terdapat perbedaan antara pegawai yang sudah dilatih dengan pegawai yang belum dilatih dalam hal hasil kerjanya), gunakan uji beda (Anova).
- 4) Prediksi (peranan) (contoh : sejauhmana peranan sistem informasi akuntansi dalam meningkatan protiabilitas perusahaan), gunakan analisis regresi unstadardized.

#### **Tugas:**

Lanjutkan pembahasan pada tugas sebelumnya, kemudian indentifikasi masalah tersebut secara menyeluruh. Susunlah langkah-langkah penelitianmu

Dikerjakan secara kelompok……

# **BAB VI VARIABEL PENELITIAN**

<span id="page-21-0"></span>Pada dasarnya variabel penelitian adalah segala sesuatu yang berbentuk apa saja yang ditetapkan oleh peneliti untuk dipelajari sehingga diperoleh informasi tentang hal tersebut kemudian ditarik kesimpulannya (Sugiyono, 2014). Variabel penelitian adalah objek penelitian atau apa yang menjadi titik perhatian suatu penelitian, variabel bisa dikatakan sebagai suatu sifat yang diambil dari suatu nilai tidak sama atau berbeda (Arikunto, 2013). Variabel juga merupakan suatu konsep yang bisa diukur dan memiliki variasi nilai. Dengan begitu, variabel itu merupakan sesuatu yang bervariasi dan dinamakan variabel dikarenakan terdapat variasinya (Creswell, 2009).

Dari beberapa pengertian diatas dapat dirumuskan bahwa variabel penelitian adalah objek penelitian atau apa yang menjadi titik perhatian suatu penelitian dan suatu atribut atau sifat atau nilai dari orang, obyek atau kegiatan yang mempunyai variasi tertentu yang ditetapkan oleh peneliti untuk dipelajari dan kemudian ditarik kesimpulannya. Jadi, terdapat tiga point penting dalam variabel yaitu mempunyai nilai, dapat diukur, dan memiliki variasi.

#### <span id="page-21-1"></span>**Pembagian atau Jenis variabel**

Hubungan antara satu variabel dengan variabel lainnya dapat dibedakan menjadi:

- a) Variabel Independen, variabel ini sering disebut sebagai variabel stimulus, prediktor, antecedent atau biasa disebut sebagai variabel bebas (Sugiyono, 2014). Variabel bebas merupakan variabel yang mempengaruhi atau yang menjadi sebab perubahannya atau timbulnya variabel dependen (terikat).
- b) Variabel dependen, sering disebut sebagai variabel output, kriteria, konsekuen atau biasa disebut sebagai variabel terikat. variabel terikat merupakan variabel yang dipengaruhi atau yang menjadi akibat karena adanya variabel bebas (Sugiyono, 2014).
- c) Variabel moderator, adalah variabel yang mempengaruhi (memperkuat atau memperlemah) hubungan antar variabel independen dan dependen (Arikunto, 2017).
- d) Variabel intervening, secara otomatis mempengaruhi hubungan antara variabel independen dan dependen menjadi hubungan yang tidak langsung dan tidak dapat diamati dan diukur. Variabel ini merupakan variabel penyela/antara yang terletak diantara variabel independen dan dependen, sehingga variabel independen tidak

langsung mempengaruhi berubahnya atau timbulnya variabel dependen (Arikunto, 2017).

e) Variabel kontrol, variabel yang dikendalikan atau dibuat konstan sehingga pengaruh variabel independen terhadap dependen tidak dipengaruhi oleh faktor luar yang tidak diteliti. Variabel kontrol sering digunakan oleh peneliti bila akan melakukan penelitian yang bersifat membandingkan (Arikunto, 2013).

Sedangkan Arikunto (2017) menjelaskan bahwa variabel kuantitatif diklasifikasikan menjadi 2 (dua) kelompok yaitu variabel diskrit dan variabel kontinum. Variabel diskrit disebut juga variabel nominal atau variabel kategori karena hanya dapat dikategorikan atas dua kutub yang berlawanan yakni Ya dan Tidak. Angka-angka dalam variabel diskrit ini digunakan untuk menghitung, yaitu banyaknya yang hadir dan sebagainya . Maka angka dinyatakan sebagai frekuensi. Sedangkan variabel kontinum dipisahkan menjadi 3 (tiga) variabel kecil yaitu :

- a) Variabel ordinal, variabel yang menunjukan tingkatan-tingkatan misalnya, panjang, kurang panjang, pendek. Untuk sebutan lain dari variabel ini adalah "lebih kurang" karena yang satu mempunyai kelebihan dibandingkan yang lain.
- b) Variabel Interval, variabel yang mempunyai jarak jika dibandingkan dengan variabel lain, sedang jarak itu sendiri dapat diketahui dengan pasti.
- c) Variabel ratio, adalah variabel perbandingan. Variabel ini dalam hubungan antar sesamanya merupakan "sekian kali".

#### <span id="page-22-0"></span>**Definisi Operasional Variabel**

Definisi operasional variabel adalah pengertian variabel yang diungkap dalam definisi konsep tersebut, secara operasional, secara praktik, secara nyata dalam lingkup obyek penelitian/obyek yang diteliti. Operasionalisasi variabel digunakan untuk menentukan jenis dan indikator dari variabel-variabel terkait dalam penelitian dan juga bertujuan untuk menentukan skala pengukuran dari masing-masing variabel, sehingga pengujian hipotesis dengan menggunakan alat bantu dapat dilakukan dengan tepat. Beberapa pendapat yang mengemukakan tentang defenisi operasional antara lain:

- 1) Definisi operasional merupakan aspek penelitian yang memberikan informasi kepada kita tentang bagaimana caranya mengukur variabel.
- 2) Definisi operasional adalah semacam petunjuk kepada kita tentang bagimana caranya mengukur suatu variabel.

3) Definisi operasional merupakan informasi ilmiah yang sangat membantu peneliti lain yang ingin melakukan penelitian dengan menggunakan variabel yang sama.

## <span id="page-23-0"></span>**Model Hubungan antar Variabel**

Menurut Sukardi & Damanti (2015) ada beberapa jenis hubungan antar variabel dalam penelitian yaitu :

- 1) Hubungan Simetris, merupakan hubungan variabel tidak dipengaruhi atau disebabkan oleh variabel yang lain, ada empat kategori yakni: kedua variabel merupakan indikator dari konsep yang sama, kedua variabel merupakan akibat dari suatu faktor yang sama, kedua variabel saling berkaitan secara fungsional, dan hubungan yang kebetulan sematamata.
- 2) Hubungan Timbal Balik, hubungan timbal balik adalah hubungan dimana suatu variabel dapat menjadi sebab dan akibat dari variabel lainnya. Perlu diingat bahwa hubungan timbal balik disini bukanlah hubungan dimana tidak dapat ditentukan variabel yang menjadi sebab dan variabel yang menjadi akibat. Tetapi yang dimaksud disini ialah apabila pada sesuatu waktu, variabel X mempengaruhi variabel Y, sedang pada waktu yang lain variabel Y mempengaruhi variabel X. Misalkan : "penanaman modal mendatangkan keuntungan dan pada gilirannya keuntungan akan memungkinkan penanaman modal". Jelasnya "variabel terpengaruh dapat menjadi variabel pengaruh".
- 3) Hubungan Asimetris, Pada pokonnya didalam analisis-analisis sosial terdapat didalam hubungan asimetris ini, dimana satu variabel mempengaruhi variabel yang lainnya namun sifatnya tidak timbal balik. Dalam hubungan a simetris ini ada beberapa ketentuan hubungan sebagai berikut: hubungan antara stimulus dan respon, hubungan antara disposisi dan respon, hubungan antara diri individu dan disposisi atau tingkah laku, hubungan antara prekondisi yang perlu dengan akibat tertentu, hubungan yang imanen antara dua variabel, dan hubungan antar tujuan (ends) dan cara (means).

#### **Tugas:**

Bahas Variabel-variabel yang telah kamu tetapkan pada tugas sebelumnya, kemudian mana yang menurut kelompokmu kurang memiliki kebaruan, kurang menarik dan tidak memiliki data.

Dikerjakan secara kelompok……

#### **BAB VII**

#### **POPULASI DAN SAMPLING**

#### <span id="page-24-1"></span><span id="page-24-0"></span>**Populasi**

Populasi berasal dari kata bahasa inggris yaitu *population*, yang berarti jumlah penduduk. Oleh karena itu, apabila disebutkan kata populasi, orang kebanyakan menghubungkannya dengan masalah-masalah kependudukan. Hal tersebut ada benarnya juga, karena itulah makna kata populasi sesungguhnya. Kemudian pada perkembangan selanjutnya, kata populasi menjadi amat populer, dan digunakan di berbagai disiplin ilmu. Dalam metode penelitian kata populasi digunakan untuk menyebutkan serumpun atau sekelompok objek yang menjadi sasaran penelitian. Oleh karenanya, populasi penelitian merupakan keseluruhan (*universal*) dari objek penelitian yang dapat berupa manusia, hewan, tumbuhan, udara, gejala, nilai, peristiwa, sikap hidup, dan sebagainya, sehingga objek-objek ini dapat menjadi sumber data penelitian.

Populasi dilihat dari penentuan sumber data, maka populasi dapat dibedakan menjadi:

- 1. Populasi terbatas, yaitu populasi yang memiliki sumber yang jelas batas-batasnya secara kuantitatif.
- 2. Populasi tak terhingga, yaitu populasi yang memiliki sumber data yang tidak dapat ditentukan batas-batasnya secara kuantitatif.

Dari kompleksitas objek populasi, maka populasi dapat dibedakan menjadi:

- 1. Populasi homogen, yaitu keseluruhan individu yang menjadi anggota populasi, memiliki sifat yang relatif sama satu sama lainnya.
- 2. Populasi heterogen, yaitu keseluruhan individu anggota populasi relatif memiliki sifatsifat individual, dimana sifat tersebut membedakan individu anggota populasi yang satu dengan yang lainnya.

#### <span id="page-24-2"></span>**Sampel**

Sampel adalah bagian dari populasi yang diharapkan mampu mewakili populasi dalam penelitian. Adapun alasan-alasan penelitian dilakukan dengan mempergunakan sampel, yaitu:

1. Ukuran populasi

Dalam hal populasi tak terbatas (tak terhingga) berupa parameter yang jumlahnya tidak diketahui dengan pasti, pada dasarnya bersifat konseptual. Karena itu sama sekali tidak mungkin mengumpulkan data dari populasi seperti itu, demikian juga dalam populasi terbatas (terhingga) yang jumlahnya sangat besar dan tidak praktis untuk mengumpulkan data dari populasi. Mislanya, populasi 50 juta murid sekolah dasar yang tersebar diseluruh pelosok Indonesia.

2. Masalah biaya

Besar kecilnya biaya tergantung juga dari banyak sedikitnya objek yang diselidiki. Semakin besar jumlah objek, maka semakin besar biaya yang diperlukan, lebih-lebih bila objek itu tersebar di wilayah yang cukup luas. Oleh karena itu, sampling ialah salah satu cara untuk mengurangi biaya.

3. Masalah waktu

Penelitian sampel selalu memerlukan waktu yang lebih sedikit daripada penelitian populasi. Sehubungan dengan hal itu, apabila waktu yang tersedia terbatas, dan kesimpulan yang diinginkan dengan segera, maka penelitian sampel dalam hal ini lebih cepat.

4. Percobaan yang sifatnya merusak

Banyak penelitian yang tidak dapat dilakukan pada seluruh populasi karena dapat merusak atau merugikan. Misalnya, tidak mungkin mengeluarkan semua darah dari tubuh seorang pasien yang akan dianalisis keadaan darahnya, juga tidak mungkin mencoba seluruh neon untuk diuji kekuatannya. Karena itu penelitian harus dilakukan hanya pada sampel.

5. Masalah ketelitian

Adalah salah satu segi yang diperlukan agar kesimpulan dapat dipertanggung jawabkan. Ketelitian dalam hal ini, meliputi pengumpulan, pencatatan, dan analisis data. Penelitian terhadap populasi belum tentu ketelitian terselengara. Boleh jadi peneliti akan menjadi bosan dalam melaksanakan tugasnya. Untuk menghindarkan itu semua, penelitian terhadap sampel memungkinkan ketelitian dalam suatu penelitian.

6. Masalah ekonomis

Pertanyaan yang harus selalu diajukan oleh seseorang penelitian: apakah kegunaan dari hasil penelitian sepadan dengan biaya, waktu, dan tenaga yang telah dikeluarkan? Jika tidak, mengapa harus dilakukan penelitian? Dengan kata lain penelitian sampel pada dasarnya akan lebih ekonomis daripada penelitian populasi.

#### **Teknik Sampling**

Teknik sampling merupakan teknik pengambilan sampel yang secara umum terbagi dua yaitu *probability sampling* dan *non probability sampling*.

Beberapa rumus untuk menentukan jumlah sampel antara lain:<sup>1</sup>

1. Tabel Isaac dan Michael

Tabel penentuan jumlah sampel dari Isaac dan Michael memberikan kemudahan penentuan jumlah sampel berdasarkan tingkat kesalahan 1%, 5% dan 10%. Dengan tabel ini, peneliti dapat secara langsung menentukan besarnya sampel berdasarkan jumlah populasi dan tingkat kesalahan yang dikehendaki.

2. Rumus Slovin

 $n = N/N(d)2 + 1$ Keterangan:  $n = sample$  $N =$  populasi  $d =$  nilai presisi 95% atau sig.  $= 0.05$ .

Adapun teknik sampling dalam penelitian, yaitu:

a. *Probability Sampling*

*Probability sampling* adalah teknik pengambilan sampel yang memberikan peluang yang sama kepada setiap anggota populasi untuk menjadi sampel. Teknik ini meliputi:

1) *Simple Random Sampling*

Teknik ini adalah teknik yang paling sederhana (*simple*). Sampel diambil secara acak, tanpa memperhatikan tingkatan yang ada dalam populasi. Misalnya: Populasi siswa SD Negeri XX Jakarta yang berjumlah 500 orang. Jumlah sampel ditentukan dengan Tabel *Isaac* dan *Michael* dengan tingkat kesalahan adalah sebesar 5% sehingga jumlah sampel ditentukan sebesar 205. Jumlah sampel 205 ini selanjutnya diambil secara acak tanpa memperhatikan kelas, usia dan jenis kelamin.

#### 2) *Sampling* Sistematis

Adalah teknik sampling yang menggunakan nomor urut dari populasi, baik yang berdasarkan nomor yang ditetapkan sendiri oleh peneliti maupun nomor identitas tertentu, ruang dengan urutan yang seragam atau pertimbangan sistematis lainnya. Contohnya: Akan diambil sampel dari populasi karyawan yang berjumlah 125. Karyawan ini diurutkan dari 1–125 berdasarkan absensi. Peneliti bisa menentukan sampel yang diambil berdasarkan nomor genap (2, 4, 6, dan seterusnya) atau nomor ganjil (1, 2, 3, dan seterusnya), atau bisa juga mengambil nomor kelipatan (2, 4, 8, 16, dan seterusnya).

#### 3) *Proportionate Stratified Random Sampling*

Teknik ini hampir sama dengan *simple random sampling* namun penentuan sampelnya memperhatikan strata (tingkatan) yang ada dalam populasi. Misalnya, populasi karyawan PT. XYZ berjumlah 125. Dengan rumus Slovin (lihat contoh di atas) dan tingkat kesalahan 5% diperoleh besar sampel adalah 95. Populasi sendiri terbagi ke dalam tiga bagian (marketing, produksi dan penjualan) yang masing-masing berjumlah:

Marketing : 15

Produksi : 75

Penjualan : 35

Maka jumlah *sample* yang diambil berdasarkan masing-masing bagian tersebut ditentukan kembali dengan rumus n = (populasi kelas/jumlah populasi keseluruhan) X jumlah sampel yang ditentukan

Marketing :  $15 / 125 \times 95 = 11,4$  dibulatkan 11 Produksi :  $75 / 125 \times 95 = 57$ 

Penjualan : 35 / 125 x 95 = 26.6 dibulatkan 27

Sehingga dari keseluruhan *sample* kelas tersebut adalah 11 + 57+ 27 = 95 sampel.

Teknik ini umumnya digunakan pada populasi yang diteliti adalah heterogen (tidak sejenis) yang dalam hal ini berbeda dalam hal bidang kerja, sehingga besarnya sampel pada masing-masing strata atau kelompok diambil secara proporsional.

4) *Disproportionate Stratified Random Sampling*

*Disproporsional stratified random sampling* adalah teknik yang hampir mirip dengan *proportionate stratified random sampling* dalam hal heterogenitas populasi. Namun, ketidak proporsionalan penentuan sample didasarkan pada pertimbangan jika anggota populasi berstrata namun kurang proporsional pembagiannya.

Misalnya, populasi karyawan PT. XYZ berjumlah 1000 orang yang berstrata berdasarkan tingkat pendidikan SMP, SMA, DIII, S1 dan S2. Namun jumlahnya sangat tidak seimbang, yaitu :

SMP : 100 orang

SMA : 700 orang

DIII : 180 orang

- $S1$  : 10 orang
- $S2$  : 10 orang

Jumlah karyawan yang berpendidikan S1 dan S2 ini sangat tidak seimbang (terlalu kecil dibandingkan dengan strata yang lain) sehingga dua kelompok ini seluruhnya ditetapkan sebagai sampel.

#### 5) *Cluster Sampling*

*Cluster sampling* atau *sampling* area digunakan jika sumber data atau populasi sangat luas misalnya penduduk suatu propinsi, kabupaten, atau karyawan perusahaan yang tersebar di seluruh provinsi. Untuk menentukan mana yang dijadikan sampelnya, maka wilayah populasi terlebih dahulu ditetapkan secara random, dan menentukan jumlah sample yang digunakan pada masing-masing daerah tersebut dengan menggunakan teknik *proporsional stratified random sampling* mengingat jumlahnya yang bisa saja berbeda.

Contoh: Peneliti ingin mengetahui tingkat efektivitas proses belajar mengajar di tingkat SMU. Populasi penelitian adalah siswa SMA seluruh Indonesia. Karena jumlahnya sangat banyak dan terbagi dalam berbagai provinsi, maka penentuan sampelnya dilakukan dalam tahapan sebagai berikut :

- a) Menentukan sample daerah. Misalnya, ditentukan secara acak 10 Provinsi yang akan dijadikan daerah sampel.
- b) Mengambil sampel SMU di tingkat Provinsi secara acak yang selanjutnya disebut sampel provinsi. Karena provinsi terdiri dari Kabupaten/Kota, maka diambil secara acak SMU tingkat Kabupaten yang akan ditetapkan sebagai sampel (disebut Kabupaten Sampel), dan seterusnya, sampai tingkat kelurahan/Desa yang akan dijadikan sampel. Setelah digabungkan, maka keseluruhan SMU yang dijadikan sampel ini diharapkan akan menggambarkan keseluruhan populasi secara keseluruhan.
- b. *Non Probabilty Sample*

*Non Probability* artinya setiap anggota populasi tidak memiliki kesempatan atau peluang yang sama sebagai sampel. Teknik-teknik yang termasuk ke dalam *Non Probability* ini antara lain:

1) *Sampling* Kuota

*Sampling* Kuota adalah teknik sampling yang menentukan jumlah sampel dari populasi yang memiliki ciri tertentu sampai jumlah kuota yang diinginkan. Misalnya akan dilakukan penelitian tentang persepsi siswa terhadap kemampuan mengajar guru. Jumlah sekolah adalah 10, maka sampel kuota dapat ditetapkan masing-masing 10 siswa per sekolah.

#### 2) *Sampling Insidential*

*Insidential* merupakan teknik penentuan sampel secara kebetulan, atau siapa saja yang kebetulan (*insidential*) bertemu dengan peneliti yang dianggap cocok dengan karakteristik sampel yang ditentukan akan dijadikan sampel. Misalnya, penelitian tentang kepuasan pelanggan pada pelayanan Mall A. Sampel ditentukan berdasarkan ciri-ciri usia di atas 15 tahun dan baru pernah ke Mall A tersebut, maka siapa saja yang kebetulan bertemu di depan Mall A dengan peneliti (yang berusia di atas 15 tahun) akan dijadikan sampel.

3) *Sampling Purposive*

*Purposive sampling* merupakan teknik penentuan sampel dengan pertimbangan khusus sehingga layak dijadikan sampel. Misalnya, peneliti ingin meneliti permasalahan seputar daya tahan mesin tertentu. Maka sampel ditentukan adalah para teknisi atau ahli mesin yang mengetahui dengan jelas permasalahan ini. Atau penelitian tentang pola pembinaan olahraga renang. Maka sampel yang diambil adalah pelatih-pelatih renang yang dianggap memiliki kompetensi di bidang ini. Teknik ini biasanya dilakukan pada penelitian kualitatif.

4) *Sampling* Jenuh

*Sampling* jenuh adalah sampel yang mewakili jumlah populasi. Biasanya dilakukan jika populasi dianggap kecil atau kurang dari 100. Misalnya akan dilakukan penelitian tentang kinerja guru di SMA XXX Jakarta. Karena jumlah guru hanya 35, maka seluruh guru dijadikan sampel penelitian.

5) *Snowball Sampling*

*Snowball sampling* adalah teknik penentuan jumlah sampel yang semula kecil kemudian terus membesar ibarat bola salju. Misalnya akan dilakukan penelitian tentang pola peredaran narkoba di wilayah A. Sampel mula-mula adalah 5 orang narapidana, kemudian terus berkembang pada pihak-pihak lain sehingga sampel atau responden terus berkembang sampai ditemukannya informasi yang menyeluruh atas permasalahan yang diteliti. Teknik ini juga lebih cocok untuk penelitian kualitatif.

#### **Tugas:**

Tentukan populasi, sampel, objek atau subjek penelitian sesuai kriteria yang sudah diputuskan oleh kelompok mu

Dikerjakan secara kelompok……

#### **BAB VIII**

#### **PENERAPAN STATISTIK & SPSS DALAM PENELITIAN**

#### <span id="page-30-1"></span><span id="page-30-0"></span>**1. Pengantar**

SPSS adalah sebuah program komputer yang digunakan untuk membuat analisis statistika. SPSS dipublikasikan oleh SPSS Inc. SPSS (*Statistical Package for the Social Sciences* atau Paket Statistik untuk Ilmu Sosial) versi pertama dirilis pada tahun 1968, diciptakan oleh Norman Nie, seorang lulusan Fakultas Ilmu Politik dari Stanford University, yang sekarang menjadi Profesor Peneliti Fakultas Ilmu Politik di Stanford dan Profesor Emeritus Ilmu Politik di University of Chicago.

Semula SPSS hanya digunakan untuk ilmu social saja, tapi perkembangan berikutnya digunakan untuk berbagai disiplin ilmu sehingga kepanjangannya berubah menjadi "*Statistical Product and Service Solution*" (Nisfiannoor, Muhammad, Pendekatan Statistika Modern Untuk Ilmu Social, Salemba Humanika, 2009:15.)

SPSS digunakan oleh peneliti pasar, peneliti kesehatan, perusahaan survei, pemerintah, peneliti pendidikan, organisasi pemasaran, dan sebagainya. Selain analisis statistika, manajemen data (seleksi kasus, penajaman file, pembuatan data turunan) dan dokumentasi data (kamus metadata ikut dimasukkan bersama data) juga merupakan fiturfitur dari *software* dasar SPSS.

Statistik yang termasuk *software* dasar SPSS antara lain:

- Statistik Deskriptif: Tabulasi Silang, Frekuensi, Deskripsi, Penelusuran, Statistik Deskripsi Rasio
- Statistik Bivariat: Rata-rata, t-test, ANOVA, Korelasi (bivariat, parsial, jarak), Nonparametric tests
- Prediksi Hasil Numerik: Regresi Linear
- Prediksi untuk mengidentivikasi kelompok: Analisis Faktor, Analisis *Cluster (two- step, K-means, hierarkis)*, Diskriminan.

SPSS dapat membaca berbagai jenis data atau memasukkan data secara langsung ke dalam SPSS Data Editor. Bagaimanapun struktur dari file data mentahnya, maka data dalam Data Editor SPSS harus dibentuk dalam bentuk baris (*cases*) dan kolom *(variables)*. Case berisi informasi untuk satu unit analisis, sedangkan variable adalah informasi yang dikumpulkan dari masing-masing kasus.

Hasil-hasil analisis muncul dalam SPSS *Output Navigator*. Kebanyakan prosedur *Base System* menghasilkan pivot tables, dimana kita bisa memperbaiki tampilan dari keluaran yang diberikan oleh SPSS. Untuk memperbaiki output, maka kita dapat mmperbaiki output sesuai dengan kebutuhan. Beberapa kemudahan yang lain yang dimiliki SPSS dalam pengoperasiannya adalah karena SPSS menyediakan beberapa fasilitas seperti berikut ini:

- *Data Editor*. Merupakan jendela untuk pengolahan data. Data editor dirancang sedemikian rupa seperti pada aplikasi-aplikasi spreadsheet untuk mendefinisikan, memasukkan, mengedit, dan menampilkan data.
- *Viewer*. *Viewer* mempermudah pemakai untuk melihat hasil pemrosesan, menunjukkan atau menghilangkan bagian-bagian tertentu dari output, serta memudahkan distribusi hasil pengolahan dari SPSS ke aplikasi-aplikasi yang lain.
- *Multidimensional Pivot Tables***.** Hasil pengolahan data akan ditunjukkan dengan multidimensional pivot tables. Pemakai dapat melakukan eksplorasi terhdap tabel dengan pengaturan baris, kolom, serta layer. Pemakai juga dapat dengan mudah melakukan pengaturan kelompok data dengan melakukan splitting tabel sehingga hanya satu group tertentu saja yang ditampilkan pada satuwaktu.
- *High-Resolution Graphics*. Dengan kemampuan grafikal beresolusi tinggi, baik untuk menampilkan pie charts, bar charts, histogram, scatterplots, 3-D graphics, dan yang lainnya, akan membuat SPSS tidak hanya mudah dioperasikan tetapi juga membuat pemakai merasa nyaman dalam pekerjaannya.
- *Database Access***.** Pemakai program ini dapat memperoleh kembali informasi dari sebuah database dengan menggunakan Database Wizard yang disediakannya.
- *Data Transformations.* Transformasi data akan membantu pemakai memperoleh data yang siap untuk dianalisis. Pemakai dapat dengan mudah melakukan subset data, mengkombinasikan kategori, add, aggregat, merge, split, dan beberapa perintah transpose files, serta yang lainnya.
- *Electronic Distribution*. Pengguna dapat mengirimkan laporan secara elektronik menggunakan sebuah tombol pengiriman data (e-mail) atau melakukan export tabel dan grafik ke mode HTML sehingga mendukung distribusi melalui internet dan intranet.
- *Online Help***.** SPSS menyediakan fasilitas online help yang akan selalu siap membantu pemakai dalam melakukan pekerjaannya. Bantuan yang diberikan dapat berupa petunjuk pengoperasian secara detail, kemudahan pencarian prosedur yang diinginkan sampai pada contoh-contoh kasus dalam pengoperasian program ini.
- **Akses Data Tanpa Tempat Penyimpanan Sementara**. Analisis file-file data yang sangat besar disimpan tanpa membutuhkan tempat penyimpanan sementara. Hal ini

berbeda dengan SPSS sebelum versi 11.5 dimana file data yang sangat besar dibuat temporary filenya.

- *Interface* **dengan Database Relasional**. Fasilitas ini akan menambah efisiensi dan memudahkan pekerjaan untuk mengekstrak data dan menganalisnya dari database relasional.
- **Analisis Distribusi**. Fasilitas ini diperoleh pada pemakaian SPSS for Server atau untuk aplikasi multiuser. Kegunaan dari analisis ini adalah apabila peneliti akan menganalisis file-file data yang sangat besar dapat langsung me-remote dari server dan memprosesnya sekaligus tanpa harus memindahkan ke komputer user.
- *Multiple Sesi*. SPSS memberikan kemampuan untuk melakukan analisis lebih dari satu file data pada waktu yang bersamaan.
- *Mapping***.** Visualisasi data dapat dibuat dengan berbagai macam tipe baik secara konvensional atau interaktif, misalnya dengan menggunakan tipe bar, pie atau jangkauan nilai, simbol gradual, dan chart.

#### <span id="page-32-0"></span>**2. Menginstalasi SPSS**

Sebelum melakukan instalasi SPSS, sebaiknya anda mengetahui spesifikasi komputer yang anda gunakan. Sehingga *software* SPSS berjalan dengan lancar atau tidak memberatkan komputer anda. SPSS berjalan di bawah Java Runtime Environment, sehingga memerlukan resource RAM yang lebih besar dari *software* pada umumnya. Pastikan juga arsitektur sistem operasi yang anda gunakan **x86 atau x64**. Berikut system requirements SPSS 25.

- a. *Windows* 7, *Windows* 8, dan *Windows* 10 versi x86 atau x64 semua edisi
- b. RAM rekomendasi 4GB, masih berjalan untuk RAM 2GB
- c. Display Monitor minimal 1024x768
- d. Ruang penyimpanan HDD/SDD minimal tersisa 2GB
- e. Prosesor single core 2Ghz

#### **Menyiapkan file instalasi SPSS**

Sebelum memulai melakukan instalasi SPSS, pastikan file instalasi SPSS sudah tersedia dan berfungsi dengan baik. Anda dapat menggunakan CD SPSS original atau mendownload filenya di internet. Sebelum melakukan download SPSS, perlu disiapkan koneksi internet yang stabil sekitar **800mb ~ 1gb**. Jika file yang anda punyai dalam bentuk *archive zip* atau rar ekstrak terlebih dahulu dalam satu *folder*.

| Panel<br>navigasi * | <b>KG</b> Extra large icons <b>External Large icons</b><br>Preview pane<br>Small icons<br>Details pane<br>$\frac{1}{18}$ Tiles<br>Panel |                       | <b>II</b> List<br>$\mathbf{E}$ Content<br><b>Tata letak</b> | -<br>$\equiv$                        | Sort<br>$by -$ | Group by *<br>Tampilan saat ini | Add columns<br>Size all columns to fit | Item check boxes<br>File name extensions<br>$\blacksquare$ Hidden items | Hide selected<br>items<br>Tampilkan/sembunyikan |                      |
|---------------------|----------------------------------------------------------------------------------------------------|-----------------------|-------------------------------------------------------------|--------------------------------------|----------------|---------------------------------|----------------------------------------|-------------------------------------------------------------------------|-------------------------------------------------|----------------------|
|                     |                                                                                                    | PC ini DATA (D:) SPSS |                                                             |                                      |                |                                 |                                        |                                                                         |                                                 |                      |
|                     | sanggam<br>$\blacksquare$ simpkb                                                                                                    | Λ                     | Nama                                                        | $\wedge$<br>SPSS Statistics 25 win64 |                |                                 |                                        | Tanggal diubah<br>29/10/2017 00.09                                      |                                                 | Jenis<br>Application |
|                     | SPSS                                                                                                    |                       |                                                             |                                      |                |                                 |                                        |                                                                         |                                                 |                      |

Gambar 9.1. *Folder* SPPS Statistic 25 win 64

Double klik pada *SPSS\_Statistics\_25\_win64.exe* lalu pilih *yes* untuk menginstal dan tunggu sampai proses ektraksi file selesai

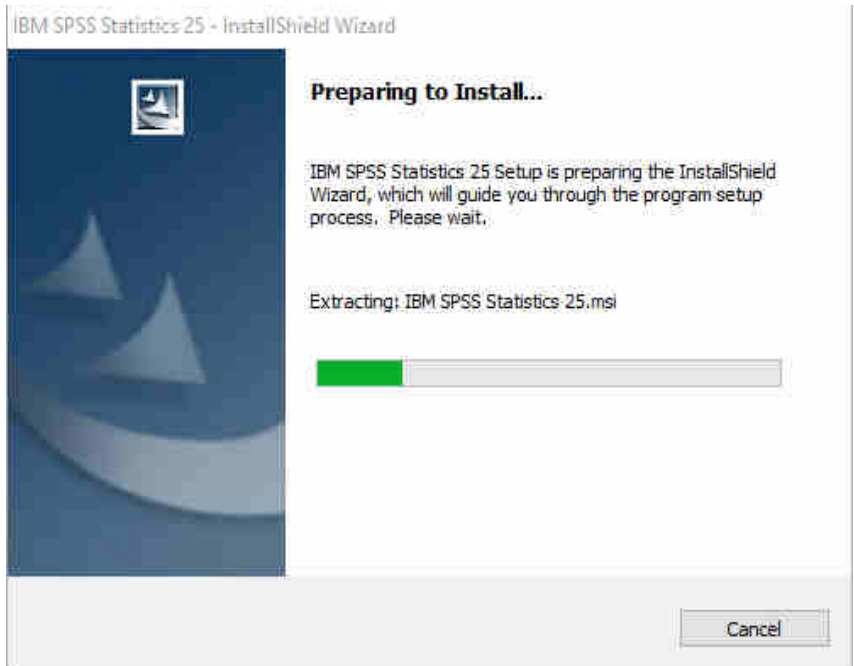

Gambar 9.2. Proses Instalasi SPSS

Setelah proses ekstrasi selesai muncul kotak dialog berikut kemudian klik *next*

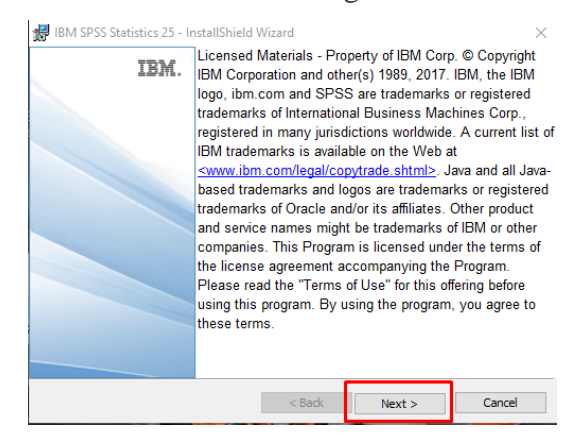

Gambar 9.3. Ekstrak File

Silahkan konfirmasi licensi sofware pilih *Accept the term in the licensi agreement.*

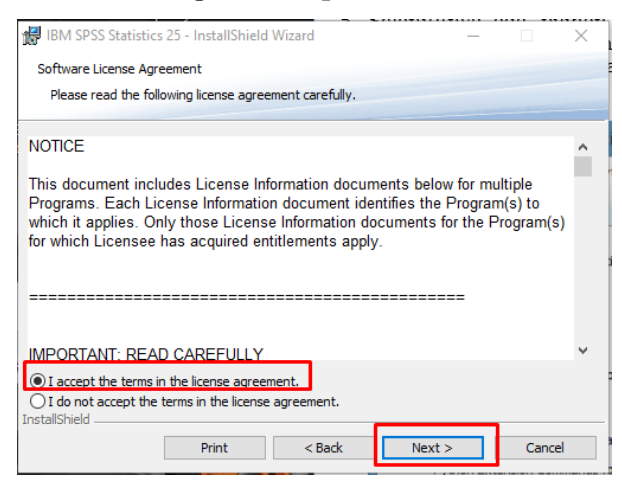

Gambar 9.4. *License Agreement*

Selanjutnya terdapat pilihan untuk menginstal IBM SPSS-Esential *for Phyton* jika ingin menginstalnya pilih yes jika tidak klik no, dalam tutorial ini tidak dilakukan instalasi IBM SPSS *– Esential for Phyton* selanjutnya klik *next*

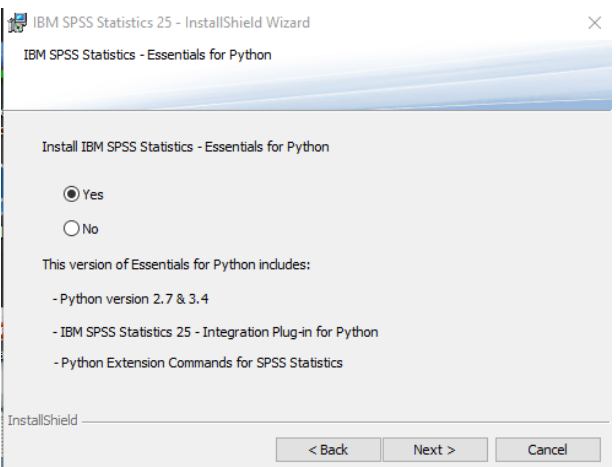

Gambar 9.5. Jendela *Essentials for Python*

Setelah muncul jendela dialog persetujuan lisensi sebagai berikut lalu klik *next*.

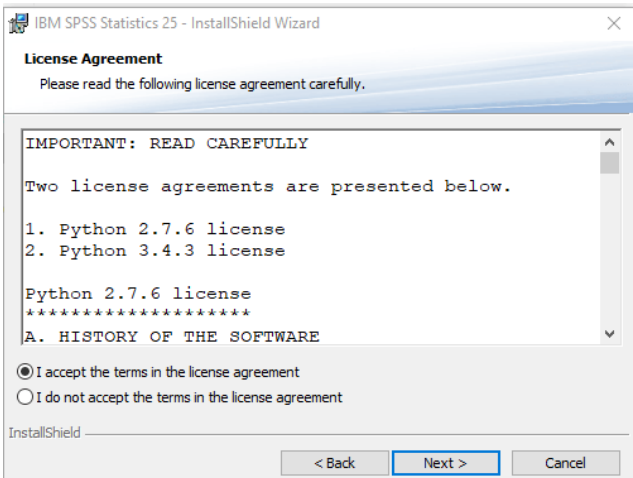

Gambar 9.6. *License Agreement*

Klik *Next.*

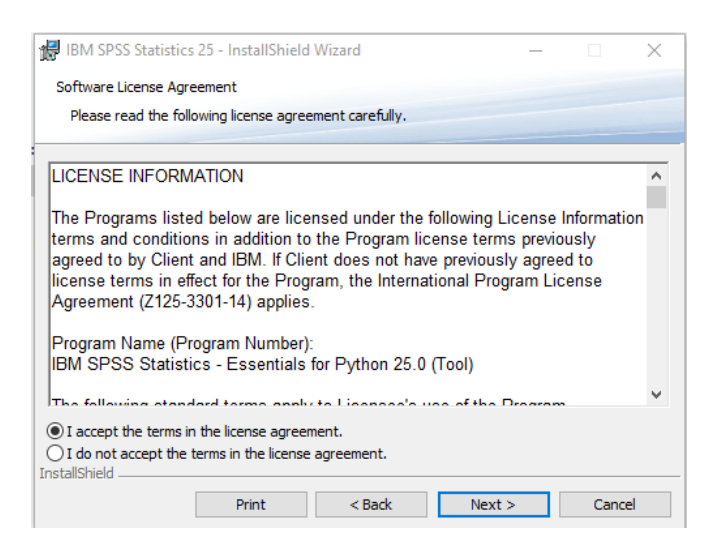

Gambar 9.7. *Software License Agreement*

Pilih lokasi penyimpanan file selanjutnya klik *next*

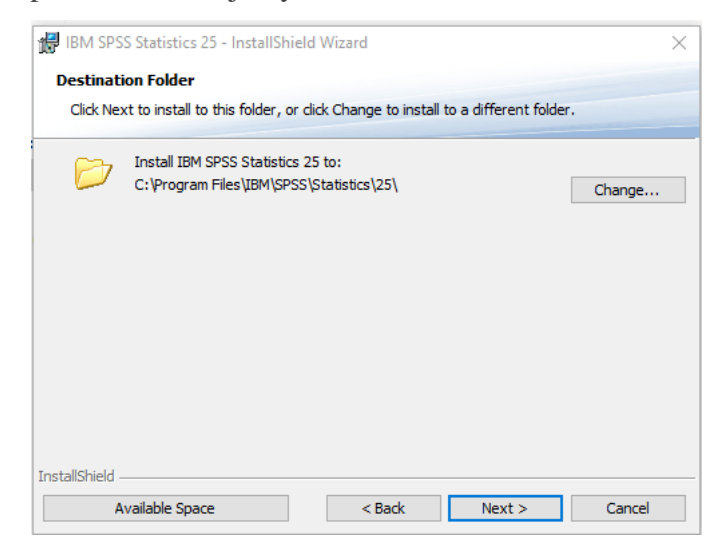

Gambar 9.8. Jendela *Folder* Penyimpanan

klik *next*, untuk menjalankan proses instalasi.

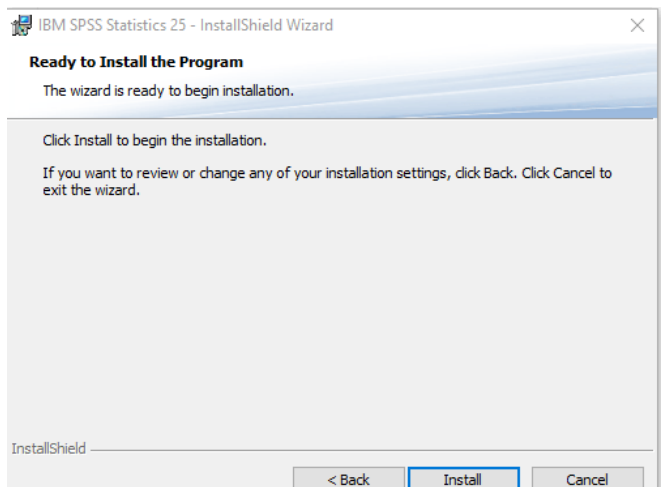

Gambar 9.9. Jendela Instalasi SPSS

Setelah proses intalasi selesai, klik cancel untuk menutup aplikasi (jangan membuka aplikasi). Klik kanan pada file lservc, kemudian klik *copy.*

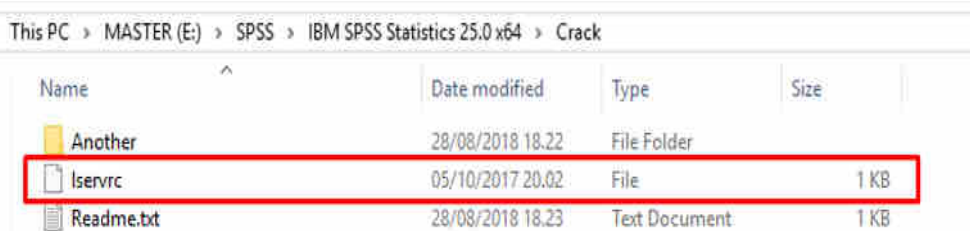

#### Gambar 9.10. File Lisensi Program

Dengan membuka *windows explorer*, pilih *Disk C > Program File > IBM > SPSS > Statistics* **> 25, kemudian klik kanan pada halaman** *folder* **tersebut, pilih** *Paste.*

| <b>M</b> IBM  | <b>Nama</b>        |                  | ×<br>Jenis         | <b>Ukuran</b> |
|---------------|--------------------|------------------|--------------------|---------------|
|               |                    | langgal diubah   |                    |               |
| <b>B</b> SPSS | installextbundles  | 09/06/2017 18:42 | Windows Batch File | $2$ KB        |
| Statistics    | <b>E</b> icrun     | 12/01/2017 06:32 | Windows Batch File | 2KB           |
| ■ 25          | licensecommute     | 17/07/2017 21:54 | Windows Batch File | 1 KB          |
| Accessibility | <sup>C</sup> Isver | 26/04/2017 14:04 | Windows Batch File | 1 KB          |
| $as-3.1.0.0$  | pythoneny          | 29/12/2015 01:39 | Windows Batch File | $2$ KB        |
|               |                    |                  |                    |               |

Gambar 9.11. Jendela *Explorer* dan *Folder* SPSS

Latihan:

- 1. Ekstrak paket aplikasi SPSS 25 pada laptop anda, kemudian lakukan langkah-langkah untuk menginstalasi aplikasi SPSS 25. Catatlah yang menjadi kendala selama proses instalasi tersebut anda lakukan……………………………………………………………
- 2. Buat *folder* SPSS pada Dokumen untuk penyimpanan file berkas pekerjaan anda pada SPSS. …………………………………………………………………………………….

# <span id="page-37-0"></span>**3. Bekerja dengan SPSS**

Untuk menjalankan SPSS, klik ganda icon aplikasi spss yang terdapat pada *desktop*, seperti gambar 9.12.

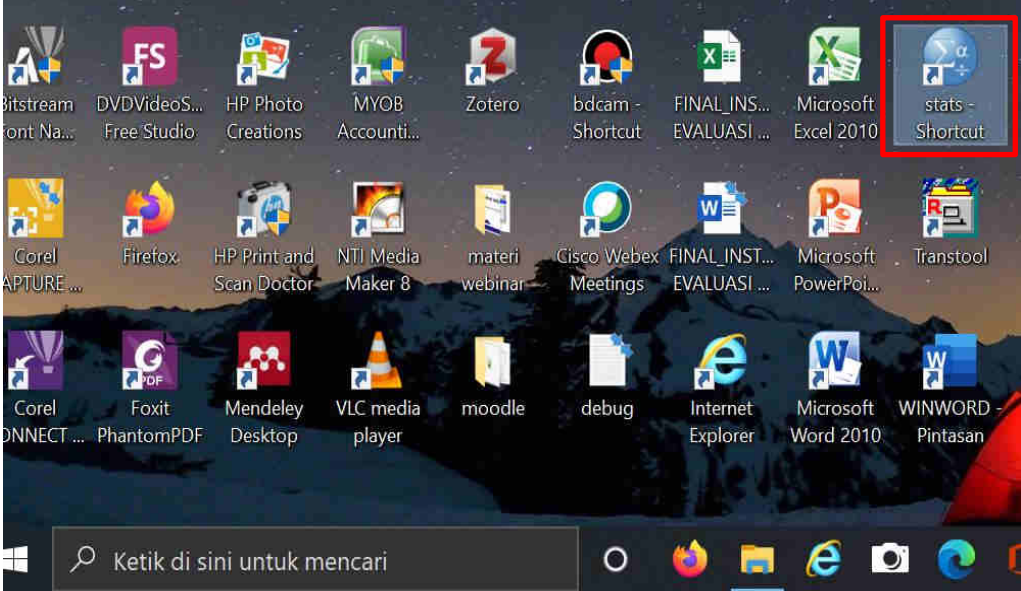

Gambar 9.12. *Desktop* SPSS

Maka akan muncul jendela antarmuka SPSS, yang selanjutnya akan membawa kita kedalam halaman kerja SPSS.

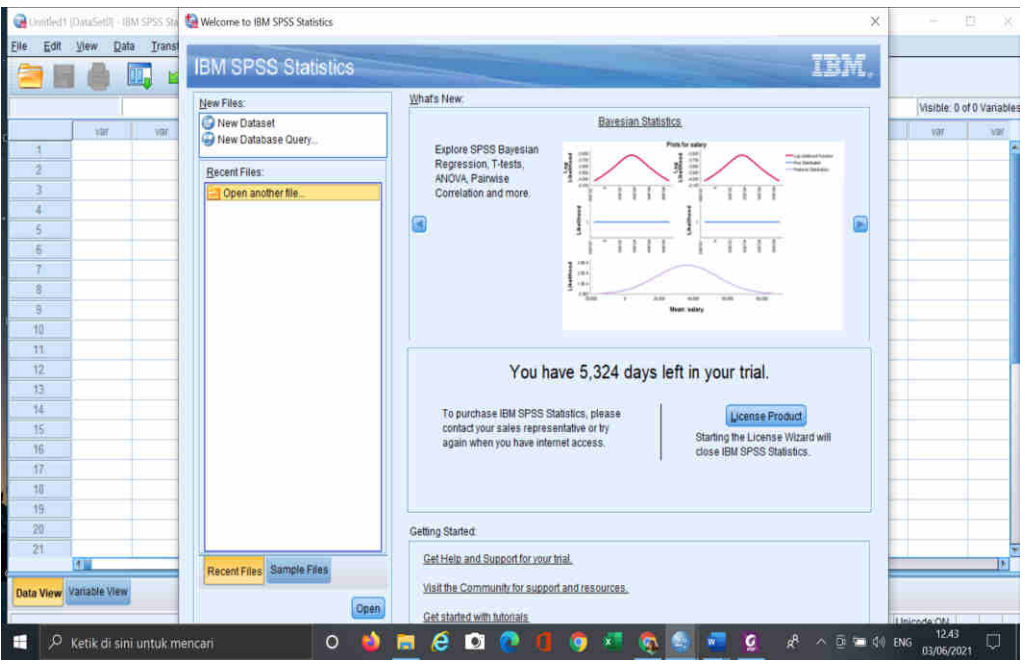

Gambar 9.13. Antarmuka SPSS

# **3.1. Halaman Kerja Baru SPSS**

Untuk memulai halaman kerja baru*, double* klik *New Dataset,* maka akan muncul halaman kerja SPSS.

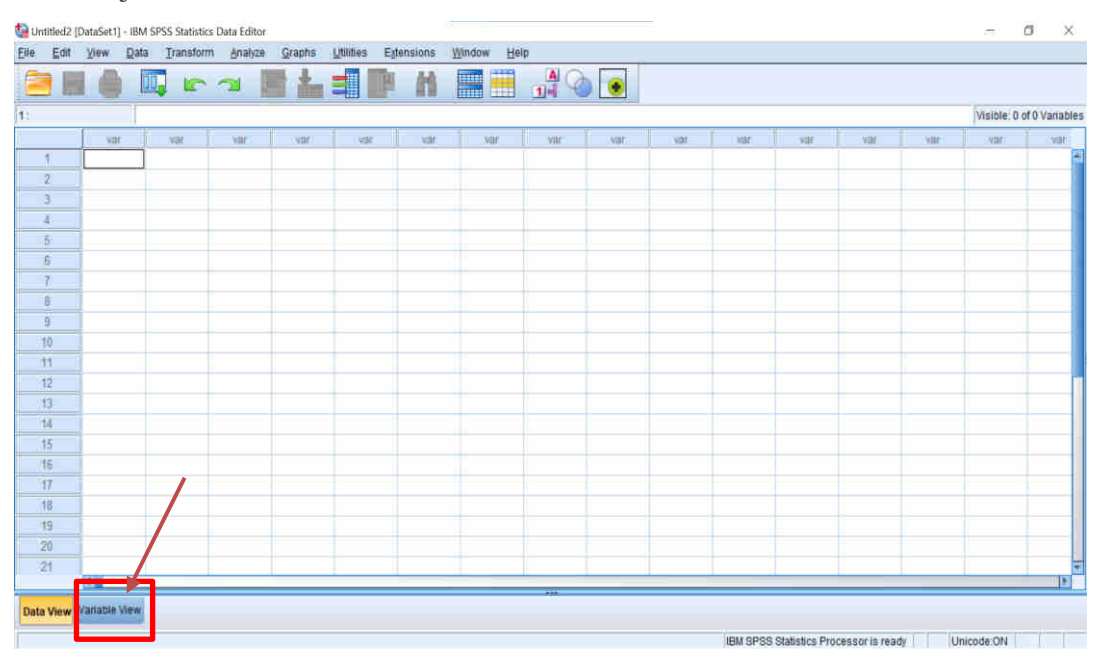

Gambar 9.14. Halama Kerja (*Data View*)

Klik *Variable View* untuk menampilkan jendela kerja pembuatan informasi variabel yang menjadi sumber data dalam mengolah data pada SPSS.

|                 |           |                         |     | Untitled2 [DataSet1] - IBM SPSS Statistics Data Editor |       |          |           |            |   |                     |              |           |       |         |      |  |
|-----------------|-----------|-------------------------|-----|--------------------------------------------------------|-------|----------|-----------|------------|---|---------------------|--------------|-----------|-------|---------|------|--|
| Eile            | Edit View |                         |     | Data Transform Analyze                                 |       | Graphs   | Utilities | Extensions |   | Help<br>Window      |              |           |       |         |      |  |
|                 |           |                         | li, | <b>D</b> 2                                             |       |          |           | B          | 顔 | Ä<br>$\blacksquare$ | $\mathbb{F}$ | $\bullet$ |       |         |      |  |
|                 |           | Name                    |     | Type                                                   | Width | Decimals |           | Label      |   | Values              | Missing      | Columns   | Align | Measure | Role |  |
| H               |           |                         |     |                                                        |       |          |           |            |   |                     |              |           |       |         |      |  |
| $\overline{2}$  |           |                         |     |                                                        |       |          |           |            |   |                     |              |           |       |         |      |  |
| 3               |           |                         |     |                                                        |       |          |           |            |   |                     |              |           |       |         |      |  |
| $\mathfrak{A}$  |           |                         |     |                                                        |       |          |           |            |   |                     |              |           |       |         |      |  |
| $\hat{5}$       |           |                         |     |                                                        |       |          |           |            |   |                     |              |           |       |         |      |  |
| $\overline{b}$  |           |                         |     |                                                        |       |          |           |            |   |                     |              |           |       |         |      |  |
| $\overline{8}$  |           |                         |     |                                                        |       |          |           |            |   |                     |              |           |       |         |      |  |
| $\overline{3}$  |           |                         |     |                                                        |       |          |           |            |   |                     |              |           |       |         |      |  |
| 10              |           |                         |     |                                                        |       |          |           |            |   |                     |              |           |       |         |      |  |
| 11.             |           |                         |     |                                                        |       |          |           |            |   |                     |              |           |       |         |      |  |
| 12              |           |                         |     |                                                        |       |          |           |            |   |                     |              |           |       |         |      |  |
| 13              |           |                         |     |                                                        |       |          |           |            |   |                     |              |           |       |         |      |  |
| 14              |           |                         |     |                                                        |       |          |           |            |   |                     |              |           |       |         |      |  |
| 15              |           |                         |     |                                                        |       |          |           |            |   |                     |              |           |       |         |      |  |
| 16              |           |                         |     |                                                        |       |          |           |            |   |                     |              |           |       |         |      |  |
| $\overline{u}$  |           |                         |     |                                                        |       |          |           |            |   |                     |              |           |       |         |      |  |
| 18              |           |                         |     |                                                        |       |          |           |            |   |                     |              |           |       |         |      |  |
| $10^{-1}$       |           |                         |     |                                                        |       |          |           |            |   |                     |              |           |       |         |      |  |
| 20              |           |                         |     |                                                        |       |          |           |            |   |                     |              |           |       |         |      |  |
| 21              |           |                         |     |                                                        |       |          |           |            |   |                     |              |           |       |         |      |  |
| $2\overline{2}$ |           |                         |     |                                                        |       |          |           |            |   |                     |              |           |       |         |      |  |
|                 |           | $\boxed{3}$             |     |                                                        |       |          |           |            |   |                     |              |           |       |         |      |  |
|                 |           | Data View Variable View |     |                                                        |       |          |           |            |   |                     |              |           |       |         |      |  |

Gambar 9.15. Halama Kerja (*Variabel View*)

Seperti yang terlihat pada tampilan *variabel view* pada gambar di atas terdapat beberapa kolom dengan nama yang berbeda, merupakan informasi variabel yang menjadi sumber data SPSS. Fungsi kolom tabel diatas adalah :

|                 | Tabel 9.1 I engeruan Fungsi Koloni variaber view                                |
|-----------------|---------------------------------------------------------------------------------|
| Kolom           | Fungsi                                                                          |
| Name            | Untuk memasukan nama variabel (tidak boleh pakai spasi)                         |
| Type            | Untuk menentukan tipe data yang digunakan                                       |
| Width           | Untuk menentukan panjang karakter                                               |
| Decimals        | Untuk menuliskan jumlah angka decimal untuk data bersifat numeric               |
| Label           | Untuk memberi penjelasan pada variabel yang digunakan (boleh memakai            |
|                 | spasi)                                                                          |
| <i>Values</i>   | Untuk mengelompokan data kedalam suatu kategori, dipakai untuk data yang        |
|                 | memiliki jawaban berupa pilihan.                                                |
| <i>Missing</i>  | Untuk menentukan angka mana yang dianggap rusak, hilang, atau tidak             |
|                 | terpakai pada data kita.                                                        |
| Columns         | Untuk menentukan lebar kolom                                                    |
| Align           | Untuk menentukan posisi data, apakah dikiri/left, dikanan/right, atau ditengah/ |
|                 | center.                                                                         |
| <b>Measures</b> | Untuk menentukan level data kita, apakah level scale (sama dengan               |
|                 | interval/rasio), level orginal, atau level nominal.                             |

 **Tabel 9.1 Pengertian Fungsi kolom variabel view**

Pada kolom type, ada delapan jenis type data yang dapat kita pilih, Deskripsi masingmasing type pada kolom type adalah sebagai berikut:.

| Jenis type             | <b>Deskripsi</b>                                                           |
|------------------------|----------------------------------------------------------------------------|
| <i>Numeric</i>         | Untuk memasukan data berupa angka.                                         |
| Comma                  | Untuk menentukan banyaknya angka dibelakang koma,                          |
| Dot                    | Untuk mengubah fungsi titik sebagai pemisah ribuan dan fungsi koma sebagai |
|                        | pemisah angka desimal.                                                     |
| Scientific notation    | Memasukan data dengan format eksponen(pangkat).                            |
| Date                   | Memasukandata dengan format tanggal atau waktu                             |
| Dollar                 | Memasukan data dengan satuan dolar                                         |
| <b>Custom Currency</b> | Memasukan data dengan satuan mata uang selain dolar.                       |
| <b>String</b>          | Memasukan data berupa huruf                                                |

 **Tabel 9.2. Deskripsi Delapan Tipe Data pada kolom type**

Terdapat hal-hal yang perlu diperhatikan saat memasukan nama pada kolom Name:

- 1. Tidak boleh mengawalinya dengan angka atau symbol , kecuali simbol @,#, atau \$.
- 2. Tidak boleh diberi spasi.
- 3. Tidak boleh lebih dari 64 karakter.
- 4. Tidak boleh diakhiri dengan tanda titik
- 5. Nama variabel tidak boleh sama antara satu variabel dan variabel lainnya.
- 6. Tidak dapat menggunakan kata-kata yang sudah jadi bagian dari bahasa pemrograman SPSS, diantaranya ALL, AND, BY, EQ, GE, GT, LE, LT, NE, NOT, OR, TO, dan WITH

#### **Membuat Variabel**

Membuat variabel pada *variabel view* adalah semua isian pertanyaan yang ada di alat ukur atau kuesioner termasuk melengkapi alat pengenal variabel tersebut. Sesuaikan tipe variabel yang dibuat dengan bentuk-bentuk pertanyaan pada alat ukur kuesioner. Jika jawaban dalam bentuk angka pakailah tipe data numeric (angka). Jika jawaban dalam bentuk kalimat atau kata, gunakan tipe data string (huruf). Khusus jawaban yang memakai kategori atau pilihan, gunakan tipe data numeric (angka), lalu buat value atau kategorinya.

Langkah-langkah untuk membuat informasi variabel, setelah halaman kerja berada pada *variabel view*, klik mouse pada posisi Name dan baris 1, kemudian tuliskan jenis variabelnya, misalkan X, X1, atau nama langsung variabel misalkan: nama, jenis kelamin, umur. Misalkan dalam contoh berikut, akan ditampilkan contoh kuesioner yang dilakukan terhadap beberapa orang terkait pandangan mereka dalam pelaksanaan daring pada sekolah dasar.

Adapun informasi yang dibutuhkan dari variabelnya adalah

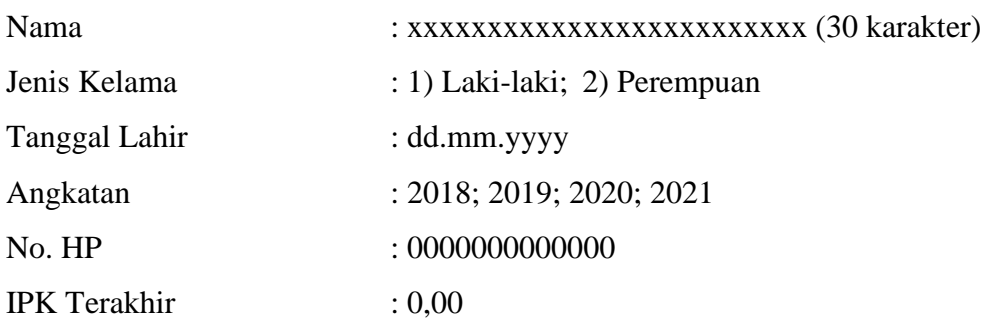

Pendapat Mengenai Pembelajaran Daring:

1. Sangat Memuaskan

2. Memuaskan

3. Cukup Memuaskan

4. Tidak Memuaskan

5. Sangat tidak Memuaskan

Langkah-langkah untuk membuat informasi variabel diatas dimulai setelah halaman kerja berada pada *variabel view*, klik mouse pada posisi *Name* dan baris 1, kemudian tulis nama, selanjutnya baris 2: Jenis\_Kel, baris 3: TanggalLahir, baris 4: Angkatan, baris 5: NoHP, baris 6: IPK dan baris 7: Daring, seperti tampak dalam gambar berikut.

| Eile<br>Edit   | View<br>Data | Transform | Analyze                      | <b>Graphs</b> | Utilities<br>Extensions | Window                           | Help    |           |                |                |       |
|----------------|--------------|-----------|------------------------------|---------------|-------------------------|----------------------------------|---------|-----------|----------------|----------------|-------|
| 冨              | m.           | r s       | ≛                            | 31            | 酯<br>IΚ                 | H<br><b>UTHER</b><br><b>Hand</b> | 圓<br>国村 | $\bullet$ |                |                |       |
|                | Name         | Type      | Width                        | Decimals      | Label                   | Values                           | Missing | Columns   | Align          | Measure        | Role  |
|                | Nama         | Numeric   | 30<br>$\mathbf{0}$           |               | Nama                    | None                             | None    | 8         | <b>最 Right</b> | Nominal        | Input |
| $\overline{2}$ | Jenis Kel    | Numeric   | $\overline{2}$<br>8          |               | Jenis Kelamin           | None                             | None    | 8         | <b>图 Right</b> | <b>Unknown</b> | Input |
| $\overline{3}$ | TanggalLahir | Numeric   | $\overline{2}$<br>8          |               | Tanggal Lahir           | None                             | None    | 8         | <b>图 Right</b> | Unknown        | input |
| $\overline{A}$ | Angkatan     | Numeric   | $\overline{\mathbf{2}}$<br>8 |               | Angkatan                | None                             | None    | 8         | <b>三 Right</b> | Unknown        | Input |
| 5              | NoHP         | Numeric   | $\overline{2}$<br>8          |               | No. HP                  | None                             | None    | 8         | <b>星 Right</b> | Unknown        | Input |
| 6              | <b>IPK</b>   | Numeric   | $\overline{2}$<br>8          | <b>IPK</b>    |                         | None                             | None    | 8         | <b>图 Right</b> | <b>Unknown</b> | Input |
| $\rightarrow$  | Daring       | Numeric   | $\overline{c}$<br>8          |               | Kepuasan Pem.           | None                             | None    | 8         | <b>图 Right</b> | Unknown        | Input |
| 8              |              |           |                              |               |                         |                                  |         |           |                |                |       |
| 9              |              |           |                              |               |                         |                                  |         |           |                |                |       |
| 10             |              |           |                              |               |                         |                                  |         |           |                |                |       |
| 11             |              |           |                              |               |                         |                                  |         |           |                |                |       |
| 12             |              |           |                              |               |                         |                                  |         |           |                |                |       |

Gambar 9.16. Data Variabel

Untuk melengkapi informasi variabel berdasarkan karakteristik variabel yang dimulai dari **Nama**, klik pada kolom type, kemudian check list pada string dan masukkan jumlah karakter 30, kemudian klik *OK*.

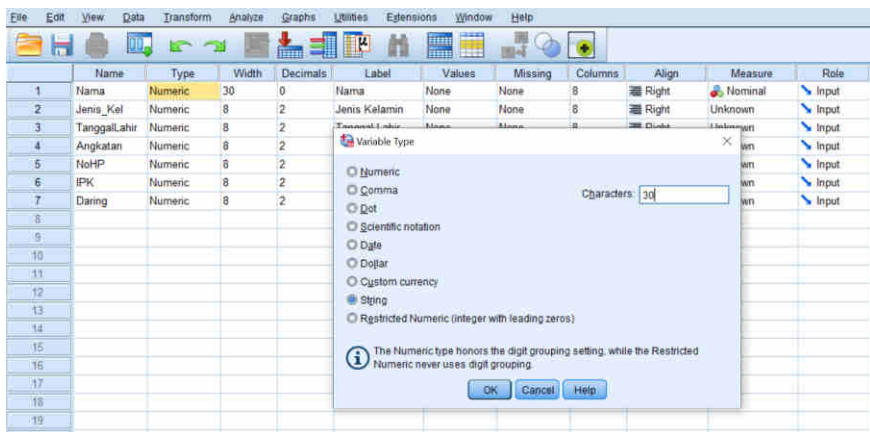

Gambar 9.17. Jendela Jenis Variabel

Untuk Jenis Kelamin, yang memiliki karakteristik Laki-laki dan Perempuan, kita dapat memuat pilihan pada Value, Klik pada Value di variabel jenis kelamin, akan tampil jendela value label.

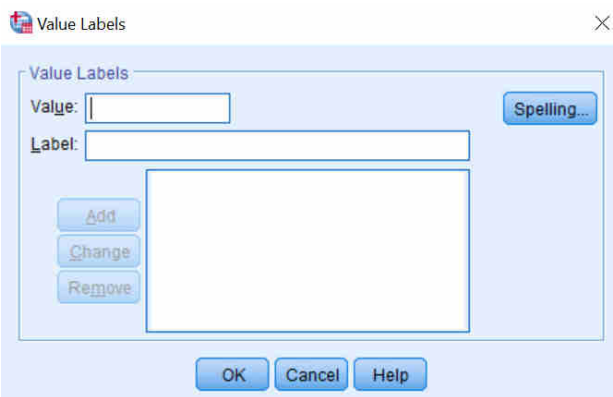

Gambar 9.18. Jendela *Value Labels*

Masukkan angka 1 pada form value, dan Laki-laki pada form Label, kemudian klik add, lanjutkan untuk 2 dengan label Perempuan, klik add dan *OK*

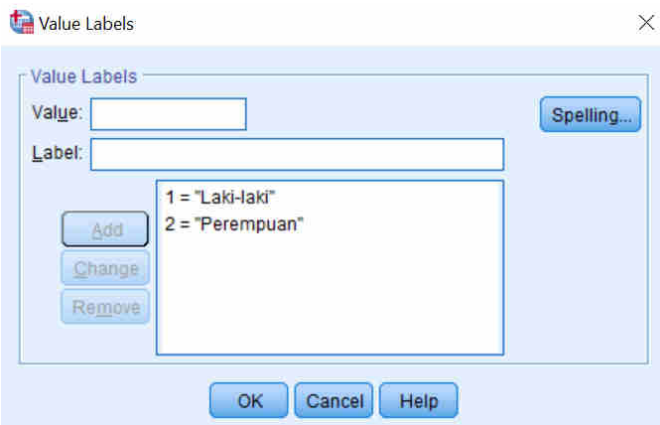

Gambar 9.19. Jendela *Value Labels* pilihan jenis Kelamin

Untuk variabel tanggal lahir, karakteristiknya berupa dd.mm.yyyy (hari, bulan, tahun). Klik pada type *Numeric*, maka akan muncul jendela *Variable type*, check list pada *Date*, pilih type datenya dan klik *OK*.

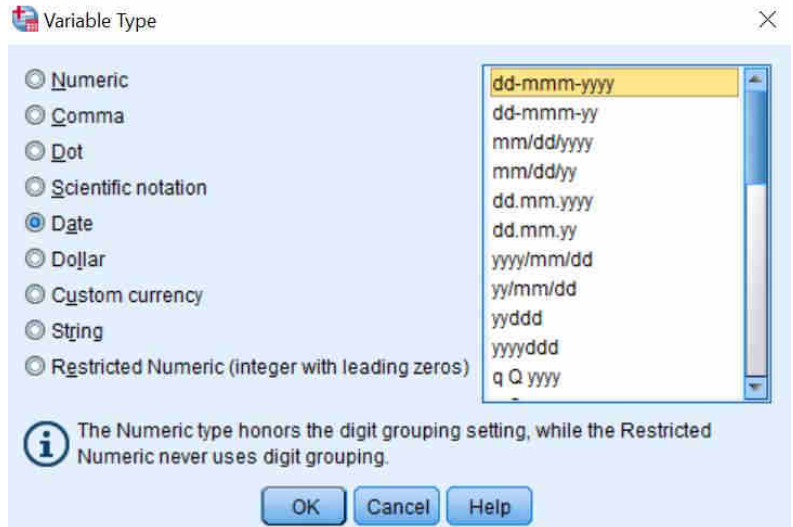

Gambar 9.20. Jendela Jenis Variabel Data Tanggal Lahir

pada variabel angkatan, digunakan tipe data numeric, karena di kuisioner isian pertanyaan angkatan terdapat 4 pilihan jawaban, maka digunakan tipe data numeric sebagai alat bantu mengategorikan jawaban. Dalam hal ini pilihan jawaban berdasarkan kuisioner yaitu 2018. 2019, 2020 dan 2021. Langkah untuk membuat value pilihan pada angkatan sama dengan cara membuat value pada Jenis Kelamin, Klik kolom value pada variabel angkatan, masukkan 1 pada form value, dan 2018 pada form label, klik *Add*, ulangi perintah tersebut sampai ke empat value tersebut dimasukkan, jika sudah selesai klik *OK*

| <b>File</b>    | Edit                     | View<br>Data | Transform     | Analyze                      | Graphs          | <b>Utilities</b><br>Extensions | Window                 | Help           |         |                |
|----------------|--------------------------|--------------|---------------|------------------------------|-----------------|--------------------------------|------------------------|----------------|---------|----------------|
|                | $\overline{\phantom{a}}$ | II.          | r 1           |                              | ▙               | 酯<br>$\mathbb{R}$              | H<br><b>The Second</b> | 圖<br>圖         | Œ       |                |
|                |                          | Name         | Type          | Width                        | <b>Decimals</b> | Label                          | Values                 | <b>Missing</b> | Columns | Align          |
| 1              |                          | Nama         | <b>String</b> | 30                           | 0               | Nama                           | None                   | None           | 8       | <b>I Left</b>  |
| $\overline{2}$ |                          | Jenis Kel    | Numeric       | 8                            | $\bf{0}$        | Jenis Kelamin                  | {1, Laki-laki}.        | None           | 8       | <b>三 Right</b> |
| 3              |                          | TanggalLahir | Date          | 11                           | $\bf{0}$        | <b>Tanggal Lahir</b>           | None                   | None           | 8       | <b>三 Right</b> |
| $\overline{4}$ |                          | Angkatan     | Numeric       | 8                            | 0               | Angkatan                       | None                   | None           | 8       | <b>■ Right</b> |
| 5              |                          | <b>NoHP</b>  | Value Labels  |                              |                 |                                |                        | $\times$       | 8       | <b>三 Right</b> |
| 6              |                          | <b>IPK</b>   |               |                              |                 |                                |                        |                | 8       | <b>三 Right</b> |
| $\overline{7}$ |                          | Daring       | Value Labels  |                              |                 |                                |                        |                | 8       | <b>三 Right</b> |
| $\overline{8}$ |                          |              | Value:        |                              |                 |                                | Spelling               |                |         |                |
| 9              |                          |              | Label:        |                              |                 |                                |                        |                |         |                |
| 10             |                          |              |               |                              |                 |                                |                        |                |         |                |
| 11             |                          |              |               | $1 = "2018"$<br>$2 = "2019"$ |                 |                                |                        |                |         |                |
| 12             |                          |              | Aidd          | $3 = 2020$                   |                 |                                |                        |                |         |                |
| 13             |                          |              | Change        | $4 = 2021$                   |                 |                                |                        |                |         |                |
| 14             |                          |              | Remove        |                              |                 |                                |                        |                |         |                |
| 15             |                          |              |               |                              |                 |                                |                        |                |         |                |
| 16             |                          |              |               |                              |                 |                                |                        |                |         |                |
| 17             |                          |              |               |                              | OK              | Help<br>Cancel                 |                        |                |         |                |
| 18             |                          |              |               |                              |                 |                                |                        |                |         |                |
| 19             |                          |              |               |                              |                 |                                |                        |                |         |                |

Gambar 9.21. Jendela *Value Labels* Angkatan

Untuk Nomor HP, walaupun secara umum terlihat merupakan sederatan nomor, akan tetapi sesungguhnya nomor HP merupakan Alpha Numeric atau string, dengan demikian karakteristik variabel ini digunakan String.

| Eile           | Edit | Data<br>View | Transform      | Analyze             | Graphs          | <b>Utilities</b><br><b>Extensions</b>                                    | Window                             | Help           |                |                |
|----------------|------|--------------|----------------|---------------------|-----------------|--------------------------------------------------------------------------|------------------------------------|----------------|----------------|----------------|
|                |      | DD.          | $\sim$ $\sim$  |                     | <b>HEESE</b>    | $\mathbf{F}$                                                             | H<br><b>BEER</b><br><b>TOTALS!</b> | ŀЧ<br>Ħ        | ٠              |                |
|                |      | Name         | Type           | Width               | <b>Decimals</b> | Label                                                                    | Values                             | <b>Missing</b> | <b>Columns</b> | Align          |
| 1              |      | Nama         | <b>String</b>  | 30                  | 0               | Nama                                                                     | None                               | None           | 8              | 三 Left         |
| $\overline{2}$ |      | Jenis Kel    | Numeric        | 8                   | $\bf{0}$        | Jenis Kelamin                                                            | [1. Laki-laki]                     | None           | 8              | <b>■ Right</b> |
| 3              |      | TanggalLahir | Date           | 11                  | $\bf{0}$        | <b>Tanggal Lahir</b>                                                     | None                               | None           | 8              | <b>■ Right</b> |
| 4              |      | Angkatan     | <b>Numeric</b> | 8                   | $\overline{0}$  | Angkatan                                                                 | ${1, 2018}$                        | None           | 8              | <b>■ Right</b> |
| 5              |      | <b>NoHP</b>  | <b>String</b>  | Variable Type       |                 |                                                                          |                                    |                | X              | 三 Left         |
| $6\phantom{a}$ |      | <b>IPK</b>   | <b>Numeric</b> |                     |                 |                                                                          |                                    |                |                | <b>三 Right</b> |
| $\overline{7}$ |      | Daring       | Numeric        | <b>O</b> Numeric    |                 |                                                                          |                                    |                |                | <b>三 Right</b> |
| 8              |      |              |                | Comma               |                 |                                                                          | Characters: 14                     |                |                |                |
| $\overline{9}$ |      |              |                | O Dot               |                 |                                                                          |                                    |                |                |                |
| 10             |      |              |                | Scientific notation |                 |                                                                          |                                    |                |                |                |
| 11             |      |              |                | C Date              |                 |                                                                          |                                    |                |                |                |
| 12             |      |              |                | O Dollar            |                 |                                                                          |                                    |                |                |                |
| 13             |      |              |                | Custom currency     |                 |                                                                          |                                    |                |                |                |
| 14             |      |              |                | String              |                 |                                                                          |                                    |                |                |                |
| 15             |      |              |                |                     |                 | Restricted Numeric (integer with leading zeros)                          |                                    |                |                |                |
| 16             |      |              |                |                     |                 |                                                                          |                                    |                |                |                |
| 17             |      |              |                | $\rm \bf{(i)}$      |                 | The Numeric type honors the digit grouping setting, while the Restricted |                                    |                |                |                |
| 18             |      |              |                |                     |                 | Numeric never uses digit grouping.                                       |                                    |                |                |                |
| 19             |      |              |                |                     |                 | OK<br>Cancel                                                             | Help                               |                |                |                |
| 20             |      |              |                |                     |                 |                                                                          |                                    |                |                |                |
| 21             |      |              |                |                     |                 |                                                                          |                                    |                |                |                |

Gambar 9.22. Jendela Jenis Variabel *String*

Untuk karakteristik, IPK bahwa format type karakteristik dengan 2 dibelakang koma, dapat disesuaikan. Selanjutnya Karakteristik variabel daring, perlu dibuat value dengan 5 tingkatan sebagaimana contoh yang dikemukakan diatas, yaitu 1. Sangat Memuaskan; 2. Memuaskan; 3. Cukup Memuaskan; 4. Tidak Memuaskan; 5. Sangat tidak Memuaskan.

Langkah untuk membuat value pada format variabel daring, sama dengan yang dilakukan pada jenis kelamin dan angkatan. Klik value pada variabel daring, kemudian masukkan angka 1 pada form value dan sangat memuaskan pada form label, klik *Add*, ulangi langkah tersebut sampai ke 5 pilihan value dimasukkan, kemudian klik *OK*.

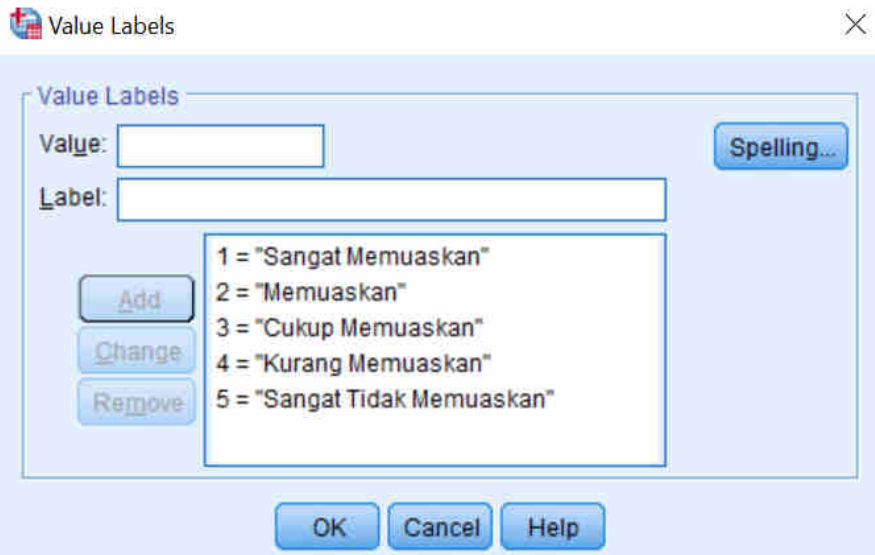

Gambar 9.23. Jendela *Value Labels* Pilihan Daring

Setelah kelengkapan karakteristik variabel telah dilakukan pada *variabel view*, klik data *view*  pada bagian bawah halaman kerja SPSS.

| Eile      | Edit | View<br>Data            | Transform | Analyze | Graphs                                                                                                    | Utilities<br>Extensions | Window            | Help                           |     |     |     |                                         |     |           |
|-----------|------|-------------------------|-----------|---------|----------------------------------------------------------------------------------------------------|-------------------------|-------------------|--------------------------------|-----|-----|-----|-----------------------------------------|-----|-----------|
| E         | 冨    |                         | H.        | ra      | <b>AET</b>                                                                                                    | 酯                       | Ħ<br>H            | $\frac{1}{14}$ $\odot$ $\odot$ |     |     |     |                                         |     |           |
| 1: Daring |      |                         |           |         |                                                                                                    |                         |                   |                                |     |     |     |                                         |     |           |
|           |      | <b>ea</b> Nama          |           |         | $\begin{picture}(180,10) \put(0,0){\line(1,0){10}} \put(15,0){\line(1,0){10}} \put(15,0){\line(1,0){10}} \put(15,0){\line(1,0){10}} \put(15,0){\line(1,0){10}} \put(15,0){\line(1,0){10}} \put(15,0){\line(1,0){10}} \put(15,0){\line(1,0){10}} \put(15,0){\line(1,0){10}} \put(15,0){\line(1,0){10}} \put(15,0){\line(1,0){10}} \put(15,0){\line($ | da NoHP                 | $\mathcal{P}$ IPK | $\mathscr{P}$ Daring           | var | var | var | var                                     | Vat | <b>VI</b> |
|           |      |                         |           |         |                                                                                                    |                         |                   |                                |     |     |     |                                         |     |           |
| 2         |      |                         |           |         |                                                                                                    |                         |                   |                                |     |     |     |                                         |     |           |
| 3         |      |                         |           |         |                                                                                                    |                         |                   |                                |     |     |     |                                         |     |           |
| 4         |      |                         |           |         |                                                                                                    |                         |                   |                                |     |     |     |                                         |     |           |
| $\bar{5}$ |      |                         |           |         |                                                                                                    |                         |                   |                                |     |     |     |                                         |     |           |
| B         |      |                         |           |         |                                                                                                    |                         |                   |                                |     |     |     |                                         |     |           |
| Ŧ         |      |                         |           |         |                                                                                                    |                         |                   |                                |     |     |     |                                         |     |           |
| B         |      |                         |           |         |                                                                                                    |                         |                   |                                |     |     |     |                                         |     |           |
| 9         |      |                         |           |         |                                                                                                    |                         |                   |                                |     |     |     |                                         |     |           |
| 10        |      |                         |           |         |                                                                                                    |                         |                   |                                |     |     |     |                                         |     |           |
| 11        |      |                         |           |         |                                                                                                    |                         |                   |                                |     |     |     |                                         |     |           |
| 12        |      |                         |           |         |                                                                                                    |                         |                   |                                |     |     |     |                                         |     |           |
| 13        |      |                         |           |         |                                                                                                    |                         |                   |                                |     |     |     |                                         |     |           |
| 14        |      |                         |           |         |                                                                                                    |                         |                   |                                |     |     |     |                                         |     |           |
| 15        |      |                         |           |         |                                                                                                    |                         |                   |                                |     |     |     |                                         |     |           |
| 16        |      |                         |           |         |                                                                                                    |                         |                   |                                |     |     |     |                                         |     |           |
| 17        |      |                         |           |         |                                                                                                    |                         |                   |                                |     |     |     |                                         |     |           |
| 18        |      |                         |           |         |                                                                                                    |                         |                   |                                |     |     |     |                                         |     |           |
| 19        |      |                         |           |         |                                                                                                    |                         |                   |                                |     |     |     |                                         |     |           |
| 20        |      |                         |           |         |                                                                                                    |                         |                   |                                |     |     |     |                                         |     |           |
|           |      |                         |           |         |                                                                                                    |                         |                   |                                |     |     |     |                                         |     |           |
|           |      | Data View Var able View |           |         |                                                                                                    |                         |                   |                                |     |     |     |                                         |     |           |
|           |      |                         |           |         |                                                                                                    |                         |                   |                                |     |     |     |                                         |     |           |
|           |      |                         |           |         |                                                                                                    |                         |                   |                                |     |     |     | IBM SPSS Statistics Processor is ready. |     |           |

Gambar 9.24. Data *View* dari Variabel

Masukkanlah seluruh data kuesioner secara benar pada kolom yang tersedia dalam halaman kerja SPSS. Untuk melakukan pengisian dengan menggunakan label value dengan pilihan sebagaimana telah dibuat pada format variabel. Klik Value Labels pada Ribbon menu SPSS, seperti gambar berikut.

| File             | Edit | View           | Data | <b>Transform</b>                    | Analyze          | Graphs   | <b>Utilities</b><br><b>Extensions</b> | Window<br>Help                   |                               |
|------------------|------|----------------|------|-------------------------------------|------------------|----------|---------------------------------------|----------------------------------|-------------------------------|
|                  |      |                |      |                                     |                  |          | 曲<br><b>TEBBER</b><br><b>TERRI</b>    | $\blacktriangle$<br>H<br>$1 - 1$ | $\left( \blacksquare \right)$ |
| 19: Jenis Kel    |      |                |      |                                     |                  |          |                                       |                                  |                               |
|                  |      | <b>on</b> Nama |      | Jenis Kel                           | TanggalL<br>ahir | Angkatan | <b>On</b> NoHP                        | $\mathscr{P}$ IPK                | Daring                        |
| $\overline{1}$   |      | Budi           |      | Laki-laki                           | 23-Jan-1987      |          | 2019 085261623488                     | 3.45                             | Memuaskan                     |
| $\overline{2}$   |      | Dody           |      | Laki-laki                           | 25-Mar-1980      |          | 2020 081246357471                     | 3.88                             | Cukup Memuaskan               |
| 3                |      | Merdita        |      | Perempuan                           | 19-Sep-1986      |          | 2019 081246357471                     | 3.22                             | Memuaskan                     |
| $\overline{4}$   |      | Pandi          |      | Laki-laki                           | 18-Feb-1980      |          | 2019 081246357471                     | 3.56                             | Memuaskan                     |
| 5                |      | Berta          |      | Perempuan                           | 01-Dec-1989      |          | 2018 081246357471                     | 2.90                             | Sangat Memuaskan              |
| 6                |      | Rina           |      | Perempuan                           | 09-Mar-1987      |          | 2019 081246357471                     | 2.98                             | Sangat Memuaskan              |
| $\overline{7}$   |      | Sri Rahayu     |      | Perempuan                           | 19-Mar-1990      |          | 2020 081246357471                     | 3.21                             | Sangat Memuaskan              |
| 8                |      | Kartini        |      | Perempuan                           | 29-Mar-1985      |          | 2019 081246357471                     | 3.46                             | Sangat Memuaskan              |
| 9                |      | Molenda        |      | Perempuan                           | 11-Jan-1990      |          | 2018 081246357471                     | 3.21                             | Memuaskan                     |
| 10               |      | Grendy         |      | Laki-laki                           | 21-Jan-1990      |          | 2018 081246357471                     | 3.24                             | Cukup Memuaskan               |
| 11               |      | Charles        |      | Laki-laki                           | 31-Jan-1990      |          | 2018 081246357471                     | 2.80                             | Memuaskan                     |
| 12               |      | <b>Brandon</b> |      | Laki-laki                           | 12-Aug-1991      |          | 2021 081246357471                     | 2.98                             | Memuaskan                     |
| 13               |      | Bilman         |      | Laki-laki                           | 24-Apr-1992      |          | 2021 081246357471                     | 3.10                             | Kurang Memuaskan              |
| 14               |      | Konten         |      | Laki-laki                           | 25-Jun-1996      |          | 2021 081246357471                     | 3.00                             | Kurang Memuaskan              |
| 15               |      | Bimar          |      | Laki-laki                           | 21-Mar-1990      |          | 2021 081246357471                     | 3.29                             | Sangat Memuaskan              |
| 16               |      | Suharyono      |      | Laki-laki                           | 25-Jul-1997      |          | 2021 081246357471                     | 3.24                             | Memuaskan                     |
| 17               |      | Pendi          |      | Laki-laki                           | 23-Nov-1993      |          | 2020 081246357471                     | 3.22                             | Memuaskan                     |
| 18               |      | Pontas         |      | Laki-laki                           | 28-Jan-1992      |          | 2020 081246357471                     | 3.21                             | Memuaskan                     |
| 19               |      | Herti          |      | rempuan<br>$\overline{\phantom{a}}$ |                  |          |                                       |                                  |                               |
| 20               |      |                |      | Laki-laki                           |                  |          |                                       |                                  |                               |
|                  |      | $\blacksquare$ |      | Perempuan                           |                  |          |                                       |                                  |                               |
| <b>Data View</b> |      | Variable View  |      |                                     |                  |          |                                       |                                  |                               |

Gambar 9.25. Tampilan Data Variabel

# Latihan:

- 1. Buat Uraian Variabel dalam 1 halaman kertas, dengan tujuan variabel tersebut digunakan untuk mengukur tingkat kepuasan mahasiswa belajar di FKIP Ekonomi. ………………………………………………………………………………………….. ………………………………………………………………………………………….. 2. Susun dan masukkan semua Data Variabel tersebut menggunakan Excel, catat hal apa yang anda inginkan terkait variabel tersebut. ………………………………………….. ………………………………………………………………………………………….. 3. Buatlah Informasi Variabel tersebut melalui SPSS. ……………………………………
- …………………………………………………………………………………………..

# <span id="page-46-0"></span>**4. Import Database**

Fungsi dari Import Database adalah untuk mengubah file data dari format lain ke dalam format SPSS.

Contoh: Mengubah file data format excel ke dalam format SPSS (Pastikan pada data excel yang akan diimport, tidak ada baris atau kolom yang di *Hide*.

1) Klik File > Klik Open > Klik Data

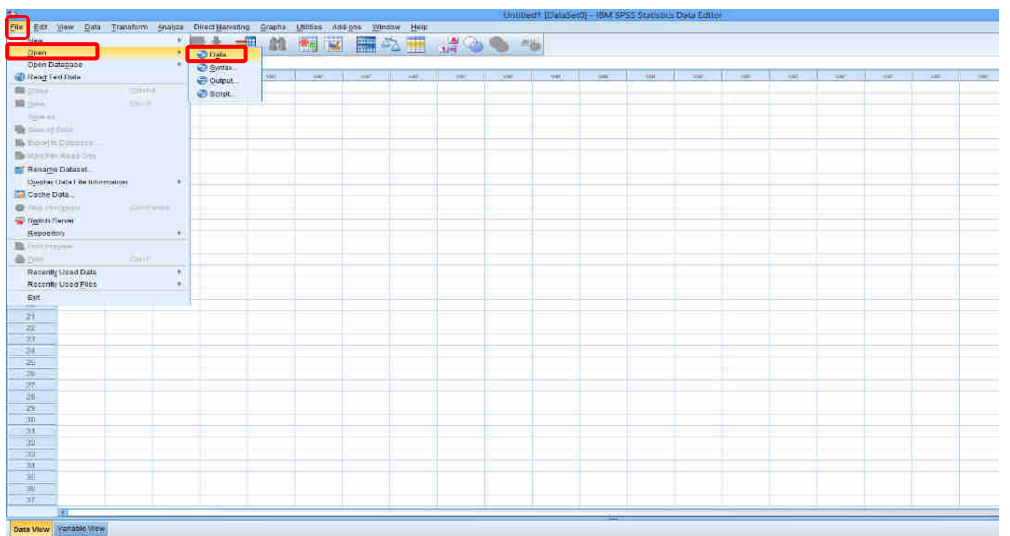

Gambar 9.26. Menu Import SPSS

2) Pilih exe (bentuk) file yang akan di Import

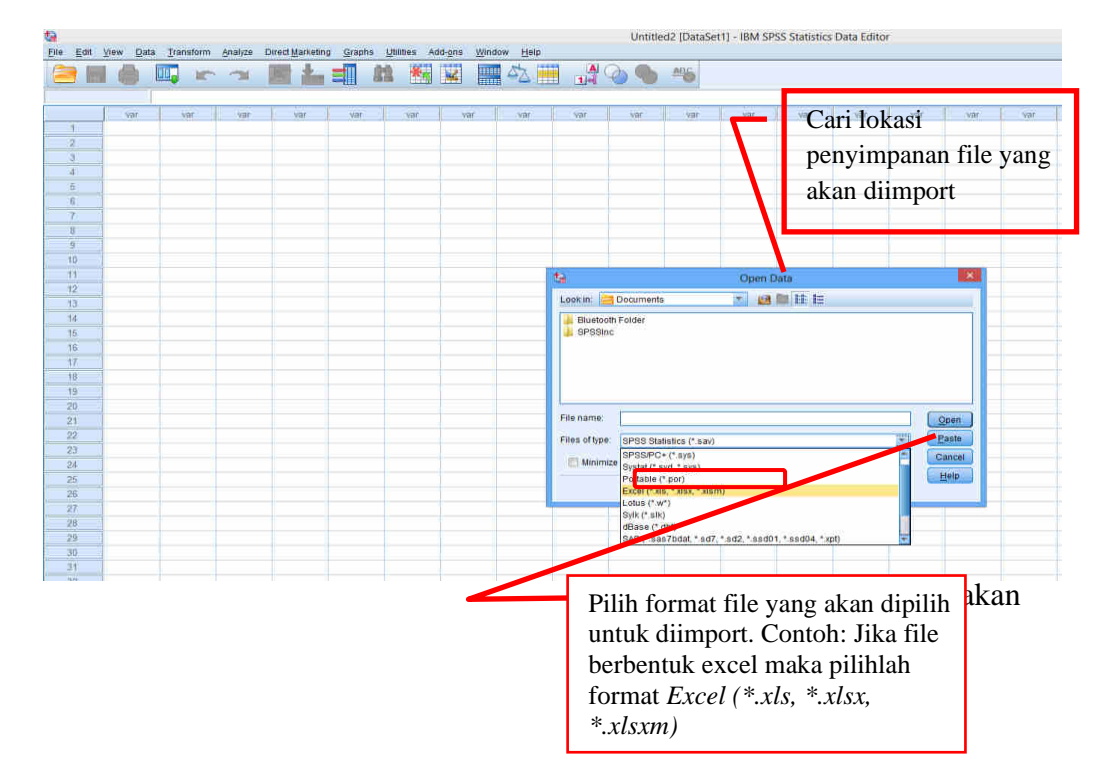

Gambar 9.27. Bentuk exe file yang akan diimport *\*.xlsx, \*.xlsxm)*

3) Pilih file excel yang akan di import, kemudian klik open

| G                                         |                |                |               |                                                             |        |     |                              |     |                         |                                                                       |                                                 |                               | Untitled2 [DataSet1] - IBM SPSS Statistics Data Editor |     |     |                       |
|-------------------------------------------|----------------|----------------|---------------|-------------------------------------------------------------|--------|-----|------------------------------|-----|-------------------------|-----------------------------------------------------------------------|-------------------------------------------------|-------------------------------|--------------------------------------------------------|-----|-----|-----------------------|
| Eile                                      | Edit View Data |                |               | Transform Analyze Direct Marketing Graphs Utilities Add-ons |        |     | Window                       | He  |                         |                                                                       |                                                 |                               |                                                        |     |     |                       |
|                                           |                | $\blacksquare$ | <b>In all</b> | 土<br>L                                                      | 鶮<br>ح | 編   | $\overline{\mathbf{K}}$<br>H | る ■ |                         | $\begin{array}{c}\n\hline\n\text{A} \\ \hline\n\text{A}\n\end{array}$ |                                                 |                               |                                                        |     |     |                       |
|                                           |                |                |               |                                                             |        |     |                              |     |                         |                                                                       |                                                 |                               |                                                        |     |     |                       |
|                                           | var            | var            | var           | var                                                         | var    | var | var                          | var | var                     | var                                                                   | var                                             | var                           | var                                                    | var | var | var                   |
| $\overline{1}$                            |                |                |               |                                                             |        |     |                              |     |                         |                                                                       |                                                 |                               |                                                        |     |     |                       |
| $\overline{2}$                            |                |                |               |                                                             |        |     |                              |     |                         |                                                                       |                                                 |                               |                                                        |     |     |                       |
| $\overline{\mathbf{3}}$                   |                |                |               |                                                             |        |     |                              |     |                         |                                                                       |                                                 |                               |                                                        |     |     |                       |
| $\overline{4}$                            |                |                |               |                                                             |        |     |                              |     |                         |                                                                       |                                                 |                               |                                                        |     |     |                       |
| 5                                         |                |                |               |                                                             |        |     |                              |     |                         |                                                                       |                                                 |                               |                                                        |     |     |                       |
| $6\phantom{1}6$                           |                |                |               |                                                             |        |     |                              |     |                         |                                                                       |                                                 |                               |                                                        |     |     |                       |
| $\overline{7}$<br>$\overline{\mathbf{8}}$ |                |                |               |                                                             |        |     |                              |     |                         |                                                                       |                                                 |                               |                                                        |     |     |                       |
| 9                                         |                |                |               |                                                             |        |     |                              |     |                         |                                                                       |                                                 |                               |                                                        |     |     |                       |
| 10                                        |                |                |               |                                                             |        |     |                              |     |                         |                                                                       |                                                 |                               |                                                        |     |     |                       |
| 11                                        |                |                |               |                                                             |        |     |                              |     | 塩                       |                                                                       |                                                 |                               |                                                        |     |     | $\boldsymbol{\times}$ |
| 12                                        |                |                |               |                                                             |        |     |                              |     |                         |                                                                       |                                                 | Open Data                     |                                                        |     |     |                       |
| 13                                        |                |                |               |                                                             |        |     |                              |     |                         | Look in: <b>Documents</b>                                             |                                                 | $\mathbf{v}$                  | ■■陆田                                                   |     |     |                       |
| 14                                        |                |                |               |                                                             |        |     |                              |     | <b>Bluetooth Folder</b> |                                                                       |                                                 |                               |                                                        |     |     |                       |
| 15                                        |                |                |               |                                                             |        |     |                              |     |                         |                                                                       |                                                 |                               |                                                        |     |     |                       |
| 16                                        |                |                |               |                                                             |        |     |                              |     | UN_2013.xlsx            |                                                                       |                                                 |                               |                                                        |     |     |                       |
| 17                                        |                |                |               |                                                             |        |     |                              |     |                         |                                                                       |                                                 |                               |                                                        |     |     |                       |
| 18                                        |                |                |               |                                                             |        |     |                              |     |                         |                                                                       |                                                 |                               |                                                        |     |     |                       |
| 19                                        |                |                |               |                                                             |        |     |                              |     |                         |                                                                       |                                                 |                               |                                                        |     |     |                       |
| 20                                        |                |                |               |                                                             |        |     |                              |     | File name:              |                                                                       |                                                 |                               |                                                        |     |     |                       |
| 21                                        |                |                |               |                                                             |        |     |                              |     |                         |                                                                       |                                                 |                               |                                                        |     |     | Qpen                  |
| 22<br>23                                  |                |                |               |                                                             |        |     |                              |     | Files of type:          |                                                                       | Excel (*.xls, *.xlsx, *.xlsm)                   |                               |                                                        |     | Ħ   | Paste                 |
| 24                                        |                |                |               |                                                             |        |     |                              |     |                         |                                                                       | Minimize string widths based on observed values |                               |                                                        |     |     | Cancel                |
| 25                                        |                |                |               |                                                             |        |     |                              |     |                         |                                                                       |                                                 |                               |                                                        |     |     | Help                  |
| 26                                        |                |                |               |                                                             |        |     |                              |     |                         |                                                                       |                                                 | Retrieve File From Repository |                                                        |     |     |                       |
| $\overline{27}$                           |                |                |               |                                                             |        |     |                              |     |                         |                                                                       |                                                 |                               |                                                        |     |     |                       |
| 28                                        |                |                |               |                                                             |        |     |                              |     |                         |                                                                       |                                                 |                               |                                                        |     |     |                       |
| 29                                        |                |                |               |                                                             |        |     |                              |     |                         |                                                                       |                                                 |                               |                                                        |     |     |                       |
| 30                                        |                |                |               |                                                             |        |     |                              |     |                         |                                                                       |                                                 |                               |                                                        |     |     |                       |
| $^{24}$                                   |                |                |               |                                                             |        |     |                              |     |                         |                                                                       |                                                 |                               |                                                        |     |     |                       |

Gambar 9.28. File data Import

4) Pilih file excel > klik Open

| Q                             | Untitled2 [DataSet1] - IBM SPSS Statistics Data Editor<br>Edit View Data Transform Analyze DirectMarketing Graphs Utilities Add-ons |     |                           |                      |     |        |                            |             |                         |                |                                              |                                                 |      |     |                         |           |     |
|-------------------------------|----------------------------------------------------------------------------------------------------|-----|---------------------------|----------------------|-----|--------|----------------------------|-------------|-------------------------|----------------|----------------------------------------------|-------------------------------------------------|------|-----|-------------------------|-----------|-----|
| Eile                          |                                                                                                    |     |                           |                      |     |        |                            | Window Help |                         |                |                                              |                                                 |      |     |                         |           |     |
|                               |                                                                                                    | 嘎   | $\mathbb{R}$ $\mathbb{Z}$ | $\blacklozenge$<br>m | ᆌ   | 图<br>韽 | $\blacktriangleright$<br>H | ☆■          |                         | $\frac{A}{14}$ | $\frac{\text{ABC}}{\text{AC}}$               |                                                 |      |     |                         |           |     |
|                               |                                                                                                    |     |                           |                      |     |        |                            |             |                         |                |                                              |                                                 |      |     |                         |           |     |
|                               |                                                                                                    |     |                           |                      |     |        |                            |             |                         |                |                                              |                                                 |      |     |                         |           |     |
|                               | var                                                                                                    | var | var                       | var                  | var | var    | var                        | var         | var                     | var            | var                                          | var                                             | var  | var | var                     | var       | var |
| 1                             |                                                                                                    |     |                           |                      |     |        |                            |             |                         |                |                                              |                                                 |      |     |                         |           |     |
| $\overline{c}$                |                                                                                                    |     |                           |                      |     |        |                            |             |                         |                |                                              |                                                 |      |     |                         |           |     |
| $\overline{3}$                |                                                                                                    |     |                           |                      |     |        |                            |             |                         |                |                                              |                                                 |      |     |                         |           |     |
| $\overline{4}$                |                                                                                                    |     |                           |                      |     |        |                            |             |                         |                |                                              |                                                 |      |     |                         |           |     |
| $\sqrt{5}$<br>$6\overline{6}$ |                                                                                                    |     |                           |                      |     |        |                            |             |                         |                |                                              |                                                 |      |     |                         |           |     |
| $\overline{7}$                |                                                                                                    |     |                           |                      |     |        |                            |             |                         |                |                                              |                                                 |      |     |                         |           |     |
| $\overline{\mathbf{8}}$       |                                                                                                    |     |                           |                      |     |        |                            |             |                         |                |                                              |                                                 |      |     |                         |           |     |
| $\overline{9}$                |                                                                                                    |     |                           |                      |     |        |                            |             |                         |                |                                              |                                                 |      |     |                         |           |     |
| 10                            |                                                                                                    |     |                           |                      |     |        |                            |             |                         |                |                                              |                                                 |      |     |                         |           |     |
| 11                            |                                                                                                    |     |                           |                      |     |        |                            |             | $t_{\rm H}$             |                |                                              | Open Data                                       |      |     |                         | $\propto$ |     |
| 12                            |                                                                                                    |     |                           |                      |     |        |                            |             |                         |                |                                              |                                                 |      |     |                         |           |     |
| 13                            |                                                                                                    |     |                           |                      |     |        |                            |             | Look in:                | Documents      |                                              | $\mathbf{v}$                                    | 自制性性 |     |                         |           |     |
| 14                            |                                                                                                    |     |                           |                      |     |        |                            |             | <b>Bluetooth Folder</b> |                |                                              |                                                 |      |     |                         |           |     |
| 15                            |                                                                                                    |     |                           |                      |     |        |                            |             | <b>L</b> epecine        |                |                                              |                                                 |      |     |                         |           |     |
| 16                            |                                                                                                    |     |                           |                      |     |        |                            |             | <b>D</b> UN_2013.xlsx   |                |                                              |                                                 |      |     |                         |           |     |
| 17                            |                                                                                                    |     |                           |                      |     |        |                            |             |                         |                |                                              |                                                 |      |     |                         |           |     |
| 18                            |                                                                                                    |     |                           |                      |     |        |                            |             |                         |                |                                              |                                                 |      |     |                         |           |     |
| 19                            |                                                                                                    |     |                           |                      |     |        |                            |             |                         |                |                                              |                                                 |      |     |                         |           |     |
| 20                            |                                                                                                    |     |                           |                      |     |        |                            |             | File name:              |                |                                              |                                                 |      |     |                         |           |     |
| 21                            |                                                                                                    |     |                           |                      |     |        |                            |             |                         | UN_2013.xlsx   |                                              |                                                 |      |     |                         | Open      |     |
| 22                            |                                                                                                    |     |                           |                      |     |        |                            |             |                         |                | Files of type: Excel (*.xls, *.xlsx, *.xlsm) |                                                 |      |     | $\overline{\mathbf{v}}$ | Paste     |     |
| 23<br>24                      |                                                                                                    |     |                           |                      |     |        |                            |             |                         |                |                                              | Minimize string widths based on observed values |      |     |                         | Cancel    |     |
| 25                            |                                                                                                    |     |                           |                      |     |        |                            |             |                         |                |                                              |                                                 |      |     |                         | He        |     |
| 26                            |                                                                                                    |     |                           |                      |     |        |                            |             |                         |                |                                              | Retrieve File From Repository                   |      |     |                         |           |     |
| 27                            |                                                                                                    |     |                           |                      |     |        |                            |             |                         |                |                                              |                                                 |      |     |                         |           |     |
| 28                            |                                                                                                    |     |                           |                      |     |        |                            |             |                         |                |                                              |                                                 |      |     |                         |           |     |
| 29                            |                                                                                                    |     |                           |                      |     |        |                            |             |                         |                |                                              |                                                 |      |     |                         |           |     |
| 30                            |                                                                                                    |     |                           |                      |     |        |                            |             |                         |                |                                              |                                                 |      |     |                         |           |     |
|                               |                                                                                                    |     |                           |                      |     |        |                            |             |                         |                |                                              |                                                 |      |     |                         |           |     |

Gambar 9.29. Jendela *folder* file import

Maka akan muncul tampilan seperti berikut:

| <b>da</b>                                 |               |     |               |                                                                            |          |   |     |     |             |     |                                                                                                    |     |                                                |       | Untitled2 [DataSet1] - IBM SPSS Statistics Data Editor |          |     |
|-------------------------------------------|---------------|-----|---------------|----------------------------------------------------------------------------|----------|---|-----|-----|-------------|-----|----------------------------------------------------------------------------------------------------|-----|------------------------------------------------|-------|--------------------------------------------------------|----------|-----|
| Eile                                      |               |     |               | Edit View Data Transform Analyze Direct Marketing Graphs Utilities Add-ons |          |   |     |     | Window Help |     |                                                                                                    |     |                                                |       |                                                        |          |     |
|                                           |               | uu. | <b>In and</b> | 图面                                                                         | $\equiv$ | 盐 | 图   | K   | ■ 公 畫       |     | $\begin{array}{c c c c c} \mathbf{A} & \mathbf{A} & \mathbf{B} & \mathbf{A} & \mathbf{B} \\ \hline \mathbf{A} & \mathbf{B} & \mathbf{B} & \mathbf{B} & \mathbf{B} & \mathbf{B} & \mathbf{B} \\ \mathbf{A} & \mathbf{B} & \mathbf{B} & \mathbf{B} & \mathbf{B} & \mathbf{B} & \mathbf{B} & \mathbf{B} & \mathbf{B} & \mathbf{B} \\ \mathbf{A} & \mathbf{B} & \mathbf{B} & \mathbf{B} & \mathbf{B} & \mathbf{B} & \mathbf{B}$ |     |                                                |       |                                                        |          |     |
|                                           |               |     |               |                                                                            |          |   |     |     |             |     |                                                                                                    |     |                                                |       |                                                        |          |     |
|                                           | var           | var | var           | var                                                                        | var      |   | var | var | var         | var | var                                                                                                    | var | var                                            | var   | var                                                    | var      | var |
| $\overline{1}$                            |               |     |               |                                                                            |          |   |     |     |             |     |                                                                                                    |     |                                                |       |                                                        |          |     |
| $\overline{2}$<br>$\overline{\mathbf{3}}$ |               |     |               |                                                                            |          |   |     |     |             |     |                                                                                                    |     |                                                |       |                                                        |          |     |
| $\overline{4}$                            |               |     |               |                                                                            |          |   |     |     |             |     |                                                                                                    |     |                                                |       |                                                        |          |     |
| 5                                         |               |     |               |                                                                            |          |   |     |     |             |     |                                                                                                    |     |                                                |       |                                                        |          |     |
| 6                                         |               |     |               |                                                                            |          |   |     |     |             |     |                                                                                                    |     |                                                |       |                                                        |          |     |
| $\overline{7}$                            |               |     |               |                                                                            |          |   |     |     |             |     |                                                                                                    |     |                                                |       |                                                        |          |     |
| B                                         |               |     |               |                                                                            |          |   |     |     |             |     |                                                                                                    |     |                                                |       |                                                        |          |     |
| 9                                         |               |     |               |                                                                            |          |   |     |     |             |     |                                                                                                    |     |                                                |       |                                                        |          |     |
| 10                                        |               |     |               |                                                                            |          |   |     |     |             |     |                                                                                                    |     |                                                |       |                                                        |          |     |
| 11<br>12                                  |               |     |               |                                                                            |          |   |     |     |             |     |                                                                                                    |     |                                                |       |                                                        |          |     |
| 13 <sub>1</sub>                           |               |     |               |                                                                            |          |   |     |     |             |     | 塩                                                                                                    |     | <b>Opening Excel Data Source</b>               |       |                                                        | $\infty$ |     |
| 14                                        |               |     |               |                                                                            |          |   |     |     |             |     |                                                                                                    |     |                                                |       |                                                        |          |     |
| 15                                        |               |     |               |                                                                            |          |   |     |     |             |     |                                                                                                    |     | C:\Users\indi\Documents\UN_2013.xlsx           |       |                                                        |          |     |
| 16                                        |               |     |               |                                                                            |          |   |     |     |             |     |                                                                                                    |     | Read variable names from the first row of data |       |                                                        |          |     |
| 17                                        |               |     |               |                                                                            |          |   |     |     |             |     | Worksheet:                                                                                                    |     |                                                |       | ٠                                                      |          |     |
| 18                                        |               |     |               |                                                                            |          |   |     |     |             |     |                                                                                                    |     | Sheet1 [A1:U147097]                            |       |                                                        |          |     |
| 19                                        |               |     |               |                                                                            |          |   |     |     |             |     | Range:                                                                                                    |     |                                                |       |                                                        |          |     |
| 20<br>21                                  |               |     |               |                                                                            |          |   |     |     |             |     |                                                                                                    |     | Maximum width for string columns:              | 32767 |                                                        |          |     |
| 22                                        |               |     |               |                                                                            |          |   |     |     |             |     |                                                                                                    |     | OK<br>Cancel                                   | Help  |                                                        |          |     |
| 23                                        |               |     |               |                                                                            |          |   |     |     |             |     |                                                                                                    |     |                                                |       |                                                        |          |     |
| 24                                        |               |     |               |                                                                            |          |   |     |     |             |     |                                                                                                    |     |                                                |       |                                                        |          |     |
| 25                                        |               |     |               |                                                                            |          |   |     |     |             |     |                                                                                                    |     |                                                |       |                                                        |          |     |
| 26                                        |               |     |               |                                                                            |          |   |     |     |             |     |                                                                                                    |     |                                                |       |                                                        |          |     |
| 27                                        |               |     |               |                                                                            |          |   |     |     |             |     |                                                                                                    |     |                                                |       |                                                        |          |     |
| 28                                        |               |     |               |                                                                            |          |   |     |     |             |     |                                                                                                    |     |                                                |       |                                                        |          |     |
| 29<br>30                                  |               |     |               |                                                                            |          |   |     |     |             |     |                                                                                                    |     |                                                |       |                                                        |          |     |
| 31                                        |               |     |               |                                                                            |          |   |     |     |             |     |                                                                                                    |     |                                                |       |                                                        |          |     |
| 32                                        |               |     |               |                                                                            |          |   |     |     |             |     | Klik                                                                                                    |     |                                                |       |                                                        |          |     |
| 33                                        |               |     |               |                                                                            |          |   |     |     |             |     |                                                                                                    |     |                                                |       |                                                        |          |     |
| 34                                        |               |     |               |                                                                            |          |   |     |     |             |     |                                                                                                    |     |                                                |       |                                                        |          |     |
| 35                                        |               |     |               |                                                                            |          |   |     |     |             |     |                                                                                                    |     |                                                |       |                                                        |          |     |
| 36                                        |               |     |               |                                                                            |          |   |     |     |             |     |                                                                                                    |     |                                                |       |                                                        |          |     |
| 37                                        |               |     |               |                                                                            |          |   |     |     |             |     |                                                                                                    |     |                                                |       |                                                        |          |     |
|                                           | 11            |     |               |                                                                            |          |   |     |     |             |     |                                                                                                    |     |                                                |       |                                                        |          |     |
| <b>Data View</b>                          | Variable View |     |               |                                                                            |          |   |     |     |             |     |                                                                                                    |     |                                                |       |                                                        |          |     |

Gambar 9.30. Jendela Sumber Data *Import*

File excel yang berhasil diimport ke dalam format SPSS akan tampil seperti gambar berikut:

| Đis.            | Edit Mew Data |                            |           |         | Transform Analyze Creed Manufing Graphs Littles Add-ons | Window Hate       |               |            |             | *Untilled3 (DataSet2) - IBM 5P55 Statistics Data Editor |                |                   |          |               |                     |
|-----------------|---------------|----------------------------|-----------|---------|---------------------------------------------------------|-------------------|---------------|------------|-------------|---------------------------------------------------------|----------------|-------------------|----------|---------------|---------------------|
| <b>EHA</b>      |               | 1007                       | $E^*$ and |         | 編<br>R<br>周光期<br>鸆                                      | 鸟<br>震            | 珊<br>급        | <b>AUG</b> |             |                                                         |                |                   |          |               |                     |
|                 |               |                            |           |         |                                                         |                   |               |            |             |                                                         |                |                   |          |               |                     |
|                 |               | led prop) kd rayon) kd sek |           | Kode    | nm.sek                                                  | st mr.<br>$5 - 3$ | im pes<br>int | yrn Julus  | person: Its | <b>im</b> peatot                                        | <b>Indo</b> 13 | ina <sub>13</sub> | Mat 13   | <b>IPA 13</b> | Tot/13<br>pro<br>'n |
|                 |               |                            |           |         |                                                         | <b>Teld</b>       | n             |            |             |                                                         |                |                   |          |               |                     |
| $\mathbf{r}$    | 01            | 01                         | 001       | 0101001 | SMP NEGER 216                                           | N <sub>1</sub>    | 349 0000 A    | 349.0000   | 108.0000    | 350,0000                                                | 8.6300         | 8,4800            | 8 6750   | 8,5500        | 34.3380 01          |
| $\overline{z}$  | 01            | 91                         | 002       | 0101002 | SIMP ADVENT 1 JAKARTA                                   | 3.1               | 43,0000 A     | 43.0000    | 100.0000    | 43.0000                                                 | 8,0900         | 7,8300            | 7,2000   | 7.3200        | 30 4403 01          |
| $\mathbf{J}$    | 01            | 01                         | 003       | 0101003 | SMP ADVENT SALEMBA                                      | 3 <sub>1</sub>    | 23.0000 A     | 23,0000    | 100,0000    | 23,0000                                                 | 8.1100         | 7.7300            | 7,2400   | 7,2300        | 30.3100.01          |
| $\overline{4}$  | 01            | 01                         | 004       | 0101004 | SMP ISLAM MERANTI                                       | 51                | 16.0005 A     | 16 0000    | 100.0000    | 16.0000                                                 | 8.0200         | 7.1100            | 6 8500   | 6 8000        | 28 7800 01          |
| x               | 01            | 01                         | 005       | 0101005 | SMP K 3 PENABUR                                         | S <sub>1</sub>    | 92,0000 A     | 52,0000    | 100.0000    | 92.0000                                                 | 8 2700         | 7.9200            | 7.8600   | 7.6200        | 31 6700.01          |
|                 | Q1            | 01                         | 005       | 0101006 | SMP MUHAMMAZIYAH 3                                      | $33 - 1$          | A:0000.08     | 80.0000    | 100.0000    | 80.0000                                                 | 8.2300         | 7.4500            | 7.0900   | 7.3500        | 30.1600.01          |
| F               | 01            | 01                         | 007       | 0101007 | SMP MUHAMMADIYAH 13                                     | 33.1              | 54,0000 A     | 54 0000    | 100.0000    | 55.0000                                                 | 7.8900         | 7,2800            | 7.0300   | 7.0400        | 29 2400 01          |
|                 | 01            | 01                         | DOB       | 0101008 | SIMP MUHAMMADIYAH 16                                    | S <sub>1</sub>    | 19.0000 A     | 19,0000    | 100,0000    | 20,0000                                                 | 7.6400         | 6,6400            | 6,4300   | 5,5100        | 27,3200.01          |
| 9               | 01            | Q1                         | 009       | 0101009 | SMP PSKD 1                                              | S <sub>1</sub>    | 27.0000 A     | 27.0000    | 100,0000    | 27.0000                                                 | 8.1300         | 7.5000            | 7,4900   | 7.0600        | 30, 1800 01         |
| 10              | 01            | G1                         | 010       | 0101010 | SMP SHIT JOSEPH                                         | S <sub>1</sub>    | 24 0000 A     | 24.0000    | 100,0000    | 24 0000                                                 | 8.0700         | 7.3000            | 7,5000   | 7.4900        | 30 3600 01          |
| 11              | 91            | 01                         | 011       | 0101011 | SMP ST FRANSISKUS I                                     | S <sub>1</sub>    | 11.0000 A     | 11,0000    | 100.0000    | 11,0000                                                 | 7.7500         | 7,4700            | 6,6900   | 6.5800        | 20.4900.01          |
| $\overline{2}$  | <b>DT</b>     | 01                         | 012       | 0101012 | <b>SMP TERBUKA KEC SENEN</b>                            | N <sub>3</sub>    | 32,0000 A     | 32,0000    | 100 0000    | 32,0000                                                 | 7,4400         | 6,8600            | 6.4200   | 6,5800        | 27 3000 01          |
| <b>CT</b>       | idt.          | 01                         | 013       | 0101013 | SMP TRISLILA PERWARL2                                   | 第 1               | A 0000 A      | 48,0000    | 100 0000    | 48,0000                                                 | 7,000          | 7,2300            | 6.9200   | 7.0500        | 25,0000.01          |
| 14              | $-0.1$        | 01                         | 071       | 0301071 | MTS. JAKARTA PUSAT                                      | 82                | 40.0005 A     | 40.0000    | 100.0000    | 40.0000                                                 | 7.5200         | 5.9500            | 6,6200   | 6.0700        | 27.5600.01          |
| 15              | 01            | $q_1$                      | 101       | 0101101 | SMP NEGERi 2                                            | 31.1              | 258,0000 A    | 258.0000   | 100.0000    | 258,0000                                                | 7.9700         | 7,6000            | 7.4700   | 7.6800        | 30.7200/01          |
| 16              | 01            | 01                         | 102       | 0101102 | SMP NEGERS 28                                           | $34 - 1$          | 225 0000 A    | 225 0000   | 100,6000    | 225,0000                                                | 7.9300         | 7.0200            | 6.7950   | 6.8500        | 28,6300 01          |
| $+7$            | 95            | 01                         | 103       | 0101103 | SMP 1EGER 76                                            | $31 - 1$          | 228.0000 A    | 225,0000   | 100.0000    | 228.0000                                                | 8.1900         | 7.5300            | 7.5200   | 7.5300        | 30,7700 01          |
| 18              | 01            | 01                         | 104       | 0101104 | SMP NEGERS 156                                          | $31 - 1$          | 209.0000 A    | 209 0000   | 100 0000    | 209.0000                                                | 7.8100         | 7.1300            | 67000    | 7.1000        | 28,7403 01          |
| 19              | 01            | Q1                         | 106       | 0101105 | SMP ISLAM AL-JHAD                                       | S <sub>1</sub>    | 109.0000 A    | 109.0000   | 100.0000    | 111,0000                                                | 7.4600         | 6.7200            | 6,5600   | 6.7300        | 27.4700 01          |
| 29              | 01            | 01                         | 107       | 0101107 | SMP ISLAM METAHUSAADAH                                  | S <sub>1</sub>    | T5 0000 A     | 75,0000    | 108.0000    | 75,0000                                                 | 7,8900         | 7.1200            | 6 9 200  | 7.6300        | 28.9600.01          |
| 21              | O1            | 91                         | 105       | 0101108 | SMP PASKALIS I                                          | 31                | 28.0000 A     | 28,0000    | 100 0000    | 28,0000                                                 | 7.8700         | 7.3100            | 6.9000   | 6.8200        | 26,5000.01          |
| $\overline{z}$  | 01            | 01                         | 110       | 0101110 | SMP PGRI 25                                             | 31                | 126 0000 A    | 126,0000   | 100 0000    | 127,0000                                                | 7.6300         | 6,9000            | 6,5600   | 6.8100        | 27,9000.01          |
| 23              | 01            | 01                         | 111       | 0101111 | SMP TERBUKA KEC JOHAR BARU                              | M <sub>3</sub>    | 25.0005 A     | 25,0000    | 100.0000    | 25.0000                                                 | 7.3100         | 65800             | 6.2600   | 6,4000        | 26,5600 01          |
| 24              | 01            | 01                         | 112.      | 0101112 | SMP YWPM                                                | S <sub>1</sub>    | 35.0000.A     | 35.0000    | 100.0000    | 37,0000                                                 | 7.5500         | 6,5400            | 6.4300   | 6.6700        | 27.5900.01          |
| 26              | 01            | 01                         | 171       | 0101171 | MTS. NEGERI 9.                                          | N <sub>2</sub>    | 132.0000 A    | 132,0000   | 100.0000    | 132,0000                                                | 7,6600         | 7,2300            | 6.7600   | 6.9900        | 28,6400.01          |
| 26              | 01            | 01                         | 201       | 0101201 | SMP NEGERI 47                                           | N <sub>1</sub>    | 214 0000 A    | 214,0000   | 100,0000    | 214,0000                                                | 8.1700         | 7,5800            | 7,2600   | 7.2300        | 30 2400 01          |
| 2I              | 01            | $0$                        | 202       | 0101202 | SMP NEGERS 71                                           | 11                | 143,0000 A    | 143.0000   | 100.0000    | 143,0000                                                | 7.8500         | 7.2600            | 7.1200   | 7.0500        | 29.3300.01          |
| 24              | 01            | Q <sub>1</sub>             | 203       | 0101203 | SMP NEGERI 77                                           | 31 <sub>1</sub>   | 279.0000 A    | 279 0000   | 100.0000    | 279,0000                                                | 8,2600         | 8.0000            | 7,6500   | 7.5900        | 31,5000.01          |
| 29              | 01            | 01                         | 204       | 0101284 | SMP NEGERI 118                                          | $14 - 1$          | 234 0000 A    | 234,0000   | 100.0000    | 239.0000                                                | 7,9600         | 7.1600            | 7.1100   | 7.1300        | 29,3600 01          |
| 30              | 91            | G1                         | 205       | 0101205 | SMP NEGER 137                                           | $34 - 1$          | 196 0000 A    | 196 0000   | 100.0000    | 196,0000                                                | 8,2100         | 75800             | 7,4000   | 7.2400        | 30,4300.01          |
| 31              | <b>DT</b>     | O1                         | 206       | 0101205 | SMP CEMPAKA                                             | S <sub>1</sub>    | 57 0000 A     | 57.0000    | 100 0000    | 57,0000                                                 | 7 8500         | 7 2300            | 6.8300   | 7.0100        | 28 9200 01          |
| $\overline{22}$ | 151           | 01                         | 207       | 0101207 | SMP DHARMA BHAKTI                                       | 81                | 31.0000 A     | 31,0000    | 100,0000    | 32,0000                                                 | 7,4300         | 6,9700            | 6,6700   | 6.7300        | 27.7000.01          |
| 33              | 01            | 01                         | 209       | 0101209 | SMP MELANIA II                                          | 31                | 22.0000 A     | 22,0000    | 100,0000    | 22,0000                                                 | 8,0900         | 7.8800            | 7.4900   | 7.5000        | 30,8800.01          |
| 34              | 01            | Q1                         | 210       | 0101210 | SMP NASIONAL ANGLO                                      | S <sub>1</sub>    | 12.0000 A     | 12,0090    | 100.0000    | 12,0000                                                 | 8.0000         | 8.2300            | 7.6300   | 7/7100        | 31,5700.01          |
| 35              | 01            | 01                         | 211       | 0101211 | SMP PERG KSATRYA                                        | S <sub>1</sub>    | 50 0000 A     | 50,0000    | 100.0000    | 91.0000                                                 | 8 0200         | 7:3500            | 7,4000   | 7.3500        | 30.1600 01          |
| n               |               | 61                         | 212       | 0101212 | <b>RAID TAMAN RIRWA</b>                                 | 5.1               | 4.0000.A      | 58 noon.   | 100,0000    | 50,0000                                                 | 7 aros         | 7.2500            | $T$ 0900 | 7.0800        | 29.3000.01          |
|                 |               |                            |           |         |                                                         |                   |               |            |             |                                                         |                |                   |          |               |                     |

Gambar 9.31. Halaman Kerja hasil *Import*

Latihan:

1. Buat Uraian Variabel dalam 1 halaman kertas, dengan tujuan variabel tersebut digunakan untuk mengukur tingkat kepuasan mahasiswa belajar di FKIP Ekonomi.

…………………………………………………………………………………………..

2. Susun dan masukkan semua Data Variabel tersebut menggunakan Excel, catat hal apa yang anda inginkan terkait variabel tersebut. ………………………………………….. ………………………………………………………………………………………….. 3. Buatlah Informasi Variabel tersebut melalui SPSS. ……………………………………

# <span id="page-49-0"></span>**5. Export Database**

Fungsi dari Export Database adalah untuk mengubah file data dari format SPSS ke format lainnya.

Contoh: Mengubah file data format SPSS ke dalam format excel. Langkah-langkah Export Data adalah sebagai berikut:

1) Siapkan data yang akan diexport pada SPSS.

| <b>View</b>    |                                                                                                    |                                                                                                    |                                                                                                    | Graphs<br>Utilities.                                                                                                    | Window                                                                                                    | Halp                                                                                                    |                                                                                                    |                                                                                                    |                                                                                                    |                                                                                                    |                                                                                                    |                                                                                                    |                                                                                                    |
|----------------|----------------------------------------------------------------------------------------------------|----------------------------------------------------------------------------------------------------|----------------------------------------------------------------------------------------------------|----------------------------------------------------------------------------------------------------|----------------------------------------------------------------------------------------------------|----------------------------------------------------------------------------------------------------|----------------------------------------------------------------------------------------------------|----------------------------------------------------------------------------------------------------|----------------------------------------------------------------------------------------------------|----------------------------------------------------------------------------------------------------|----------------------------------------------------------------------------------------------------|----------------------------------------------------------------------------------------------------|----------------------------------------------------------------------------------------------------|
|                |                                                                                                    |                                                                                                    |                                                                                                    |                                                                                                    |                                                                                                    |                                                                                                    |                                                                                                    |                                                                                                    |                                                                                                    |                                                                                                    |                                                                                                    |                                                                                                    |                                                                                                    |
|                |                                                                                                    |                                                                                                    |                                                                                                    |                                                                                                    |                                                                                                    |                                                                                                    |                                                                                                    |                                                                                                    |                                                                                                    |                                                                                                    |                                                                                                    |                                                                                                    |                                                                                                    |
|                |                                                                                                    |                                                                                                    |                                                                                                    |                                                                                                    |                                                                                                    |                                                                                                    |                                                                                                    |                                                                                                    |                                                                                                    |                                                                                                    |                                                                                                    |                                                                                                    |                                                                                                    |
|                |                                                                                                    |                                                                                                    | Kode                                                                                                    | nm sek                                                                                                    | at you                                                                                                    | m pet<br>una                                                                                                    | im naus                                                                                                    | person its                                                                                                    | im pestot                                                                                                    | indo 13                                                                                                    | ing 13                                                                                                    | Mat_13                                                                                                    | IPA 13                                                                                                    |
|                |                                                                                                    |                                                                                                    |                                                                                                    |                                                                                                    |                                                                                                    |                                                                                                    |                                                                                                    |                                                                                                    |                                                                                                    |                                                                                                    |                                                                                                    |                                                                                                    |                                                                                                    |
|                |                                                                                                    |                                                                                                    |                                                                                                    |                                                                                                    |                                                                                                    |                                                                                                    |                                                                                                    |                                                                                                    |                                                                                                    |                                                                                                    |                                                                                                    |                                                                                                    | 8 5500                                                                                                    |
|                |                                                                                                    |                                                                                                    |                                                                                                    |                                                                                                    |                                                                                                    |                                                                                                    |                                                                                                    |                                                                                                    |                                                                                                    |                                                                                                    |                                                                                                    |                                                                                                    | 7.3200                                                                                                    |
|                |                                                                                                    |                                                                                                    |                                                                                                    |                                                                                                    |                                                                                                    |                                                                                                    |                                                                                                    |                                                                                                    |                                                                                                    |                                                                                                    |                                                                                                    |                                                                                                    | 7,2300                                                                                                    |
|                |                                                                                                    |                                                                                                    |                                                                                                    |                                                                                                    |                                                                                                    |                                                                                                    |                                                                                                    |                                                                                                    |                                                                                                    |                                                                                                    |                                                                                                    |                                                                                                    | 6.8000                                                                                                    |
|                |                                                                                                    |                                                                                                    |                                                                                                    |                                                                                                    |                                                                                                    |                                                                                                    |                                                                                                    |                                                                                                    |                                                                                                    |                                                                                                    |                                                                                                    |                                                                                                    | 7.6200                                                                                                    |
|                |                                                                                                    |                                                                                                    |                                                                                                    |                                                                                                    |                                                                                                    |                                                                                                    |                                                                                                    |                                                                                                    |                                                                                                    |                                                                                                    |                                                                                                    |                                                                                                    | 7.3500                                                                                                    |
|                |                                                                                                    |                                                                                                    |                                                                                                    |                                                                                                    |                                                                                                    |                                                                                                    |                                                                                                    |                                                                                                    |                                                                                                    |                                                                                                    |                                                                                                    |                                                                                                    | 7,0400                                                                                                    |
|                |                                                                                                    |                                                                                                    |                                                                                                    |                                                                                                    |                                                                                                    |                                                                                                    |                                                                                                    |                                                                                                    |                                                                                                    |                                                                                                    |                                                                                                    |                                                                                                    | 6,6100                                                                                                    |
|                |                                                                                                    |                                                                                                    |                                                                                                    |                                                                                                    |                                                                                                    |                                                                                                    |                                                                                                    |                                                                                                    |                                                                                                    |                                                                                                    |                                                                                                    |                                                                                                    | 7.0600                                                                                                    |
|                |                                                                                                    |                                                                                                    |                                                                                                    |                                                                                                    |                                                                                                    |                                                                                                    |                                                                                                    |                                                                                                    |                                                                                                    |                                                                                                    |                                                                                                    |                                                                                                    | 7.4900                                                                                                    |
|                |                                                                                                    |                                                                                                    |                                                                                                    |                                                                                                    |                                                                                                    |                                                                                                    |                                                                                                    |                                                                                                    |                                                                                                    |                                                                                                    |                                                                                                    |                                                                                                    | 6,5800                                                                                                    |
|                |                                                                                                    |                                                                                                    |                                                                                                    |                                                                                                    |                                                                                                    |                                                                                                    |                                                                                                    |                                                                                                    |                                                                                                    |                                                                                                    |                                                                                                    |                                                                                                    | 6 5800                                                                                                    |
|                |                                                                                                    |                                                                                                    |                                                                                                    |                                                                                                    |                                                                                                    |                                                                                                    |                                                                                                    |                                                                                                    |                                                                                                    |                                                                                                    |                                                                                                    |                                                                                                    | 7.0500                                                                                                    |
|                |                                                                                                    |                                                                                                    |                                                                                                    |                                                                                                    |                                                                                                    |                                                                                                    |                                                                                                    |                                                                                                    |                                                                                                    |                                                                                                    |                                                                                                    |                                                                                                    |                                                                                                    |
|                |                                                                                                    |                                                                                                    |                                                                                                    |                                                                                                    |                                                                                                    |                                                                                                    |                                                                                                    |                                                                                                    |                                                                                                    |                                                                                                    |                                                                                                    |                                                                                                    | 6,8700                                                                                                    |
|                |                                                                                                    |                                                                                                    |                                                                                                    |                                                                                                    |                                                                                                    |                                                                                                    |                                                                                                    |                                                                                                    |                                                                                                    |                                                                                                    |                                                                                                    |                                                                                                    | 7,6800                                                                                                    |
|                |                                                                                                    |                                                                                                    |                                                                                                    |                                                                                                    |                                                                                                    |                                                                                                    |                                                                                                    |                                                                                                    |                                                                                                    |                                                                                                    |                                                                                                    |                                                                                                    | 6:8900                                                                                                    |
|                |                                                                                                    |                                                                                                    |                                                                                                    |                                                                                                    |                                                                                                    |                                                                                                    |                                                                                                    |                                                                                                    |                                                                                                    |                                                                                                    |                                                                                                    |                                                                                                    | 7.5300                                                                                                    |
|                |                                                                                                    |                                                                                                    |                                                                                                    |                                                                                                    |                                                                                                    |                                                                                                    |                                                                                                    |                                                                                                    |                                                                                                    |                                                                                                    |                                                                                                    |                                                                                                    | 7.1000                                                                                                    |
|                |                                                                                                    |                                                                                                    |                                                                                                    |                                                                                                    |                                                                                                    |                                                                                                    |                                                                                                    |                                                                                                    |                                                                                                    |                                                                                                    |                                                                                                    |                                                                                                    | 6,7300                                                                                                    |
|                |                                                                                                    |                                                                                                    |                                                                                                    |                                                                                                    |                                                                                                    |                                                                                                    |                                                                                                    |                                                                                                    |                                                                                                    |                                                                                                    |                                                                                                    |                                                                                                    | 7.0300                                                                                                    |
|                |                                                                                                    |                                                                                                    |                                                                                                    |                                                                                                    |                                                                                                    |                                                                                                    |                                                                                                    |                                                                                                    |                                                                                                    |                                                                                                    |                                                                                                    |                                                                                                    | 6.8200                                                                                                    |
|                |                                                                                                    |                                                                                                    |                                                                                                    |                                                                                                    |                                                                                                    |                                                                                                    |                                                                                                    |                                                                                                    |                                                                                                    |                                                                                                    |                                                                                                    |                                                                                                    | 6.8100                                                                                                    |
|                |                                                                                                    |                                                                                                    |                                                                                                    |                                                                                                    |                                                                                                    |                                                                                                    |                                                                                                    |                                                                                                    |                                                                                                    |                                                                                                    |                                                                                                    |                                                                                                    | 6,4000                                                                                                    |
|                |                                                                                                    |                                                                                                    |                                                                                                    |                                                                                                    |                                                                                                    |                                                                                                    |                                                                                                    |                                                                                                    |                                                                                                    |                                                                                                    |                                                                                                    |                                                                                                    | 6.6700                                                                                                    |
|                |                                                                                                    |                                                                                                    |                                                                                                    |                                                                                                    |                                                                                                    |                                                                                                    |                                                                                                    |                                                                                                    |                                                                                                    |                                                                                                    |                                                                                                    |                                                                                                    | 6.9900                                                                                                    |
|                |                                                                                                    |                                                                                                    |                                                                                                    |                                                                                                    |                                                                                                    |                                                                                                    |                                                                                                    |                                                                                                    |                                                                                                    |                                                                                                    |                                                                                                    |                                                                                                    | 7,2300                                                                                                    |
| 01             |                                                                                                    |                                                                                                    |                                                                                                    |                                                                                                    |                                                                                                    |                                                                                                    |                                                                                                    |                                                                                                    |                                                                                                    |                                                                                                    |                                                                                                    |                                                                                                    | 7.0600                                                                                                    |
| 01             |                                                                                                    | $-203$                                                                                                    |                                                                                                    | SMP NEGERI 77                                                                                                    | N 1                                                                                                    | 279,0000 A                                                                                                    | 279.0000                                                                                                    | 100,0000                                                                                                    |                                                                                                    | 8 2600                                                                                                    |                                                                                                    | 7.6500                                                                                                    | 7.5900                                                                                                    |
| OT.            | 5t                                                                                                    | 204                                                                                                    | 0101204                                                                                                    | SMP NEGERI 118                                                                                                    | N <sub>1</sub>                                                                                                    | 234.0000 A                                                                                                    | 234.0000                                                                                                    | 100 0000                                                                                                    | 238,0000                                                                                                    | 7.9600                                                                                                    | 7.1600                                                                                                    | 7.1100                                                                                                    | 7 1300                                                                                                    |
| OT-            | ot                                                                                                    | 205                                                                                                    | 0101205                                                                                                    | SMP NEGERI 137                                                                                                    | $N-1$                                                                                                    | 156,0000 A                                                                                                    | 196 0000                                                                                                    | 100,0000                                                                                                    | 196,0000                                                                                                    | 8.2100                                                                                                    | 7,6800                                                                                                    | 7,4500                                                                                                    | 7,2400                                                                                                    |
|                |                                                                                                    |                                                                                                    |                                                                                                    |                                                                                                    |                                                                                                    |                                                                                                    |                                                                                                    |                                                                                                    |                                                                                                    |                                                                                                    |                                                                                                    |                                                                                                    | 7.9100                                                                                                    |
| OT:            | Q <sub>1</sub>                                                                                                    |                                                                                                    | 0101207                                                                                                    | SMP DHARMA BHAKTI                                                                                                    | S <sub>1</sub>                                                                                                    | 31.0000 A                                                                                                    | 31,0000                                                                                                    | 100 0000                                                                                                    | 32,0000                                                                                                    | 7.4300                                                                                                    | 6.9700                                                                                                    | 65700                                                                                                    | 6,7300                                                                                                    |
| D1             | 01                                                                                                    |                                                                                                    | 0101209                                                                                                    | SMP MFLANIA II                                                                                                    | S <sub>1</sub>                                                                                                    | 22:0000 A                                                                                                    | 22,0000                                                                                                    | 190 0000                                                                                                    | 22.0000                                                                                                    | 8.0900                                                                                                    | 7,6000                                                                                                    | 7,4900                                                                                                    | 7,5000                                                                                                    |
| 01             | 01                                                                                                    |                                                                                                    | 0101210                                                                                                    | SMP NASIONAL ANGLO                                                                                                    | S <sub>1</sub>                                                                                                    | 12,0000 A                                                                                                    | 12.0000                                                                                                    | 100.0000                                                                                                    | 12,0000                                                                                                    | 8,0000                                                                                                    | B 2300                                                                                                    | 7.6300                                                                                                    | 7,7100                                                                                                    |
| 01             | lot.                                                                                                    |                                                                                                    | 0101211                                                                                                    | SMP PERG KSATRYA                                                                                                    | S <sub>1</sub>                                                                                                    | 90.0000 A                                                                                                    | 90.0000                                                                                                    | 100.0000                                                                                                    | 91.0000                                                                                                    | B.0200                                                                                                    | 7 3500                                                                                                    | 7.4000                                                                                                    | 7.3900                                                                                                    |
| n <sub>1</sub> | 1011                                                                                                    |                                                                                                    | 0101212                                                                                                    | SMR TAMAN SISINA                                                                                                    | S <sub>1</sub>                                                                                                    | 58,0000.6                                                                                                    | 58,0000                                                                                                    | 100,0000                                                                                                    | 50,0000                                                                                                    | LAIDA                                                                                                    | 7.2600                                                                                                    | 7.0500                                                                                                    | 7 neno                                                                                                    |
|                | Edit<br>曲<br>01<br>0T<br>OT.<br>01<br>01<br>OT<br>01<br><b>DT</b><br>01<br>ū1<br>01<br>01<br>O <sub>1</sub><br>01<br>D1<br>01<br><b>OT</b><br>01<br>OT.<br>01<br>OT.<br>01<br>OT.<br>01<br>OT.<br>01<br>01 | Data<br>1P<br>01<br>01<br>IO <sub>1</sub><br>löt<br>01<br>01<br>01<br>$01$<br> 01<br>101<br>01<br>01<br>01<br>$0$<br><b>ot</b><br>lo <sub>t</sub><br>01<br>iot.<br>01<br>01<br>ū1<br> 01<br>01<br> 01<br>101<br>01<br>0 <sub>t</sub><br>01<br>ot | kd prop kd rayon kd sek<br>001<br>002<br>DG3<br>004<br>005<br>006<br>007<br>loon<br>009<br>010<br>011<br>012<br>013<br>871<br>101<br>102<br>103<br>104<br>106<br>107<br>108<br>110<br>111<br>112<br>171<br>201<br>202<br>206<br>$-207$<br>209<br>210<br>211<br>712 | Transform Analize<br>$R^2 - 2H$<br>0101001<br>0101002<br>0101003<br>0101004<br>0101005<br>0101006<br>0101007<br>0101068<br>0101009<br>0101010<br>0101011<br>0101012<br>0101013<br>0101071<br>0181101<br>0101102<br>0101103<br>0101104<br>0101106<br>0101107<br>0101108<br>0101110<br>0101111<br>0101112<br>0101171<br>0101201<br>0101202<br>0101203<br>0101206 | Direct Mametrop<br>断<br>p.<br>事<br>面<br>N.<br>SMP NEGERI 216<br>SMP ADVENT 1 JAKARTA<br>SMP ADVENT SALEMBA<br><b>SMP ISLAM MERANTI</b><br>SMP K 3 PENABUR<br>SMP MUHAMMADIYAH 3<br>SMP MUHAMMADIYAH 13<br>SMP MUHAMMATIYAH 16<br>SMP PSKD 1<br>SMP SINT JOSEPH<br><b>SMP ST FRANSISKUS I</b><br>SMP TERBUKA KEC. SENEN<br>SMP TRISULA PERWARI 2<br>MTS. JAKARTA PUSAT<br>SMP NEGERL2<br>SMP NEGERI 28<br>SMP NEGERI 76<br>SMP NEGERI 156<br>SMP ISLAM AL JHAD<br>SMP ISLAM METAHUSAADAH<br>SMP PASKAUS I<br>SMP PGRI 25<br>SMP TERBUKA KEC JOHAR BARU<br>SMP YWPM<br>MTS. NEGERI 9<br>SMP NEGERL47<br>SMP NEGERL71<br>SMP CEMPAKA | Add-bris<br><u>um</u><br>1.7<br>l a k<br>$N-1$<br>S <sub>1</sub><br>$5 - 1$<br>$S-1$<br>S <sub>1</sub><br>5 <sup>1</sup><br>S <sub>1</sub><br>S <sub>1</sub><br>S <sub>1</sub><br>5 <sup>1</sup><br>5.1<br>N <sup>3</sup><br>S <sub>1</sub><br>S <sub>2</sub><br>$N-1$<br>$14 - 1$<br>N <sub>1</sub><br>$N-1$<br>S <sub>1</sub><br>S <sub>1</sub><br>S <sub>1</sub><br>S <sub>1</sub><br>N <sub>3</sub><br>S:1<br>N <sub>2</sub><br>$N-1$<br>14 1<br>S <sub>1</sub> | 毒<br>щ<br>a<br>349,0000 A<br>43,0000 A<br>A 0000 ES<br>15,0000 A<br>92,0000 A<br>89,0000 A<br>54.0000 A<br>19.0000 A<br>27.0000 A<br>A 0000 A<br>11,000U.A.<br>32,0000 A<br>48,0000 A<br>40.0000 A<br>258,0000 A<br>225 0000 A<br>228,0000 A<br>209.0000 A<br>109,0000 A<br>75.0000 A<br>28.0000 A<br>A 0000.351<br>25,0000 A<br>35 0000 A<br>132.0800 A<br>214 0000 A<br>143,0000 A<br>57,0000 A | 46<br>349 0000<br>43.0000<br>23.0000<br>16 0000<br>92.0000<br>90.0000<br>54.0000<br>15,0000<br>27.0000<br>24,0000<br>11,0000<br>32,0000<br>48.0000<br>40.0000<br>258 0000<br>225 0000<br>228.0000<br>209.0000<br>109.0000<br>75.0000<br>28.0000<br>126.0000<br>25,0000<br>35,0000<br>132,0000<br>214 0000<br>143,0000<br>57,0000 | 100.0000<br>100.0000<br>100 0000<br>100,0000<br>100.0000<br>100,0000<br>100 0000<br>100.0000<br>100.0000<br>100.0000<br>100.0000<br>100.0000<br>100.0000<br>100 0000<br>100.0000<br>100 0000<br>100.0000<br>100 0000<br>100.0000<br>100.0000<br>100 0000<br>100 0000<br>100,0000<br>100.0000<br>108.0000<br>100.0000<br>100.0000<br>100.0000 | 350 0000<br>43,0000<br>23.0000<br>15,0000<br>92.0000<br>88,0000<br>55,0000<br>20,0000<br>27,0000<br>24.0000<br>11,0000<br>32,0000<br>48 0000<br>40.0000<br>258 0000<br>225 0000<br>228,0000<br>209.0000<br>111,0000<br>75.0000<br>28,0000<br>127.0000<br>25.0000<br>37.0000<br>132,0000<br>214 0000<br>143,0000<br>279 0000<br>67,0000 | UN 2013 and [DistaSet2] - IBM SPSS Statistics Data Edition<br>8.6300<br>9,0900<br>8.1100<br>8.0290<br>0.2700<br>R.2300<br>7,8900<br>7,6400<br>8.1300<br>3.0700<br>7.7500<br>7,4400<br>7:8000<br>7.5200<br>7.9700<br>79300<br>8,1900<br>7.8100<br>7.4600<br>7,8900<br>7.8700<br>7.6300<br>7,3100<br>7 6630<br>7.6600<br>8.1700<br>7.8900<br>7,8500 | 8,4900<br>7.8300<br>7,7300<br>7,1100<br>7.9200<br>7,4900<br>7,2800<br>6.6400<br>7,5000<br>7.3000<br>7,4700<br>6,8600<br>7.2300<br>6 9500<br>7.6000<br>7,0200<br>7.5300<br>7.1300<br>6,7200<br>7.1200<br>7.3100<br>6.9000<br>5,5000<br>6.9400<br>7,2300<br>75800<br>3,2600<br>8 0000<br>7.2300 | 8,6700<br>7.2000<br>7 2400<br>6,8500<br>7.6600<br>7.0900<br>7.0300<br>6 4300<br>7.4900<br>7.5000<br>6,6900<br>6 4200<br>6.9200<br>6.6200<br>7,4700<br>6,7900<br>7.5200<br>6,7000<br>6 5 5 0 0<br>6.9200<br>6.9000<br>6.5600<br>6,2600<br>6,4300<br>£.7600<br>7,2600<br>7.1200<br>6,8300 |

Gambar 9.32. Halaman Data file *Export*

2) Klik File > Klik Save as

| File F                   |                    | them Data                     | Transform       |                 | Anatos Dract Marketing<br>Craphe<br><b>Utilies</b><br>Add-ons | Window.        | Help         |          |            | UN 2013 say IDataSet21 - IBM SPSS Statistics Data Editor |                    |            |         |               |          |
|--------------------------|--------------------|-------------------------------|-----------------|-----------------|---------------------------------------------------------------|----------------|--------------|----------|------------|----------------------------------------------------------|--------------------|------------|---------|---------------|----------|
|                          |                    |                               |                 |                 |                                                               |                |              |          |            |                                                          |                    |            |         |               |          |
| reen<br>Open             |                    |                               |                 |                 | 編<br>W<br>皛                                                   | P<br>42        | 用<br>ഷ       | 一        |            |                                                          |                    |            |         |               |          |
|                          | Open Databas#      |                               |                 | ×               |                                                               |                |              |          |            |                                                          |                    |            |         |               |          |
| Read Text Data:          |                    |                               |                 |                 | nm sek                                                        | st jng         | im pes<br>mr | jm Julus | person lis | im pestos                                                | indo <sub>13</sub> | $ina$ $13$ | Mar. 13 | <b>IPA 13</b> | Тот. 13  |
|                          |                    |                               |                 |                 |                                                               | $s - s$        |              |          |            |                                                          |                    |            |         |               |          |
| 图 Olive                  |                    |                               | <b>Circular</b> |                 |                                                               | <b>Tak</b>     | n            |          |            |                                                          |                    |            |         |               |          |
|                          |                    |                               | $0 - 3$         | tB3             | SMP NEGERi 77                                                 | N <sub>1</sub> | 279.0000 A   | 279.0000 | 100.0000   | 279,0000                                                 | 8.2600             | 8.0000     | 7.6500  | 7,5900        | 31:5000  |
| Save As                  |                    |                               |                 | 104             | SMP NEGERI 118                                                | $14 - 7$       | Z34.0000 A   | 234.0000 | 100.0000   | 238.0000                                                 | 7.9600             | 7.1600     | 7.1100  | 7.1399        | 29:3600  |
| The Save All Distr       |                    |                               |                 | 105             | SMP NEGERI 137                                                | $74 - 1$       | 196.0000 A   | 196,0000 | 100.0000   | 196 0000                                                 | 8.2100             | 7.5800     | 7,4000  | 7 2400        | 30 4300  |
| tie Eiport to Database.  |                    |                               |                 | 106             | SMP CEMPAKA                                                   | 5.1            | 57.0000 A    | 57,0000  | 100.0000   | 57,0000                                                  | 7.8500             | 7.2300     | 6.8300  | 7.0100        | 28.9200  |
| A Mark File Read Only    |                    |                               |                 |                 | SMP DHARMA BHAKTI                                             | S <sub>1</sub> | 31,0000 A    | 31,0000  | 100.0000   | 32,0000                                                  | 7,4300             | 6.9700     | 6.5700  | 67300         | 27,7000  |
|                          |                    |                               |                 | 109             | SMP MELANIA II                                                | S <sub>1</sub> | 22.0000 A    | 22,0000  | 100.0000   | 22,0000                                                  | 8.0900             | 7,8000     | 7.4900  | 7,5000        | 30, 6800 |
| <b>TI</b> Rename Dataset |                    |                               |                 | $10^{11}$       | SMP NASIONAL ANGLO                                            | S <sub>1</sub> | 12 0000 A    | 12,0000  | 100 0000   | 12,0000                                                  | 8.0000             | 8,2300     | 7,6300  | 7.7100        | 31.5700  |
|                          |                    | Display Data File Information |                 |                 | SMP PERG. KSATRYA                                             | 51             | 90 8000 A    | 90 0000  | 100 0000   | 91 0000                                                  | 8.0200             | 7.3500     | 7,4000  | 7,3900        | 30 1600  |
| <b>Gache Data</b>        |                    |                               |                 | H <sub>2</sub>  | SMP TAMAN SISINA                                              | S <sub>1</sub> | 58 0000 A    | 58.0000  | 100.0000   | 60,0000                                                  | 78700              | 7.2600     | 7.0900  | 7.0800        | 29 3000  |
| <b>BELLETING</b>         |                    |                               | CRE-Pamilli     | 101             | SMP NEGERI 10                                                 | N <sub>1</sub> | 237,0000 A   | 237.0000 | 100 0000   | 238.0000                                                 | 8,2500             | 8.0900     | 7,6100  | 7,6100        | 31,7600  |
| C Switch Eerver.         |                    |                               |                 | 182             | SMP NEGERI 59                                                 | 36.11          | 233,0000 A   | 233,0000 | 100 0000   | 233,0000                                                 | 7,9900             | 7.3500     | 7.0400  | 7.1400        | 29 5200  |
| Repository               |                    |                               |                 | 183<br>×.       | SMP NEGERI 78                                                 | N 1            | 156.0000 A   | 156 0000 | 100,0000   | 156,0000                                                 | 8,2700             | 7,7400     | 7,4600  | 7.6700        | 31,1400  |
| <b>Print Preview</b>     |                    |                               |                 | 64              | SMP NEGERI 79                                                 | N 1            | 258.0000 A   | 258.0000 | 100.0000   | 258,0000                                                 | 7:7500             | 7.0600     | 6.6300  | 6.8200        | 28.2600  |
| A Print                  |                    |                               | $Cm+P$          | <b>IDS</b>      | SMP NEGERI 93                                                 | NI             | 200.0000 A   | 200 0000 | 100.0000   | 200,0000                                                 | 7,6400             | 7.1600     | 6,6000  | 6.8100        | 28.4100  |
|                          |                    |                               |                 | <b>IBS</b>      | SMP NEGERI 119                                                | N <sub>1</sub> | 221,0000 A   | 221,0000 | 100,0000   | 221,0000                                                 | 7,8300             | 7,1600     | 6,8900  | 6.8900        | 28,7700  |
|                          | Recently Used Data |                               |                 |                 | SMP NEGERI 183                                                | 14.17          | 137,0000 A   | 137.0000 | 100.0000   | 137,0000                                                 | 7.6700             | 6.9900     | 6.5300  | 6.8500        | 28,0400  |
|                          | Recently Used Foes |                               |                 | ٠<br><b>IGS</b> | SMP NEGERI 228                                                | N <sub>1</sub> | 274.0000 A   | 274.0000 | 100 0000   | 274,0000                                                 | 8.0000             | 7.2700     | 7.2700  | 7,2000        | 29:7400  |
| Eilt                     |                    |                               |                 | 409             | SMP NEGERI 269                                                | $N+1$          | 220.0000 A   | 220.0000 | 100.0009   | 221 0000                                                 | 8.0600             | 7.4400     | 7.1700  | 7 2400        | 29 9300  |
| 46                       | 01                 | 01                            | 311             | 0101311         | SMP JAKARTA 2                                                 | 51             | 89 0000 A    | 89.0000  | 100.0000   | 89,0000                                                  | 7.5900             | 6,9800     | 6.7300  | 6.8300        | 28.1300  |
| 47                       | 01                 | 01                            | 312             | 0101312         | SMP KRISTEN KANAAN                                            | S <sub>1</sub> | 77.0000 A    | 77,0000  | 100.0000   | 77,0000                                                  | 8.0900             | 8,0500     | 7,7600  | 7.2900        | 31.2300  |
| 48                       | 101                | 01                            | 313             | 0101313         | SMP KARTIN 2                                                  | S <sub>1</sub> | 34.0000 A    | 34,0000  | 100.0000   | 36,0000                                                  | 8.0900             | 7.6300     | 7.1100  | 7.1800        | 30.0100  |
| 49                       | 01                 | 01                            | 314             | 0101314         | SMP STRADA MARDI UTAMA I                                      | S <sub>1</sub> | 100.0000.A   | 100.0000 | 100 0000   | 100.0000                                                 | 8.1100             | 78300      | 7 2300  | 7.2900        | 30,4600  |
| 50                       | 01                 | ot                            | 315             | 0101315         | SMP MUHAMMADIYAH 27                                           | 8 <sub>1</sub> | 87 0000 A    | 37,0000  | 100 0000   | 87,0000                                                  | 7,6400             | 7.2600     | 6 8800  | 7,0100        | 28 7500  |
| 51                       | 01                 | 0 <sup>t</sup>                | 316             | 0101316         | SMP MUHAMMADIYAH 2                                            | S <sub>1</sub> | 82 0000 A    | 32 0000  | 100.0000   | 83,0000                                                  | 7,6300             | 7.1700     | 7,0500  | 6,5500        | 28,8000  |
| 62                       | i0t                | 01                            | 317             | 0101317         | SMP PASKALIS 3                                                | S <sub>1</sub> | 64 0000 A    | 64 0000  | 100 0000   | 66,0000                                                  | 8,0300             | 7,5500     | 7,2000  | 7.1900        | 29.9700  |
| 53                       | $0$                | 01                            | 320             | 0101320         | SMP SAINT JOHN                                                | 31             | 20.0000 A    | 20,0000  | 100,0000   | 20,0000                                                  | 8.1400             | 7.7100     | 7.3600  | 7,4500        | 30,6600  |
| 64                       | 01                 | 01                            | 321             | 0101321         | SMP TAMAN SISWA                                               | S <sub>1</sub> | 157,0000 A   | 157.0000 | 100 0000   | 157,0000                                                 | 7,7100             | 6.9700     | 6.6100  | 6.9200        | 28.2100  |
| 55                       | 01                 | 01                            | 322             | 0101322         | SMP PAMI KEMAYORAN                                            | 51             | 40.0000 A    | 40.0000  | 100.0000   | 41,0000                                                  | 7.4808             | 6,9500     | 6.7800  | 6,8900        | 28,1000  |
| 66                       | 01                 | 01                            | 323             | 0101323         | SMP UNIVERSAL SCHOOL                                          | S <sub>1</sub> | 28.0000 A    | 28,0000  | 100.0000   | 28,0000                                                  | 8.1000             | 8.1600     | 8,2300  | 7.5800        | 32.0700  |
| 67                       | 01                 | 01                            | 324             | 0101324         | SMP VAN LITH                                                  | S <sub>1</sub> | 91,0000.A    | 91,0000  | 100.0000   | 92,0000                                                  | 8.2900             | 7.8800     | 8.1400  | 7,7100        | 32.0200  |
| 58                       | 01                 | 01                            | 326             | 0101326         | SMP TERBUKA KEC. KEMAYORAN                                    | N <sub>3</sub> | 21.0000 A    | 21,0000  | 100.0000   | 21,0000                                                  | 7,3700             | 6.6700     | 6.4100  | 6.6600        | 27.1100  |
| 69                       | iū1                | 01                            | 321             | 0101327         | SMF MAKNA BAKTI                                               | S <sub>1</sub> | 72,0000 A    | 72,0000  | 100 0000   | 73,0000                                                  | 7.6300             | 6 6600     | 6.5800  | 6 6820        | 27,7700  |
| 60                       | io+                | Q1                            | 328             | 0101328         | SMP KRISTEN CALVIN                                            | S <sub>1</sub> | 39.0000 A    | 39.0000  | 100.0000   | 39,0000                                                  | 8.0400             | 8 3200     | 8 5700  | 8.0500        | 32,9800  |
| 61                       | O1                 | 01                            | 371             | 0101371         | MTS. AL-MUDDATSRIYAH                                          | 52             | 119 0000 A   | 119,0000 | 100,0000   | 120,0000                                                 | 7,6800             | 7.0700     | 6.9600  | 6,8600        | 28,5700  |
| 62                       | 01                 | 01                            | 372             | 0101372         | MTS AN NUR                                                    | S <sub>2</sub> | 10.0000 A    | 10.0000  | 100.0000   | 10.0000                                                  | 7,3800             | 6,8400     | 6 5200  | 6,6300        | 27 3700  |
| A1                       | 181                | $n+$                          | 401             | nunsans         | <b>SMP NFGFRLA</b>                                            | $11 - 1$       | 187,0000 A   | tar.poon | 100 0000   | tilt anna                                                | <b>B. HANN</b>     | 7.4200     | 3 good  | 7.3620        | 30.2200  |
|                          |                    |                               |                 |                 |                                                               |                |              |          |            |                                                          |                    |            |         |               |          |

Gambar 9.33. Jendela Menu simpan file

Akan muncul Jendela penyimpanan sebagai berikut

| Eine | 3588 |    |                         |         | Data Transform Analyze Direct-Marketing Graphs<br>Luines Add-ons |                          |                                    |                                                                    |              | UN 2013.sav (DataSet2) - IBM SPSS Statistics Data Editor |                                                                                                    |        |         |               |          |
|------|------|----|-------------------------|---------|------------------------------------------------------------------|--------------------------|------------------------------------|--------------------------------------------------------------------|--------------|----------------------------------------------------------|----------------------------------------------------------------------------------------------------|--------|---------|---------------|----------|
| Edit | 昌    | MЧ |                         |         | K                                                                | Window<br>H<br><b>Ag</b> | Help<br>₩<br>$\frac{4}{10}$        | 当                                                                  |              |                                                          |                                                                                                    |        |         |               |          |
|      |      |    | kd prop kd rayon kd sek | Kode    | nm/sek                                                           | $at$ $ 01$<br>$3 - 5$    | im pea<br>mi<br>$\vert \psi \vert$ | im Tulus                                                           | persen. Ha   | im pestot                                                | Indo 13                                                                                                    | log 13 | Mar. 13 | <b>IPA 13</b> | Tot.13   |
| 28   | .01  | 01 | 203                     | 0101203 | SMP NEGERI 77                                                    | lek<br>$N-1$             | 279.0000 A                         | 279.0000                                                           | 100.0000     | 279,0000                                                 | 8,2600                                                                                                    | £0000  | 7.6500  | 7.5900        | 31,5000  |
| 29   | 01   | 01 | 204                     | 0101204 | SMP NEGERI 118                                                   | N <sub>1</sub>           | 234.0000.A                         | 234.0000                                                           | 100.0000     | 238.0000                                                 | 7.9600                                                                                                    | 7.1600 | 7.1100  | 7.1300        | 29,3600  |
| 30   | 01   | 01 | $\overline{205}$        | 0101205 | SMP NEGERI 137                                                   | $N-1$                    | 196,0000 A                         | 196.0000                                                           | 100,0000     | 195.0000                                                 | 8.2100                                                                                                    | 7.6800 | 7.4000  | 7.2400        | 30,4300  |
| 31   | 01   | 01 | 206                     | 0101206 | SMP CEMPAKA                                                      | 3 <sub>1</sub>           | 57 0000 A                          | 57,0000                                                            | 100.0000     | 57.0000                                                  | 7.8500                                                                                                    | 7:2300 | 6.8300  | 7.0100        | 28.9200  |
| 32   | 01   | 01 | 207                     | 0101207 | SMP DHARMA BHAKTI                                                | 5 <sub>1</sub>           | 31,0000 A                          | 31,0000                                                            | 100.0000     | 32,0000                                                  | 7.4300                                                                                                    | 6,9700 | 65700   | 6.7300        | 27,7000  |
| 33   | 01   | 01 | 20%                     | 0101209 | SMP MELANIA II                                                   | S <sub>1</sub>           | 22,0000 A                          | 22,0000                                                            | 100.0000     | 22,0000                                                  | 8.0900                                                                                                    | 7,8000 | 7 4900  | 7 5000        | 30,8900  |
| 34   | ias  | 01 | 218                     | 0101210 | SMP NASIONAL ANGLO                                               | 3.1                      | 12,0000 A                          | 12,0000                                                            | 100.0000     | 12,0000                                                  | 8.0000                                                                                                    | 8.2300 | 7.6300  | 7.7100        | 31.5700  |
| 35   | D1   | 01 | 211                     | 0101211 | SMP PERG KSATRYA                                                 | 5.1                      |                                    |                                                                    |              |                                                          |                                                                                                    | 7,3500 | 7 4000  | 7 3 9 0 0     | 30.1600  |
| 篮    | 01   | 01 | 212                     | 0101212 | SMP TAMAN SISWA                                                  | S.1                      | H                                  |                                                                    | Save Data As |                                                          |                                                                                                    | 7,2600 | 7 0900  | 7 0800        | 29,3000  |
| 37   | 01   | 0t | 301                     | 0101301 | SMP NEGERI 10                                                    | $N-1$                    |                                    | Lookim Documents                                                   | 國            | 挂栏                                                       |                                                                                                    | 8.0900 | 7,8100  | 7.6100        | 31,7800  |
| 38   | 01   | 01 | 302                     | 0101302 | SMP NEGERI 59                                                    | $N-1$                    |                                    |                                                                    |              |                                                          |                                                                                                    | 7.3500 | 7.0400  | 7.1400        | 29,5200  |
| 39   |      | 01 | 303                     |         |                                                                  | $N+$                     | Bluetooth Folder<br>SP35Inc        |                                                                    |              |                                                          |                                                                                                    |        | 7.4600  |               | 31 1400  |
|      | 01   | 01 |                         | 0101303 | SMP NEGERI 78                                                    |                          | UN 2013.cav                        |                                                                    |              |                                                          |                                                                                                    | 7.7400 |         | 7.6700        |          |
| 40   | 01   |    | 304                     | 0101304 | SMP NEGERI 79                                                    | $N$ 1                    |                                    |                                                                    |              |                                                          |                                                                                                    | 7.0600 | 6.6300  | 6.8200        | 28 26 00 |
| 41   | 01   | 01 | 305                     | 0101305 | SMP NEGERI 93                                                    | $N$ <sub>1</sub>         |                                    |                                                                    |              |                                                          |                                                                                                    | 7 1600 | 6 6000  | 6.8100        | 28,4100  |
| 42   | 01   | 01 | 306                     | 0101306 | SMP NEGERI 119                                                   | N <sub>1</sub>           |                                    |                                                                    |              |                                                          |                                                                                                    | 7,1600 | 6.8900  | 6.8900        | 28:7700  |
| 43   | 01   | 01 | 307                     | 0101307 | SMP NEGERI 183                                                   | N T                      |                                    |                                                                    |              |                                                          |                                                                                                    | 6.9900 | 6.5300  | 6.8500        | 28.0400  |
| 44   | 01   | 01 | 308                     | 0101308 | SMP HEGERI 228                                                   | $N-1$                    |                                    | Keeping 21 of 21 variables.                                        |              |                                                          |                                                                                                    | 7.2700 | 7,2700  | 7:2000        | 29.7400  |
| 45   | 01   | 01 | 309                     | 0101309 | SMP NEGERI 269                                                   | N t                      | File name                          |                                                                    |              |                                                          | Vanables.                                                                                                    | 7.4400 | 7.1700  | 7.2400        | 29,9300  |
| 4Fi  | 01   | 01 | 311                     | 0101311 | SMP JAKARTA 2                                                    | S <sub>1</sub>           |                                    | UN 2013 say                                                        |              |                                                          | Sain                                                                                                    | 6.9800 | 6.7300  | 6.8300        | 28.1300  |
| 42   | 01   | 01 | 312                     | 0101312 | SMP KRISTEN KANAAN                                               | S <sub>1</sub>           | Save as tipe.                      | SPSS Statistics (*.sav)                                            |              |                                                          | 凨<br>Paste                                                                                                    | 8.0900 | 7.7600  | 7.2900        | 31,2300  |
| 48   | 01   | 01 | 313                     | 0101313 | SMP KARTIN 2                                                     |                          |                                    | Fixed ASCII (* dat)                                                |              |                                                          | Cancel                                                                                                    | 7.6300 | 7.1100  | 7.1800        | 30 0100  |
| 49   | 01   | 01 | 314                     | 0101314 | SMP STRADA MARDI UTAMA I                                         | S <sub>1</sub>           |                                    | Excel 2.1 (*.xis)                                                  |              |                                                          |                                                                                                    | 7.8300 | 7,2300  | 7 2900        | 30,4600  |
| 50   | 01   | 01 | 315                     | 0101315 | SMP MUHAMMADIYAH 27                                              | 3.1                      |                                    | Excel 97 through 2003 (".xls)<br>Escal 2007 (tyrough 2010 r* xlax) |              |                                                          | <b>Halp</b>                                                                                                    | 7.2600 | 6,8800  | 7.0100        | 28,7900  |
| 51   | 01   | 01 | 316                     | 0101316 | SMP MUHAMMADIYAH 2                                               | 31                       |                                    | 1-2-3 Rel 10 (1 will)                                              |              |                                                          |                                                                                                    | 7 1700 | 7.0500  | € 9500        | 28,8000  |
| 52   | 01   | 01 | 317                     | 0101317 | <b>SMP PASKALIS 3</b>                                            | S <sub>1</sub>           |                                    | 1-2-3 Rel 2.0 (" wit1)                                             |              |                                                          |                                                                                                    | 7.5500 | 7 2000  | 7.1900        | 29 9700  |
| 63   | 01   | 01 | 320                     | 0101320 | SMP SAINT JOH                                                    | 51                       |                                    | 1-2-3 Rel 1.0 (* witz)                                             |              |                                                          |                                                                                                    | 7.7100 | 7,3600  | 7.4500        | 30,6600  |
| 51   | 01   | 01 | 321                     | 0101321 | <b>SMP TAMAL</b><br>SISWA                                        | 31                       | 157,0000 A                         | <b>BYLK (* s/k)</b>                                                |              |                                                          | 7,7100                                                                                                    | 6,9700 | 6.6100  | 69200         | 28 2100  |
| 65   | 01   | 01 | 322                     | 0101322 | SMP PAM KEMAYORAN                                                | S <sub>1</sub>           | 40 0000 A                          | 40,0000                                                            | 100.0000     | 41 0000                                                  | 7 4800                                                                                                    | 6,9500 | 6 7800  | 6 8900        | 28,1000  |
| 56   | 01   | 01 | 323                     | 0101323 | P UNIVERSAL SCHOOL                                               | 31                       | 28.0000 A                          | 28,0000                                                            | 100:0000     | 29,0000                                                  | 8.1000                                                                                                    | 8,1500 | #2300   | 7.5800        | 32.0700  |
|      |      |    |                         |         | Pilih lokasi<br>penyimpanan file<br>(disesuaikan)                |                          |                                    |                                                                    |              |                                                          | Pilih jenis format file yang<br>akan diexport.<br>Contoh: File SPSS akan<br>diubah menjadi file excel<br>2007 maka pilih format Excel<br>2007 through 2010<br>(disesuaikan dengan |        |         |               |          |

Gambar 9.34. Langkah-langkah Export

# 3) Klik Save

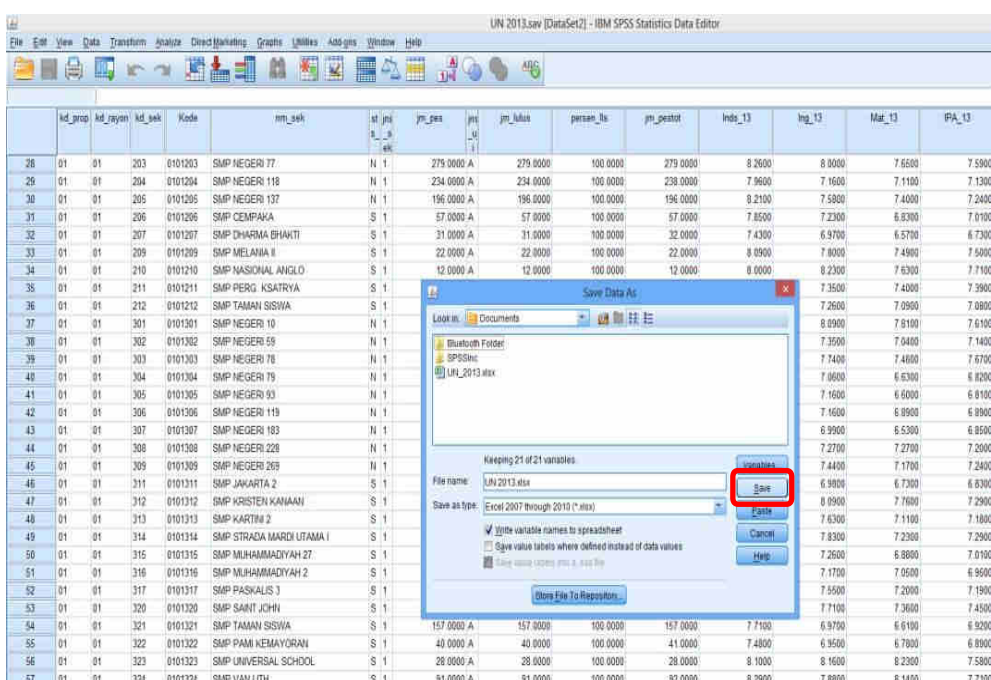

File SPSS yang sudah berhasil diexport dapat dicek ke lokasi penyimpanan yang sudah dipilih dan hasilnya akan tampil seperti gambar berikut:

| $\mathbb{Z}$ $\mathbb{Z}$     | 中国の日本<br>Home            |               |                          |                        |                    |                          |               |                               |                                     |                  |           |            |                       |              | UN 2013 - Microsoft Excel |              |                      |              |        |                               |            |
|-------------------------------|--------------------------|---------------|--------------------------|------------------------|--------------------|--------------------------|---------------|-------------------------------|-------------------------------------|------------------|-----------|------------|-----------------------|--------------|---------------------------|--------------|----------------------|--------------|--------|-------------------------------|------------|
| $70^{11}$<br>÷<br>A Out<br>Ŧ. | musrf:                   | Caldeti       | Page Ligaut<br>$-11$     | Farmutas<br>ĸ<br>Æ     | <b>Data</b><br>$=$ | Review<br>$x \cdot$<br>≕ | Vira          | Wrap Test                     | General                             |                  |           |            |                       | Scormal      |                           | ttad         |                      | Good         |        | New crait                     | Calvisian) |
| <b>Ea Com</b><br>Paste        |                          | $B$ $I$       | 표<br>区大                  | ô»<br>Δ                | 臦                  | 算置<br>课课                 |               | <b>EXHAUGH &amp; Center ?</b> | $$ - 5$                             |                  | $-8 - 48$ |            | Conditional Formal    |              | <b>Size Virgil</b>        | Dialanatory  |                      | <b>Input</b> |        | <b>Inkend Coll</b>            | Note       |
| Chaboerul                     | <b>F</b> Farmat Parriler |               | First                    |                        |                    |                          | Zimmens       |                               |                                     | <b>Flureties</b> |           |            | Farmitting + as Table |              |                           |              | <b>Meles</b>         |              |        |                               |            |
| AA6                           |                          | ٠             | $\mathcal{G}_\mathrm{c}$ |                        |                    |                          |               |                               |                                     |                  |           |            |                       |              |                           |              |                      |              |        |                               |            |
|                               |                          | ċ             |                          | τ                      | w.                 |                          |               |                               |                                     | ĸ                |           |            | s.                    |              |                           | ×            |                      | ĸ            | x      |                               | ш          |
| a<br>1<br>kd prop             | w<br>kd rayon kd sek     |               | D.<br>Kode               | nm tek its sek         |                    | G.<br>ns sek             | Ħ<br>im nes   | Ins uil                       | im Julus persen litim pettotindo 13 |                  |           |            |                       | N.<br>fog 13 | o<br>Mat 13               | IFA 13       | $\alpha$<br>Tot 13   | propkia      | kotaku | nm_rayori.nm_prop             |            |
| $\epsilon$<br>x               | 'n                       | 001           | 0101001                  | SMP NEGEN              |                    |                          |               | 349 A                         | 349                                 | 100              |           | 350        | E.63                  | <b>B.48</b>  | 8.67                      | 8.55         | 34.33 01             |              | 0101   | KOTA JAK DKI                  |            |
| $_{01}$                       | o1                       | 002           | 0101002                  | SMP ADVES              |                    |                          |               | 43 A                          | 43                                  | 100              |           | 43         | 8.09                  | 7.83         | 7.2                       | 7.32         | 10 44 01             |              | 0101   | KOTA JAK DKI                  |            |
| $^{6}$<br>4                   | ΰI                       | $CG$ 3        | 0101003                  | <b>SMP ADVES</b>       |                    |                          |               | 23A                           | 23                                  | 100              |           | ZI         | 8.11                  | 7.73         | 7.24                      | 7.23         | 30.31 01             |              | 0101   | KOTA JAK DKI                  |            |
| ľ01<br>٩                      | m                        | 604           | 0101004                  | <b>SMP ISLAPS</b>      |                    |                          |               | 16A                           | 16                                  | 100              |           | 16         | 0.02                  | 7.11         | 6.85                      | 6.8          | 28.78 01             |              | 0101   | KOTA JAK DKI                  |            |
| $\epsilon$<br>٠               | $_{01}$                  | 007           | <b>OIDING</b>            | SMP K3 PLS             |                    |                          |               | 92 A                          | 92                                  | 100              |           | 52         | 8.27                  | 7.32         | 7.88                      | 7.62         | 31.67.01             |              | 0101   | KOTA JAK, DKI                 |            |
| $\tau_{01}$<br>×              | 01                       | <b>CIDIS</b>  | 0101006                  | SNIP MUH S             |                    |                          |               | 80A                           | 80                                  | 100              |           | itt)       | 5.23                  | 7.49         | 7.09                      | 7.35         | 30,16 01             |              | 0101   | KOTA JAK, DKI                 |            |
| $^{61}$<br>B.                 | m.                       | 007           | 0101007                  | <b>SMP MUH S</b>       |                    |                          |               | 54 A                          | 54                                  | 100              |           | 转          | 7.89                  | 7.28         | 7.03                      | 7.04         | 29.24-01             |              | 0101   | KOTA JAK DKI                  |            |
| 9.01                          | 'n                       | 008           | 0101008                  | SAID MUH 5             |                    |                          |               | 19. A                         | 19                                  | 100              |           | $20 -$     | 7.64                  | 6.64         | 6,43                      | 6.61         | 27.32 01             |              | 0101   | KOTA JAK DKI                  |            |
| 10:01                         | 01                       | <b>britis</b> | 0101009                  | SMP PSKD 5             |                    |                          |               | 27.4                          | 27                                  | 100              |           | 27         | 8.13                  | 7.5          | 7.49                      | 7.06         | 30.15 01             |              | 0101   | KOTA JAK DKI                  |            |
| 11 01                         | 'n                       | 010           | 0101010                  | SMP SINT: 5            |                    |                          |               | 24 A                          | 24                                  | 100              |           | 24         | E.07                  | 7.3          | 7.5                       | 7.45         | 30.36 01             |              | 0101   | KOTA JAK DKI                  |            |
| 3201                          | 01                       | 011           | 0101011                  | SMP ST FRS             |                    |                          |               | 11A                           | 11                                  | 100              |           | 11         | 7.75                  | 7.47         | 6.69                      | 0.38         | 28.49.01             |              | 0101   | KOTA JAK DKI                  |            |
| 13 01                         | 'nı                      | 012           | 0101012                  | SMP TERB N             |                    |                          |               | 32 A                          | 32                                  | 100              |           | 32         | 7.44                  | 0.86         | 6.42                      | 6.58         | 27.3 01              |              | 0101   | KOTA JAK DKI                  |            |
| 14.01                         | 'n1                      | 013           | 0101013                  | <b>SMP TRISLS</b>      |                    |                          |               | 48/A                          | 48                                  | 100              |           | 48         | 7.9                   | 7.23         | 6.92                      | 7.05         |                      | 29.01        | 0101   | KOTA JAK DKI                  |            |
| 15 01                         | 'n                       | 071           | 0101071                  | MTS JAKAS              |                    |                          |               | $40-A$                        | 40                                  | 100              |           | 45         | 7.52                  | 6.95         | 6,62                      | 6.87         | 27.96 01             |              | 0101   | KOTA JAK DKI                  |            |
| 1601                          | 'nı                      | 101           | 0101101                  | SMP NEGEN              |                    |                          |               | 258 A                         | 258                                 | 100              |           | 255        | 7.97                  | 7.6          | 7.47                      | 7.68         | 30.72.01             |              | 0101   | KOTA JAK DKI                  |            |
| 17.01                         | 'n                       | 102           | 0101102                  | SMP NEGEN              |                    |                          | 225 A         |                               | 225                                 | 100              |           | 225        | 7.93                  | 7.02         | 6.79                      | 6.89         | 28.63 01             |              | 0101   | <b>KOTA JAK DKI</b>           |            |
| 18.01                         | 'ni                      | 101           | 0101103                  | SMP NEGEN              |                    |                          | 228 A         |                               | 228                                 | 100              |           | 228        | 8.19                  | 7.51         | 7.52                      | 7.51         | 30.7701              |              | 0101   | KOTA JAK DKI                  |            |
| 19.01                         | $_{01}$                  | 104           | 0101104                  | SMP NEGLN              |                    |                          | 209A          |                               | 205                                 | 100              |           | 205        | 7.81                  | 7.13         | 6.7                       | 7.1          | 28,74.01             |              | 0101   | KOTA JAK, DKI                 |            |
| 2001                          | 'nΙ                      | 106           | 0101105                  | SNFP ISLANS            |                    |                          |               | 109 A                         | 109                                 | 100              |           | 111        | 7.46                  | 6.72         | 6.55                      | 6.73         | 27,47.01             |              | 0101   | KOTA JAK DKI                  |            |
| 21.01                         | 'n                       | 107           | 0101107                  | SMP ISLAPS             |                    |                          |               | 75A                           | 75                                  | 100              |           | 75         | 7.89                  | 7.12         | 6.92                      | 7.03         | 28,96 01             |              | 0101   | KOTA JAK DKI                  |            |
| 2201                          | 'n                       | 108           | 0101108                  | SMP PASKS              |                    |                          |               | $28 -$                        | 28                                  | 5,003            |           | 28         | 7,87                  | 7.31         | 6.5                       | 6.82         | 20.9.01              |              | 0101   | KOTA JAK DKI                  |            |
| 21.01                         | 01                       | 110           | 0101110                  | SMP PGILLS             |                    |                          | 126 A         |                               | 126                                 | 100              |           | 127        | 7.63                  | 6.9          | 6.56                      | 6.111        | 27.9 01              |              | 0101   | KOTA JAK DKI                  |            |
| 24.01                         | $\frac{1}{101}$          | 111           | 0101111                  | SMP TERB N             |                    |                          |               | 25A                           | 25                                  | 100              |           | 25         | 7.31                  | 6.58         | 6.26                      | 6.4          | 26.55 01             |              | 0101   | KOTA JAK DKI                  |            |
| 25.01                         | 01                       | 117           | 0101112                  | SAID YWPIS             |                    |                          |               | 35.A                          | 55                                  | 10C              |           | 37         | 7.55                  | 6.54         | 6.43                      | 6.67         | 27.59 01             |              | 0101   | KOTA JAK DKI                  |            |
| 26.01                         | 01                       | 171           | 0101171                  | MTS. NEGIN             |                    |                          | 132A          |                               | 132                                 | 100              |           | 132        | 7.66                  | 7.23         | 6.76                      | 6.99         | 25.64 01             |              | 0101   | KOTA JAK DKI                  |            |
| 37.01                         | 'n.                      | 201           | 0101201                  | <b>SMP NEGEN</b>       |                    |                          |               | 214 A                         | 214                                 | 106              |           | 314        | 3.17                  | 7.58         | 7.26                      | 7.23         | 30.24 01             |              | 0101   | KOTA JAK DKI                  |            |
| 38.01                         | 'ni                      | 202           | 0101202                  | SMP NEGEN              |                    |                          | 143 A         |                               | 143                                 | 100              |           | 343        | 7.89                  | 7.26         | 7.12                      | 7.06         | 29.33.01             |              | 0101   | KOTA JAK DKI                  |            |
| 29.01                         | 'n                       | 203           | 0101201                  | SNAP NEGEN             |                    |                          | 279A          |                               | 279                                 | 100              |           | 275        | 8.26                  | x            | 7.65                      | 7.5%         | 31.501               |              | 0101   | KOTA JAK DKI                  |            |
| $107$ 01                      | $\overline{a}$           | 204           | 0101204                  | SMP NEGEN              |                    |                          | 234 A         |                               | 234                                 | 500              |           | 238        | 7.96                  | 7.16         | 7.11                      | 7.13         | 29.36 01             |              | 0101   | KOTA JAK DKI                  |            |
| 1101                          | 'n                       | 205           | 0101705                  | <b>SMP NEGEN</b>       |                    |                          |               | 196 A                         | 196                                 | 100              |           | 195        | E.21                  | 7.58         | 7.4                       | 7.24         | 30.43.01             |              | 0101   | KOTA JAK DKI                  |            |
| 12'01                         | $_{01}$                  | 200           | 0101206                  | SAID CEMES             |                    |                          |               | 52 A                          | 57                                  | 100              |           | 57         | 7.85                  | 7.23         | 6.63                      | 7.01         | 28.92 01             |              | 0101   | <b>KOTA JAK, DKI</b>          |            |
| 33.01                         | b1                       | 207           | 0101207                  | <b>SMP DHAES</b>       |                    |                          |               | 31A                           | 31                                  | 100              |           | 32         | 7.43                  | 5.97         | 6.57                      | 6.71         | 27.7.01              |              | 0101   | <b>KOTA JAK DKI</b>           |            |
| 34.01                         | 'n                       | 209           | 0101209                  | SMP MELLS              |                    |                          |               | 22A                           | 22                                  | 100              |           | 22         | 8.09                  | 7.8          | 7.49                      | 75           | 30.88 01             |              | 0101   | <b>KOTA JAK DKI</b>           |            |
| 15/01                         | $_{01}$                  | 210           | 0101210                  | <b>SMP NASI S</b>      |                    |                          |               | 12A                           |                                     | 100              |           |            |                       |              | 7.63                      |              | 31,57 01             |              | 0101   |                               |            |
| $10^{7}$ O1                   | ÖΙ                       | 211           | 0301211                  | SMP PERGS              |                    |                          |               | 90 A                          | 12<br>90                            |                  |           | 12<br>91   | s<br>8.02             | 8.23<br>7.35 | 7.4                       | 7.71<br>7.38 | 30.16 01             |              | 6161   | KOTA JAK DKI                  |            |
| 17.01                         | 'n                       | 212           | 0101212                  | SMP TAM S              |                    |                          |               |                               |                                     | 3.00<br>100      |           |            |                       |              |                           |              | 29.1.01              |              | 0101   | KOTA JAK DKI                  |            |
| 38.01                         | 01                       | 301           | 0101301                  | SMP NEGEN              |                    |                          | 257 A         | 58 A                          | 58<br>237                           |                  |           | 60         | 7.87<br>8.25          | 7.26         | 7.09                      | 7.06<br>7.81 | 31.76 01             |              | C101   | KOTA JAK DKI                  |            |
| 19.01                         | 01                       | 202           |                          |                        |                    |                          |               |                               |                                     | 100              |           | 238        |                       | 8.09         | 7.81                      |              |                      |              | 0101   | KGTA JAK DKI                  |            |
| 40 01                         | 01                       | 303           | 0101302<br>0101303       | SMP NEGEN<br>SMP NEGEN |                    |                          | 233A<br>156 A |                               | 233<br>156                          | 106              |           | 233<br>156 | 7.99<br>8.27          | 7.35<br>7.74 | 7.04<br>7.46              | 7.14<br>7.67 | 29.52 01<br>31.14.01 |              | 0101   | KOTA JAK DKI<br>KOTA JAK, DKI |            |
| 41.01                         | 'n1                      | <b>SO4</b>    | 0101304                  | SAP NEGEN              |                    |                          |               |                               | 258                                 | 100<br>10G       |           | 258        |                       |              |                           |              | 28.26.01             |              | 0101   |                               |            |
| $M = 4^{\circ}$ & $M$         | Sheet1                   | Slide25       | Stilent3                 |                        |                    |                          |               | 258A                          |                                     |                  |           |            | 7.75                  | 7.06         | 6.63                      | 6.82         |                      | n v          |        | KOTA JAK DKI                  |            |

Gambar 9.36. Dokumen setelah di *export*

Latihan:

1. Cobalah untuk mengimport data Variabel yang sebelumnya telah anda buat di format Excell, Catat apa yang terjadi selama proses import file tersebut.

………………………………………………………………………………………….. ………………………………………………………………………………………….. ………………………………………………………………………………………….. 2. Coba juga untuk melakukan export dari SPSS ke format excel (usahakan membuat nama yang berbeda antara import dan export tersebut. Catat apa yang terjadi selama proses export tersebut. …………………………………………………………………………. …………………………………………………………………………………………..

# <span id="page-52-0"></span>**6. Statistik Deskriptif**

Pada Bagian ini, akan dijelaskan bagaimana menggambarkan/memaparkan suatu data dalam bentuk grafik maupun tabel. Sebagaimana dalam contoh diperlihatkan data mengenai Indeks Prestasi mahasiswa dari FKIP Ekonomi UHN sebagai berikut :

|                | <b>o</b> a Nama |                | Jenis Kel & TanggalLahir & Angkatan | <b>Ca</b> NoHP | I<br><b>IPK</b> | I<br>Daring    |
|----------------|-----------------|----------------|-------------------------------------|----------------|-----------------|----------------|
| 1              | Budi            |                | 23-Jan-1987                         | 2 085261623488 | 3.45            |                |
| $\overline{2}$ | Dody            |                | 25-Mar-1980                         | 3 081246357471 | 3,88            | 3              |
| 3              | Merdita         |                | 19-Sep-1986                         | 2 081246357471 | 3.22            | 2              |
| $\overline{4}$ | Pandi           |                | 18-Feb-1980                         | 2 081246357471 | 3.56            | $\overline{c}$ |
| 5              | Berta           | $\overline{2}$ | 01-Dec-1989                         | 1 081246357471 | 2,90            |                |
| 6              | Rina            | $\overline{c}$ | 09-Mar-1987                         | 2 081246357471 | 2.98            |                |
| $\overline{7}$ | Sri Rahayu      | $\overline{2}$ | 19-Mar-1990                         | 3 081246357471 | 3.21            |                |
| 8              | Kartini         | 2              | 29-Mar-1985                         | 2 081246357471 | 3.46            |                |
| 9              | Molenda         | $\overline{c}$ | 11-Jan-1990                         | 1 081246357471 | 3.21            | 2              |
| 10             | Grendy          |                | 21-Jan-1990                         | 1 081246357471 | 3.24            | 3              |
| 11             | Charles         |                | 31-Jan-1990                         | 1 081246357471 | 2.80            | 2              |
| 12             | <b>Brandon</b>  |                | 12-Aug-1991                         | 4 081246357471 | 2.98            | $\overline{c}$ |
| 13             | <b>Bilman</b>   |                | 24-Apr-1992                         | 4 081246357471 | 3.10            |                |
| 14             | Konten          |                | 25-Jun-1996                         | 4 081246357471 | 3.00            |                |
| 15             | <b>Bimar</b>    |                | 21-Mar-1990                         | 4 081246357471 | 3.29            |                |
| 16             | Suharyono       |                | 25-Jul-1997                         | 4 081246357471 | 3.24            | $\overline{2}$ |
| 17             | Pendi           |                | 23-Nov-1993                         | 3 081246357471 | 3.22            | 2              |
| 18             | Pontas          |                | 28-Jan-1992                         | 3 081246357471 | 3.21            | $\overline{a}$ |
| 19             | Herti           | $\overline{2}$ | 21-Sep-1994                         | 3 081246357471 | 3.90            |                |
|                |                 |                |                                     |                |                 |                |

Gambar 9.37. Data Variabel

Oleh karena variabel **IPK** termasuk data kuantitatif, maka akan dibuat tabel frekuensi serta deskriptif statistik (meliputi Mean, Standart Deviasi, Range dan lainnya) untuk variabel tersebut. Selain itu akan dilengkapi dengan visualisasi data berupa Chart yang sesuai untuk data kuantitatif, yaitu Histogram atau Bar Chart.

Dari menu utama SPSS, pilih menu *Analyze***,** kemudian pilih submenu *Descriptive Statistics* → *Descriptives*, Maka akan keluar tampilan seperti Gambar 9.38.

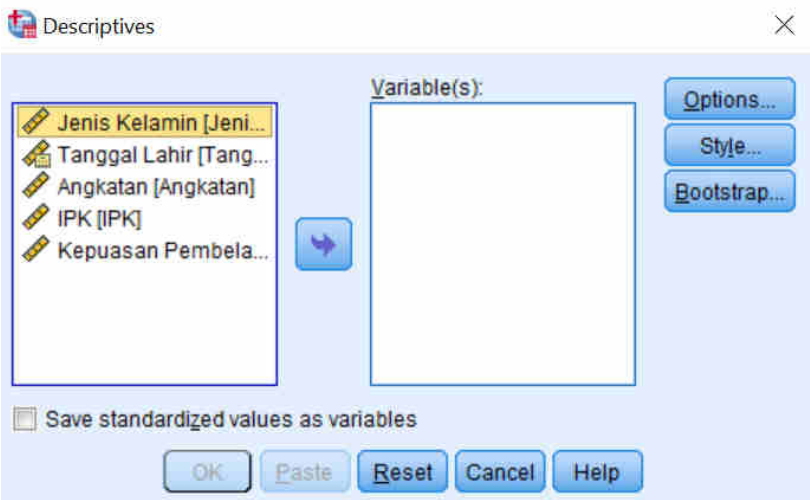

Gambar 9.38. *Descriptives*

• Masukkan variabel **skor IPK** ke dalam kolom **Variable(s)**.

• Pilih *Options* maka akan tampil pada layar seperti Gambar 9.39. Dialog Box tersebut adalah untuk menampilkan karakteristik data apa saja yang ingin kita tampilkan. Beri tanda Cek List pada *Mean, Std deviation, Variance, Range, Minimum*, dan *Maximum*. Abaikan yang lain. Kemudian klik *Continue* untuk kembali pada *Dialog Box Descriptives*, kemudian pilih *OK*.

| 3:             |                |                                                 |                                       |              |                |                   |                           |                                  |          |
|----------------|----------------|-------------------------------------------------|---------------------------------------|--------------|----------------|-------------------|---------------------------|----------------------------------|----------|
|                | <b>Ca</b> Nama |                                                 | Jenis Kel & TanggalLahir & Angkatan   |              | <b>On</b> NoHP | $\mathscr{P}$ IPK | Daring                    | var                              | var      |
|                | <b>Budi</b>    |                                                 | 23-Jan-1987                           |              | 2 085261623488 | 3.45              | $\overline{2}$            |                                  |          |
| $\overline{2}$ | Dody           | <b>Descriptives</b>                             |                                       |              |                |                   | Descriptives: Options     |                                  | $\times$ |
| 3              | Merdita        |                                                 |                                       |              |                |                   |                           |                                  |          |
| $\overline{4}$ | Pandi          |                                                 |                                       | Variable(s): |                | Options           | $\blacktriangledown$ Mean | Sum                              |          |
| 5              | Berta          | Jenis Kelamin [Jeni<br>D                        |                                       | IPK [IPK]    |                | Style             | <b>Dispersion</b>         |                                  |          |
| 6              | Rina           | Tanggal Lahir [Tang<br>P<br>Angkatan [Angkatan] |                                       |              |                | Bootstrap         |                           | Std. deviation / Minimum         |          |
| $\overline{7}$ | Sri Rahayu     | Kepuasan Pembela                                |                                       |              |                |                   | $\sqrt{$ Variance         | Maximum                          |          |
| 8              | Kartini        |                                                 | ٠                                     |              |                |                   | $\sqrt{$ Range            | S.E. mean                        |          |
| 9              | Molenda        |                                                 |                                       |              |                |                   |                           |                                  |          |
| 10             | Grendy         |                                                 |                                       |              |                |                   |                           | Characterize Posterior Distribut |          |
| 11             | <b>Charles</b> |                                                 |                                       |              |                |                   | Kurtosis                  | Skewness                         |          |
| 12             | <b>Brandon</b> |                                                 | Save standardized values as variables |              |                |                   | <b>Display Order</b>      |                                  |          |
| 13             | Bilman         |                                                 |                                       |              |                |                   | Wariable list             |                                  |          |
| 14             | Konten         |                                                 | OK<br>Paste                           | <b>Reset</b> | Cancel<br>Help |                   | Alphabetic                |                                  |          |
| 15             | Bimar          |                                                 | 21-Mar-1990                           |              | 4 081246357471 | 3,2               | Ascending means           |                                  |          |
| 16             | Suharyono      |                                                 | 25-Jul-1997                           |              | 4 081246357471 | 3,2               | <b>O</b> Descending means |                                  |          |
| 17             | Pendi          |                                                 | 23-Nov-1993                           |              | 3 081246357471 | 3,2               |                           |                                  |          |
| 18             | Pontas         |                                                 | 28-Jan-1992                           |              | 3 081246357471 | 3,2               | Continue                  | Cancel<br>Help                   |          |
| 19             | Herti          | $\overline{2}$                                  | 21-Sep-1994                           |              | 3 081246357471 | 3.9               |                           |                                  |          |
| 20             |                |                                                 |                                       |              |                |                   |                           |                                  |          |

Gambar 9.39 *Descriptives Options*

• Output yang muncul adalah seperti pada Gambar 9.40.

|                    |                  |                  |                  |                  |                  | <b>Descriptive Statistics</b> |           |                  |                 |                  |            |
|--------------------|------------------|------------------|------------------|------------------|------------------|-------------------------------|-----------|------------------|-----------------|------------------|------------|
|                    | N                | Range            | Minimum          | Maximum          | Mean             | Std. Deviation                | Variance  |                  | <b>Skewness</b> |                  | Kurtosis   |
|                    | <b>Statistic</b> | <b>Statistic</b> | <b>Statistic</b> | <b>Statistic</b> | <b>Statistic</b> | Statistic                     | Statistic | <b>Statistic</b> | Std. Error      | <b>Statistic</b> | Std. Error |
| <b>IPK</b>         | 19               | 1.10             | 2,80             | 3,90             | 3.2553           | .29470                        | ,087      | .860             | ,524            | .668             | 1,014      |
| Valid N (listwise) | 19               |                  |                  |                  |                  |                               |           |                  |                 |                  |            |

Gambar 9.40. Hasil *Descriptive Statistics* IPK

Untuk membuat analisis terhadap hasil *Descriptive Statistics* yang keluarkan oleh SPSS, dapat dilakukan dengan mengikuti kaidah metodologi penelitian.

# <span id="page-53-0"></span>**7. Tabel Frekuensi Data**

Selain dengan menggunakan menu *Descriptives*, informasi mengenai karakteristik data akan lebih tereksplorasi dengan menggunakan tabel frekuensi dan penyajian secara visual melalui grafik. Langkah-langkahnya adalah:

• Pilih menu *Analyze* ➔ *Descriptive Statistics* ➔ *Frequencies***,** sehingga akan muncul

## Dialog Box sesuai Gambar 9.41.

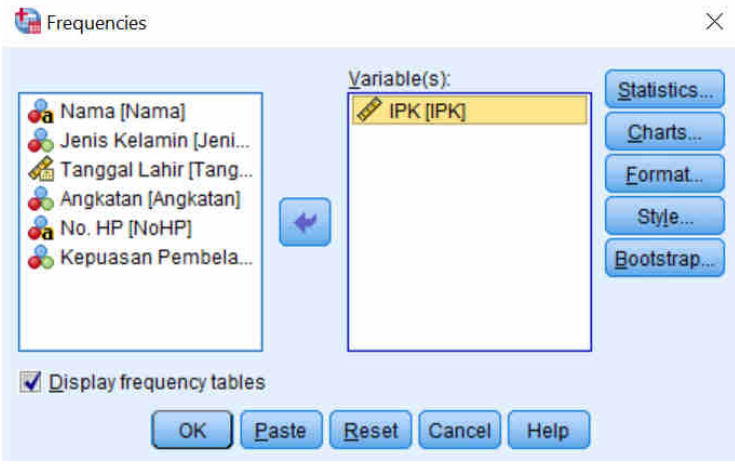

Gambar 9.41. *Descriptive : Frequencies* Skor IPK

- Masukkan variabel **Skor IPK** pada kolom *Variable(s).* Un Chek *Display Frequency Tables.*
- **Klik** *Statistics* sehingga akan muncul Dialog Box Gambar 9.42. Beri tanda Cek List pada **Quartiles**, **Percentiles** (isi dengan nilai 10 dan 90 sebagai contoh), *Mean, Median, Mode, Sttandard deviation, Variance, Range, Minimum, Maximum* dan *SE Mean.* Abaikan yang lain, lalu pilih *Continue* untuk kembali ke Dialog Box *Frequencies* → *OK*

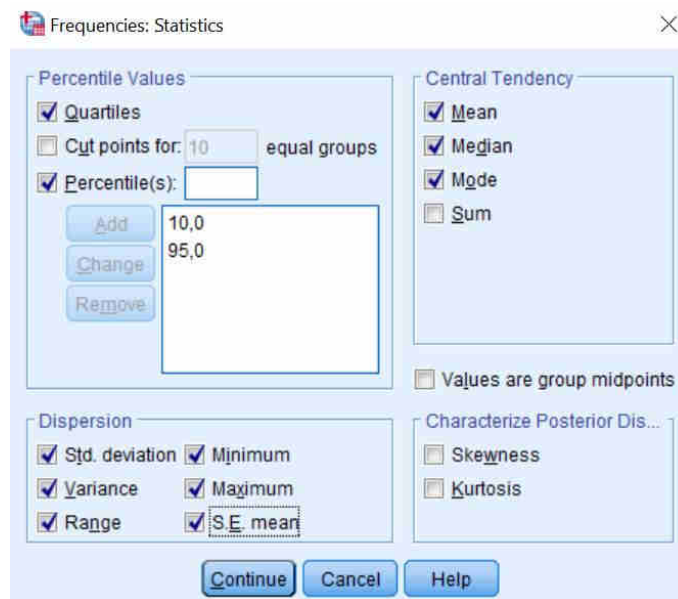

Gambar 9.42. Statistics

• Output yang akan muncul adalah sesuai Gambar 9.43

|                       | <b>Statistics</b> |        |
|-----------------------|-------------------|--------|
| <b>IPK</b>            |                   |        |
| N                     | Valid             | 19     |
|                       | <b>Missing</b>    | 0      |
| Mean                  |                   | 3,2553 |
| Std. Error of Mean    |                   | ,06761 |
| <b>Median</b>         |                   | 3,2200 |
| Mode                  |                   | 3,21   |
| <b>Std. Deviation</b> |                   | ,29470 |
| Variance              |                   | ,087   |
| Range                 |                   | 1,10   |
| Minimum               |                   | 2,80   |
| Maximum               |                   | 3,90   |
| <b>Percentiles</b>    | 10                | 2,9000 |
|                       | 25                | 3,0000 |
|                       | 50                | 3,2200 |
|                       | 75                | 3,4500 |
|                       | 95                |        |

Gambar 9.43. Analisis Frekuensi IPK

Untuk membuat analisis terhadap hasil statistik frekuensi IPK yang keluarkan oleh SPSS diatas, dapat dilakukan dengan mengikuti kaidah metodologi penelitian.

## **Grafik Frekuensi Data**

Langkah pembuatan Grafik Frekuensi pada Data **Skor IPK** Pilih Menu *analyze* → *Descriptive Statistics* → *Frequencies*, sehingga muncul *Dialog Box* sesuai Gambar 9.44

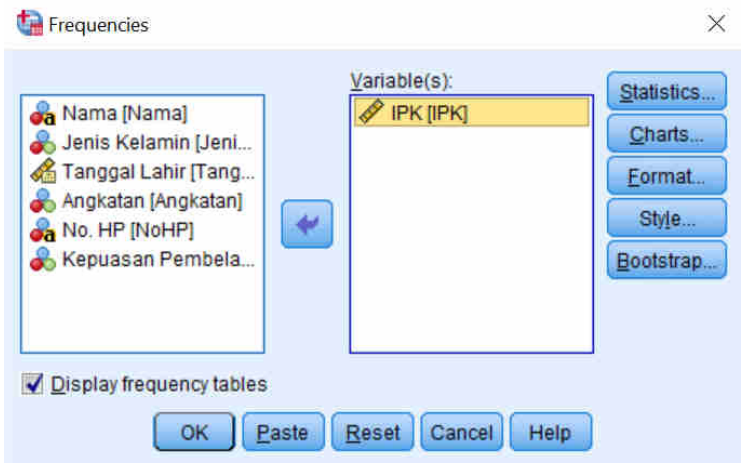

Gambar 9.44. Frequencies Data Mahasiswa

• Masukkan Variabel **Skor IPK** pada kolom *Variable(s),* Check List *Display* 

# *Frequency Tables*.

• Klik *Statistics***,** Check semua item, Klik *Continue*.

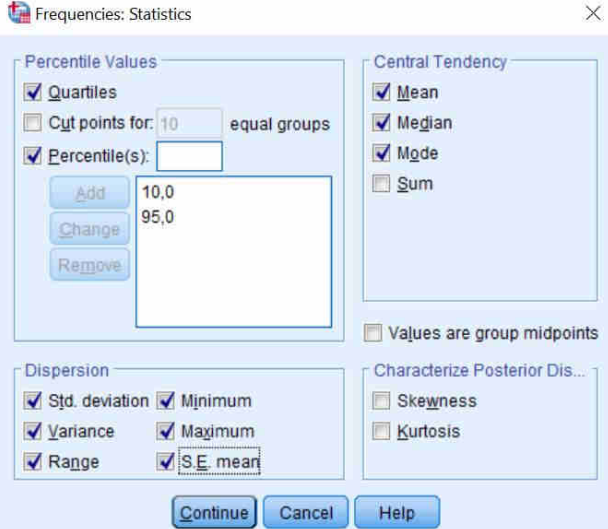

Gambar 9.45. *Frequencies Statistics* Data IPK

• Pilih **Histogram**, check list *Show Normal curve on histogram* ➔ *Continue* ➔ *OK*

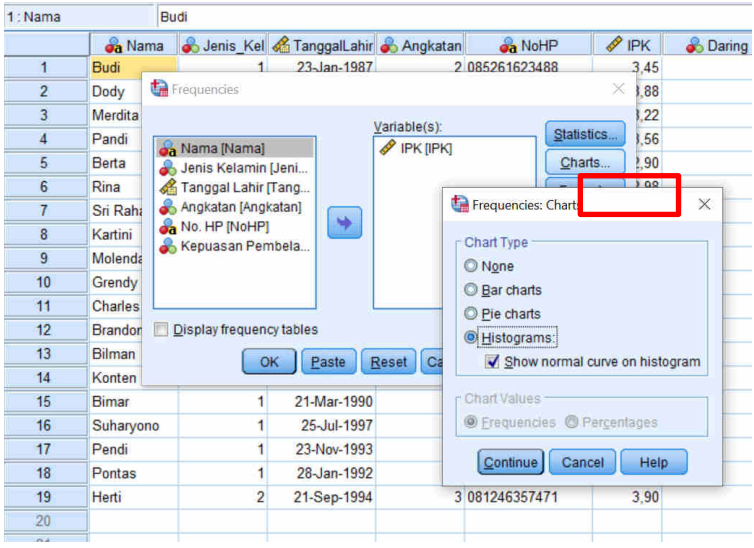

Gambar 9.46. *Frequencies : Charts* untuk Skor IPK

• Output yang muncul adalah sesuai **Gambar 9.47.**

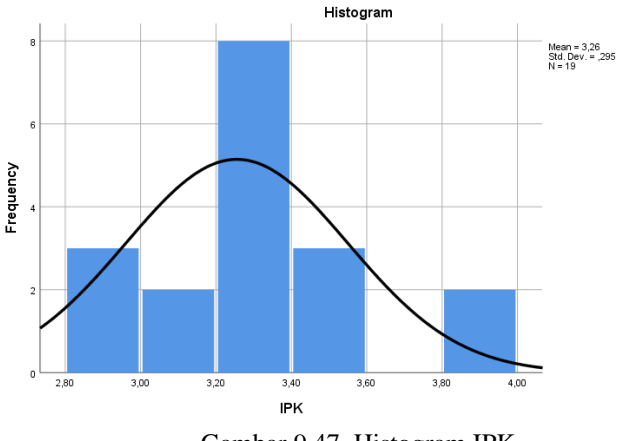

Gambar 9.47. Histogram IPK

Untuk membuat analisis terhadap hasil histogram yang keluarkan oleh SPSS, dapat dilakukan dengan mengikuti kaidah metodologi penelitian.

Latihan:

1. Buatlah analisis deskriptif terhadap variabel yang anda buat, catat langkah-langkah detail yang anda lakukan.

…………………………………………………………………………………………..

…………………………………………………………………………………………..

2. Buat juga analisis frekuensi terhadap salah satu data variabel yang anda buat, kemudian gambarkan grafik frekuensi dalam bentuk PIE Charts.

…………………………………………………………………………………………..

3. Susunlah analisis statistik atas hasil analisis deskriptifnya maupun atas hasil tabel frekuensi dan grafiknya. . ………………………………………………………………. …………………………………………………………………………………………..

**Modul ini hanya bersifat Pengenalan SPSS, dengan demikian pelajari lah SPSS, secara detail melalui modul lain dan buku SPSS untuk penelitan Sosial dan Penelitian Terapan**

#### **DAFTAR PUSTAKA**

- <span id="page-58-0"></span>Aqib, Z., & Rasidi, M. (2018). *Metode Penelitian Pendidikan*. Deepublish.
- Arikunto, S. (2013). Dasar-Dasar Evaluasi Pendidikan. In *Jakarta: Bumi Aksara*. Bumi Aksara.
- Arikunto, S. (2017). *Pengembangan Instrumen Penelitian dan Penilaian Program*. Pustaka Pelajar.
- Collins, J., & Hussey, R. (2014). *Business Research 4th edition*. PALGRAVE MACMILLAN HIGHER EDUCATION.
- Creswell, J. W. (2009). *Research design: Qualitative, quantitative, and mixed methods approaches 3rd* (Vol. 20, Issue 2). Sage Publication Ltd. https://doi.org/10.1080/14675980902922143
- Florida, S., & Bhattacherjee, A. (2012). *Social Science Research: Principles, Methods, and Practices*. https://digitalcommons.usf.edu/oa\_textbooks/3
- Neuman, W. L. (William L. (2011). *Social research methods : qualitative and quantitative approaches* (7th ed.). Pearson Education Limited.
- Nugrahani, F., & Hum, M. (2014). Metode penelitian kualitatif. *Solo: Cakra Books*, *1*(1).
- Pheng, L. S. , H. L. S. (2019). *Research Design and Methodology. In: Construction Quality and the Economy. Management in the Built Environment.* . https://doi.org/10.1007/978- 981-13-5847-0\_7
- Raco J.R. (2010). *Metode Penelitian Kualitatif*. Gramedia.
- Sugiyono. (2014). *Metode Penelitian Kuantitatif Kualitatif dan R & D*. Alfabeta.
- Sukardi, H., & Damanti, R. (2015). *Metodologi Penelitian Pendidikan : Kompetensi dan Praktiknya. Edisi Revisi*. Bumi Aksara.